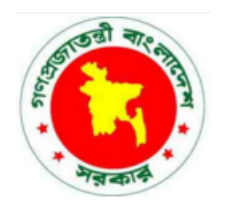

**1**

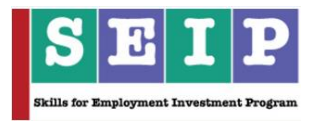

# **Skills for Employment Investment Program (SEIP)**

**ASSESSMENT TOOL**

# **FOR**

# **WEB DESIGN**

# *(IT SECTOR)*

**Finance Division, Ministry of Finance Government of the People's Republic of Bangladesh**

### **Table of Contents**

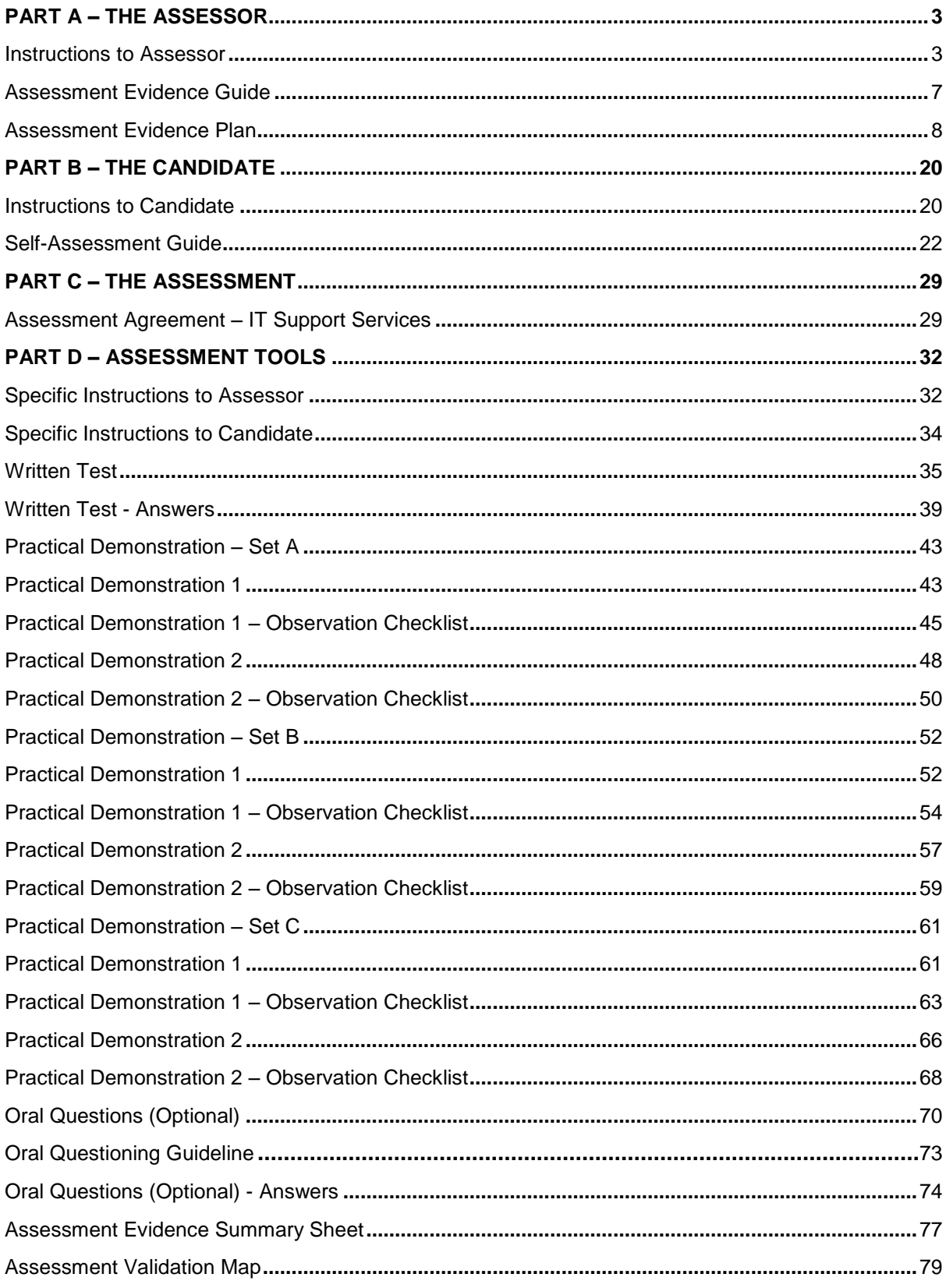

# **PART A – THE ASSESSOR**

#### **Instructions to Assessor**

Assessment is the process of identifying a candidate's skills and knowledge set against the industry established standards in the workplace. It requires the candidate to consistently and over time demonstrate skills, knowledge and attitude that enable confident completion of workplace tasks in a variety of situations.

In judging assessment evidence, the assessor must ensure that the evidence is:

- authentic (the candidate's own work)
- valid (directly related to the current version of the endorsed competency standard)
- reliable (show that the candidate consistently meets the endorsed unit of competency)
- current (reflects the candidate's current capacity to perform the aspect of work covered by the endorsed unit of competency)
- sufficient (covers the full range of elements in the relevant unit of competency)

There are a number of assessment methods that may be employed including but not limited to:

- written examination
- oral questioning
- practical demonstration

A single unit of competency may be assessed or a group of units of competency may be assessed, either in an actual workplace or a simulated workplace environment.

#### **Conducting Assessment**

Prior to commencement of assessment, candidates must have the tasks clearly explained to them. Also, the assessor should provide candidates with clear advice and information about the:

- date, time and place for assessment
- structure of assessment
- number of times performance must be demonstrated or observed
- amount or type of assistance candidates can expect
- assessment environment
- resources required for assessment
- performance standards or benchmarks relevant to the qualification

As well as informing the candidate of what they will be required to do during the assessment, the assessor will also need to explain what evidence they will need to provide in response to the various assessment tasks.

If a candidate is required to submit evidence, any explanation must include specific guidance on:

- what to include as evidence
- how to present the evidence
- how to submit the evidence and to whom

#### **Assessing Competence**

Competency-based assessment does not award grades, but simply identifies if the candidate has the skills, knowledge and attitudes to undertake the required task to the specified standard.

Therefore, when assessing competency an assessor has two possible results (assessment decisions) that can be awarded:

- Competent (C)
- Not Yet Competent (NYC)

#### Competent (C)

If the candidate is able to successfully answer and demonstrate what is required to the expected standard of the assessment criteria, they will be deemed as 'Competent'.

The assessor will award 'Competent' if they feel the candidate has the necessary skills, knowledge and attitudes in all assessment tasks for a given package.

#### Not Yet Competent (NYC)

If the candidate is unable to answer and demonstrate competency to the expected standard, they will be deemed to be 'Not Yet Competent'.

This does not mean the candidate will need to complete all the assessment tasks again. When applying for reassessment, the focus will be on the specific assessment tasks that were not performed to the required standard.

The candidate may be required to:

- (a) undertake further training or instruction
- (b) undertake the specific assessment task again until they are deemed to be competent

#### **Recording Assessment Information**

When all assessment tasks are concluded, the evidence summary sheet should be completed, signed by all parties, and any outstanding activities or issues actioned.

The assessor should ensure that all appropriate forms are completed and signed by all parties.

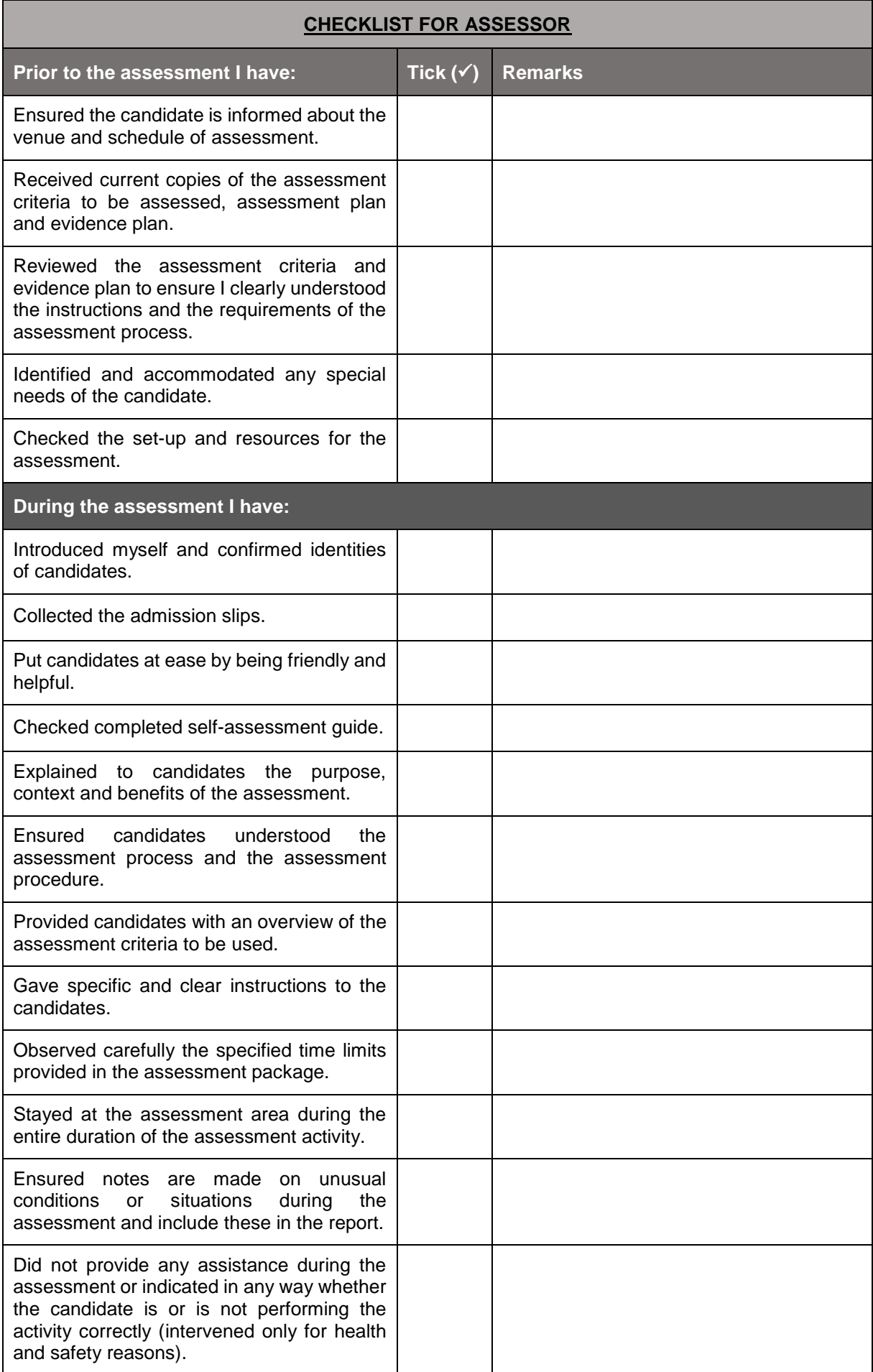

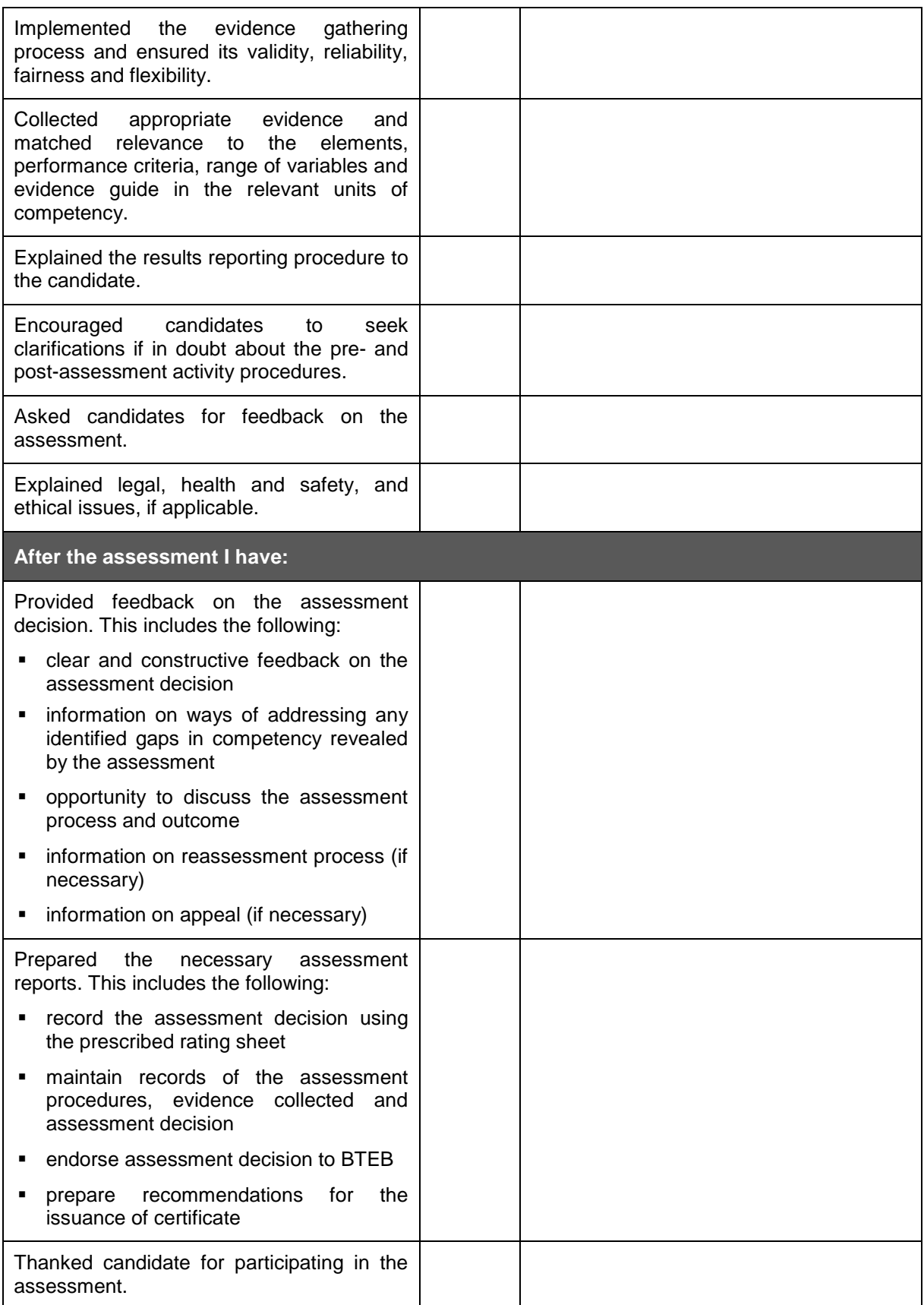

#### **Assessment Evidence Guide**

The purpose of assessment is to confirm that an individual can perform to the standards expected by in the workplace, as expressed in the competency standards.

To attain the certificate of **Web Design**, a candidate must demonstrate competent skill and knowledge in all the units of competency listed below. Upon successful completion of all assessment activities, a candidate shall be awarded with a certificate.

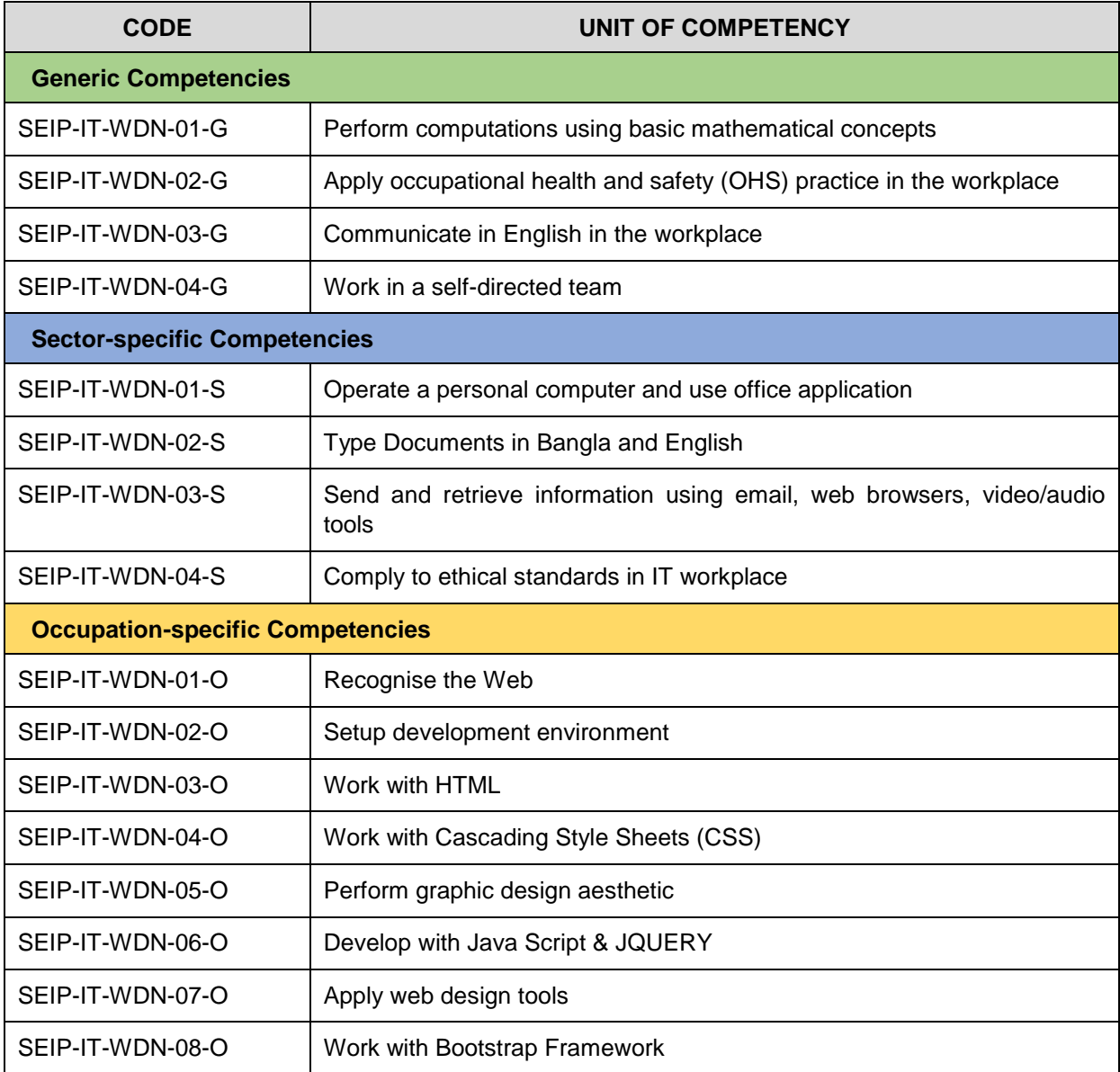

#### **Assessment Evidence Plan**

An assessment evidence plan is a document that assists in establishing what evidence needs to be collected by the assessor to ensure that the candidate meets all the appropriate requirements of the competency standard. It usually contains a record of:

- evidence requirements as set out in the competency standard
- who will collect the evidence
- time period needed to collect the evidence

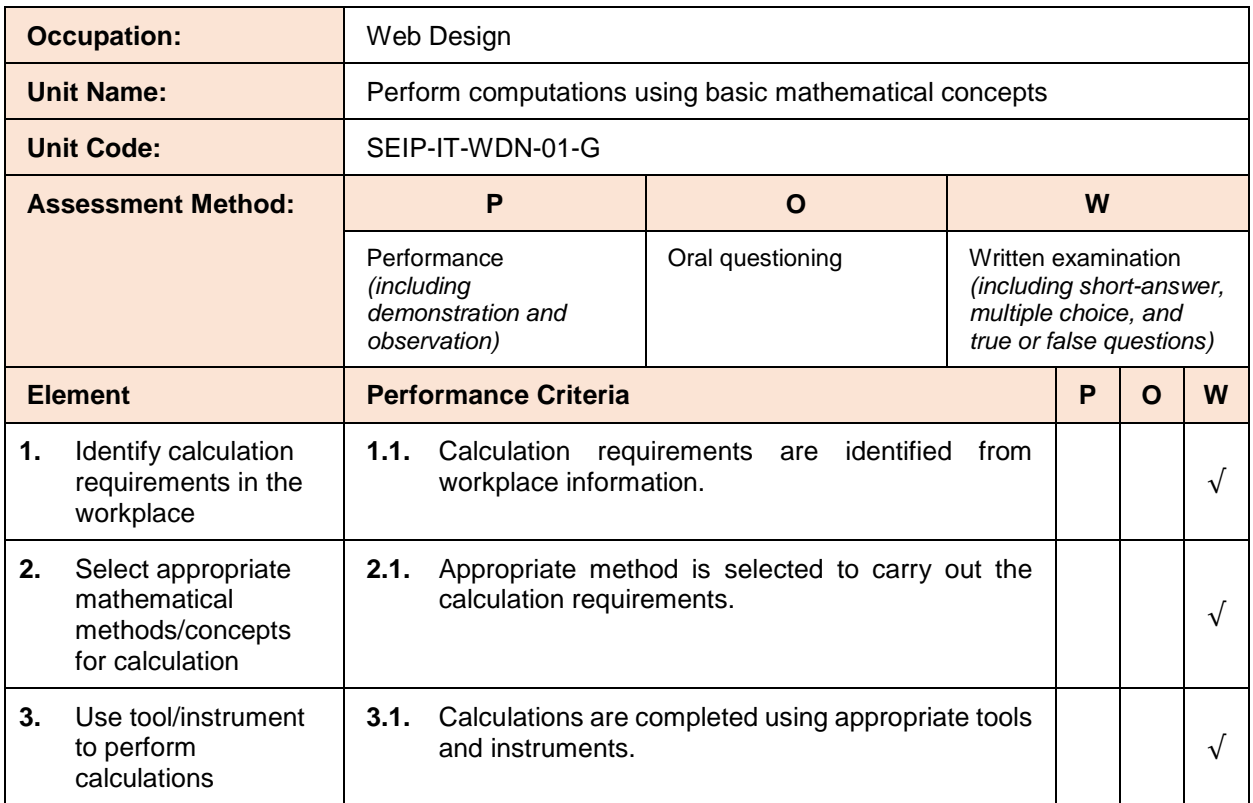

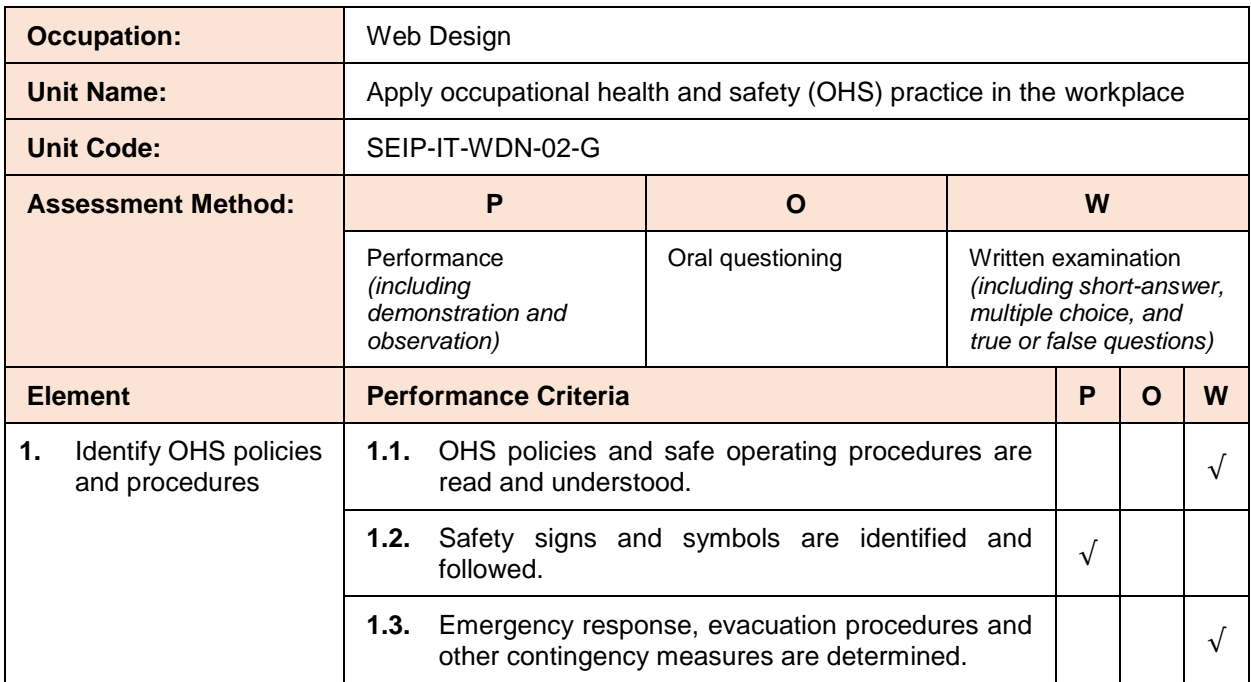

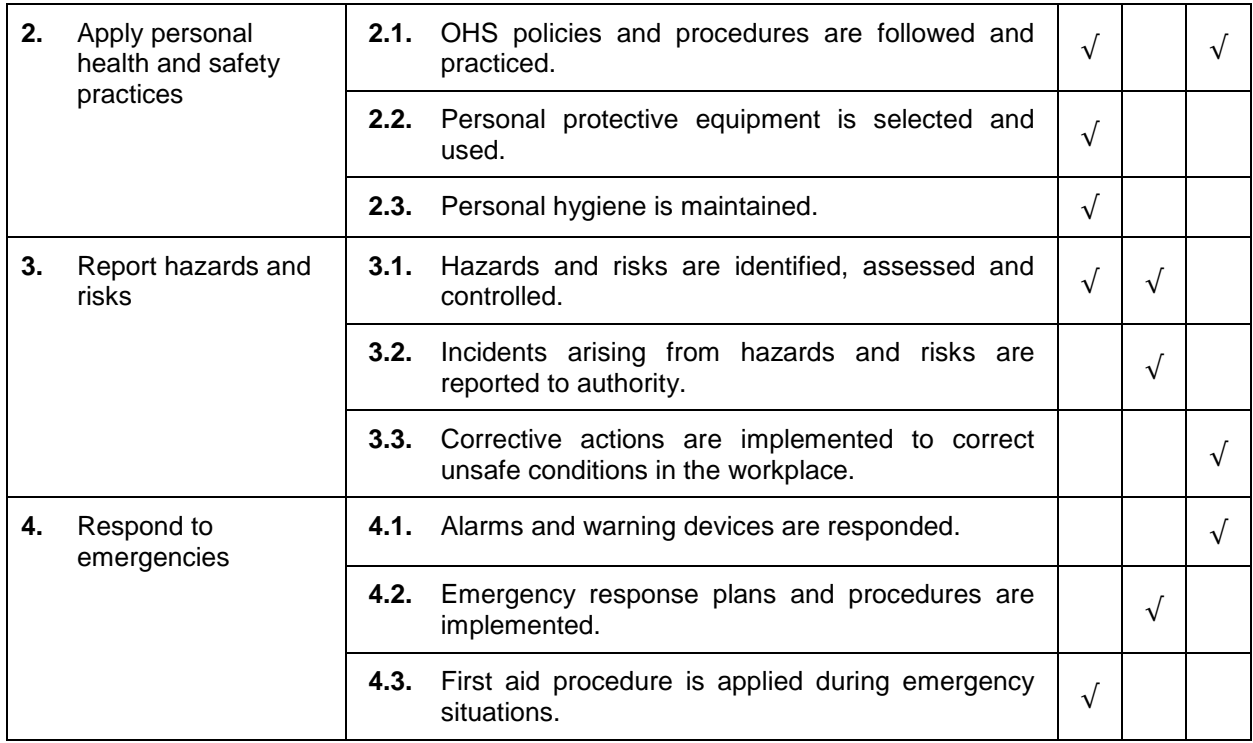

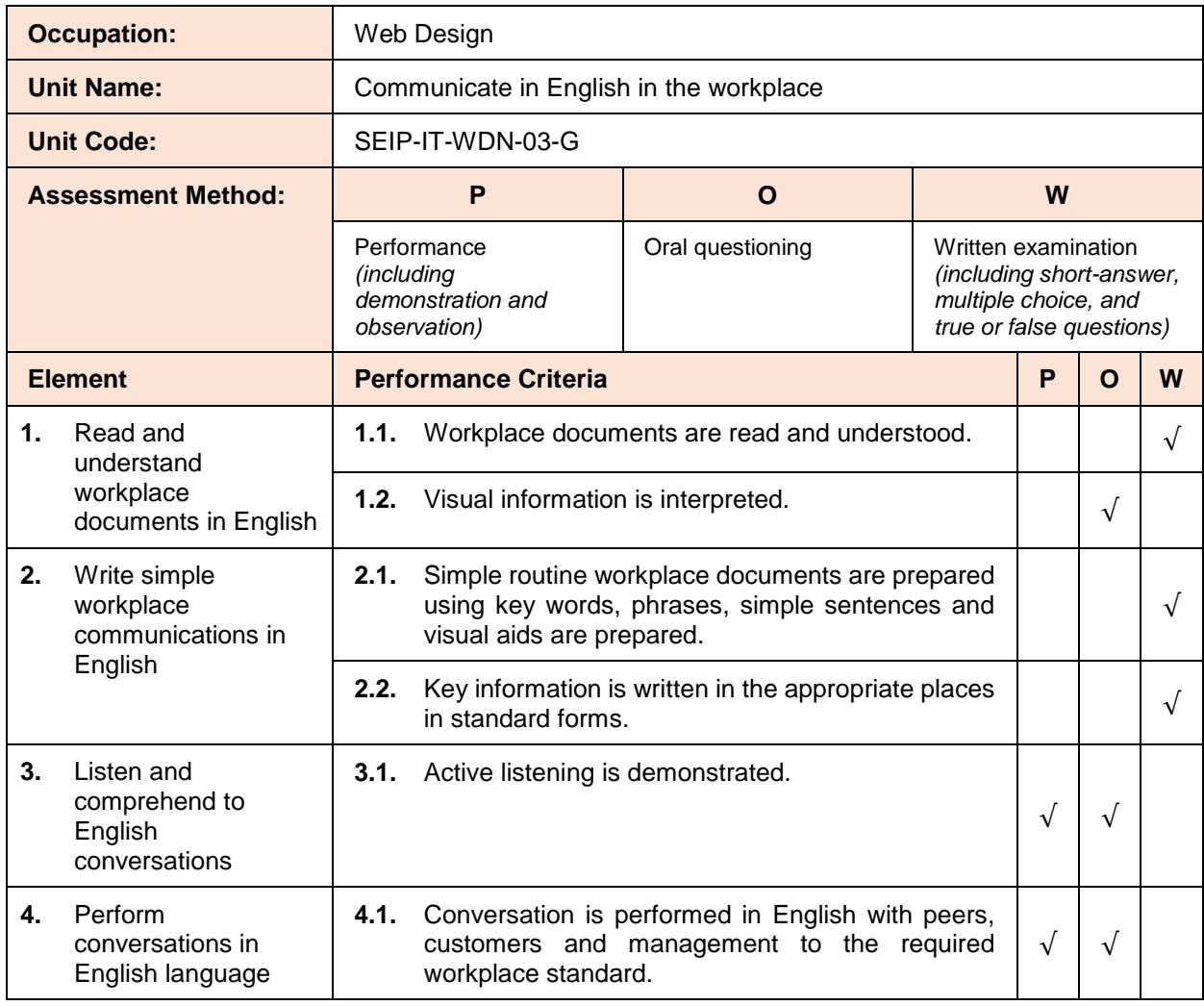

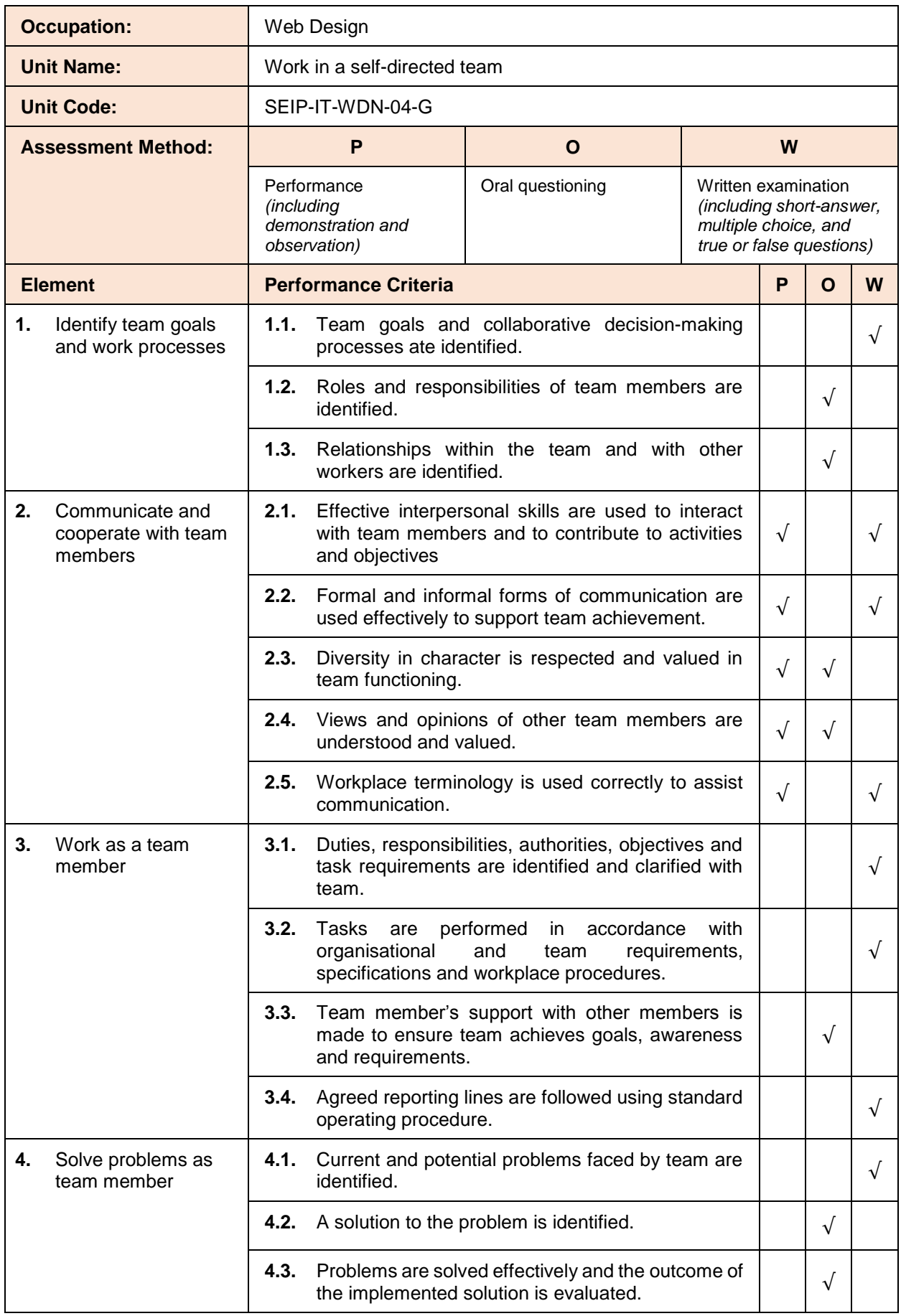

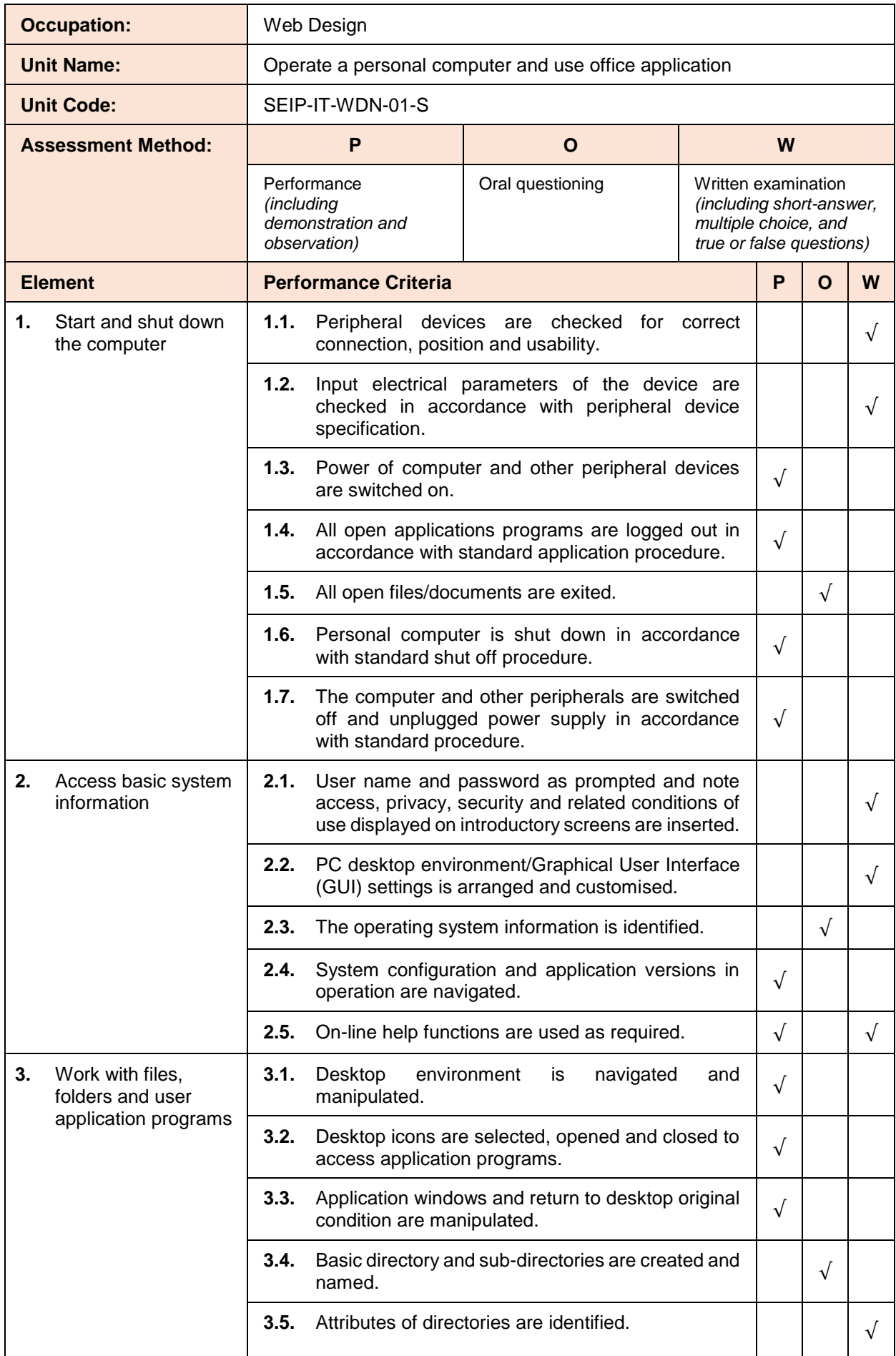

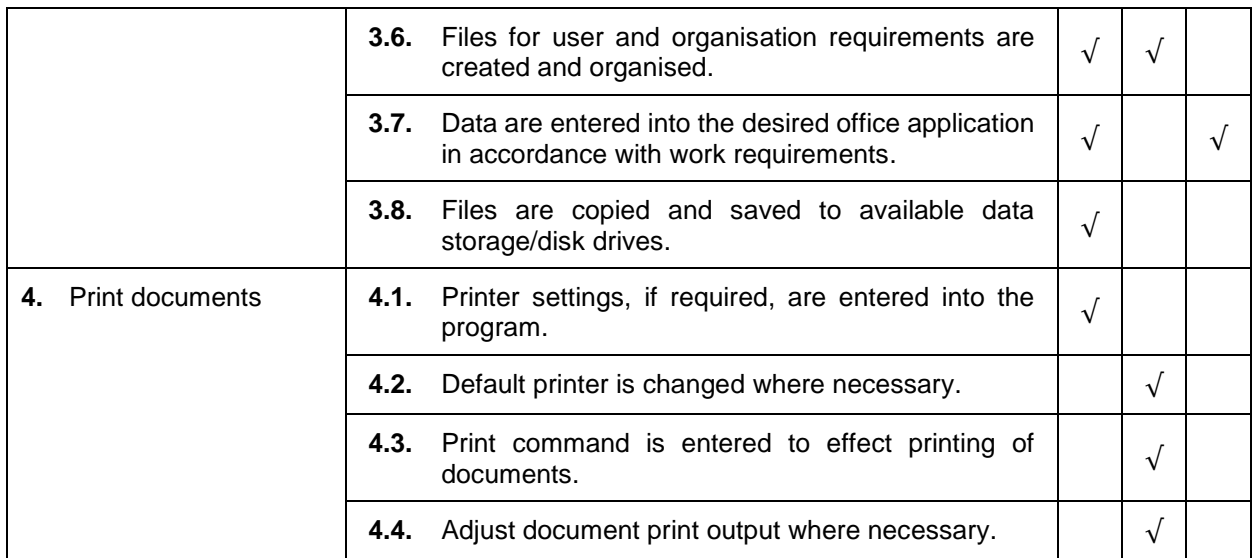

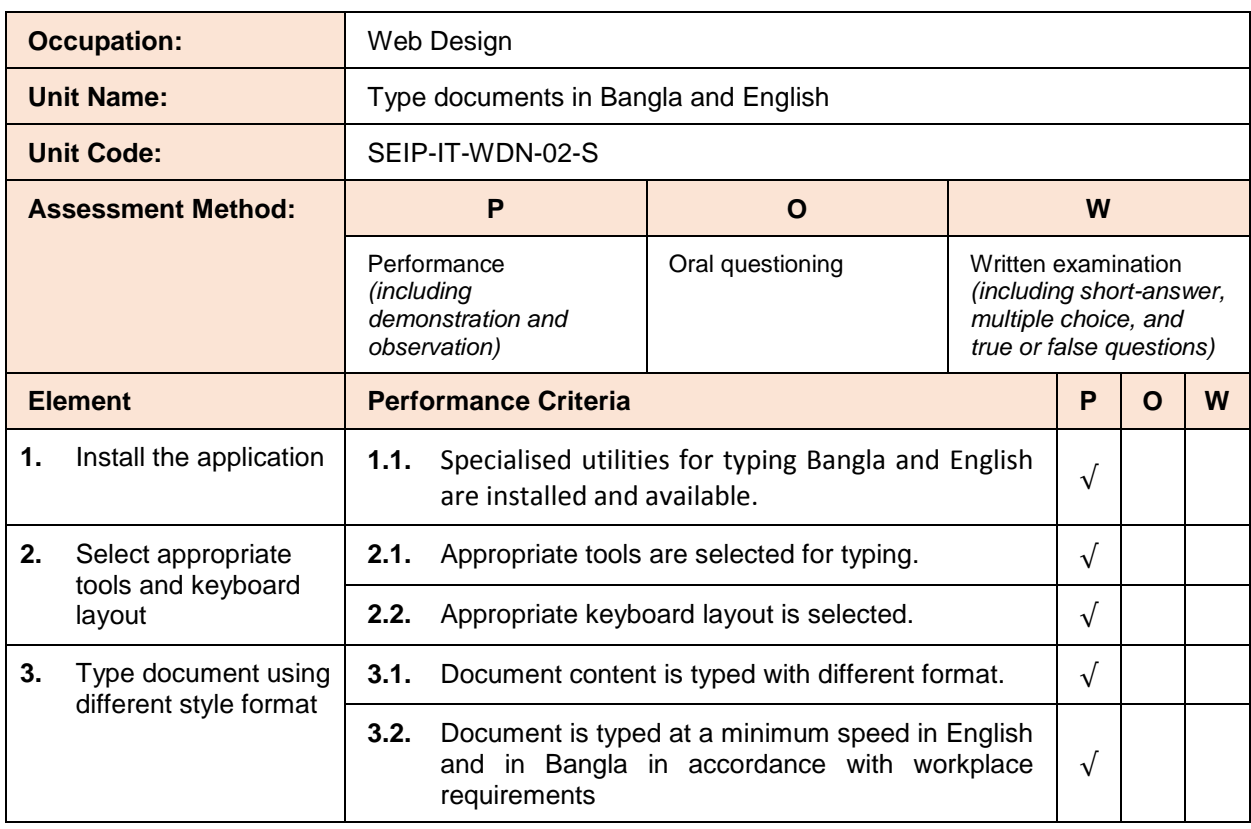

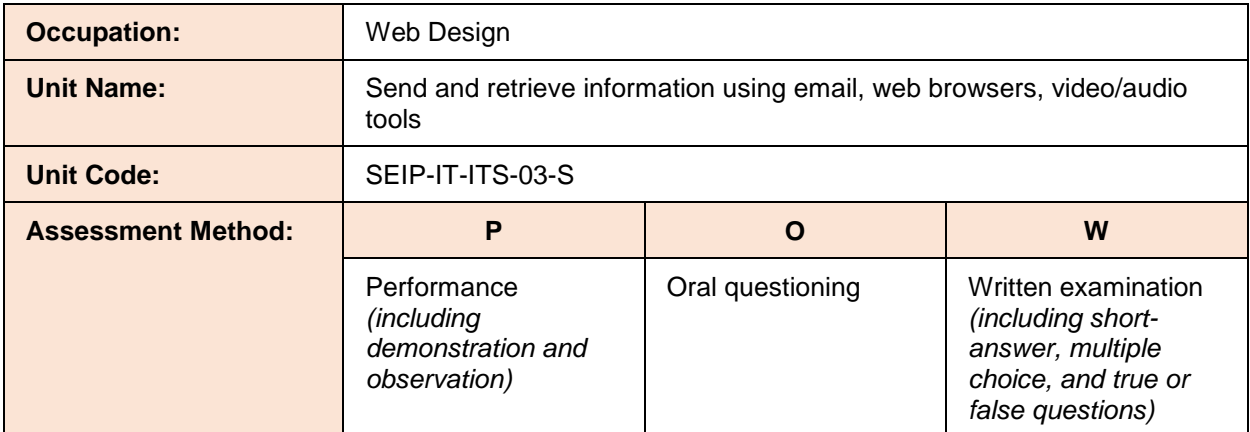

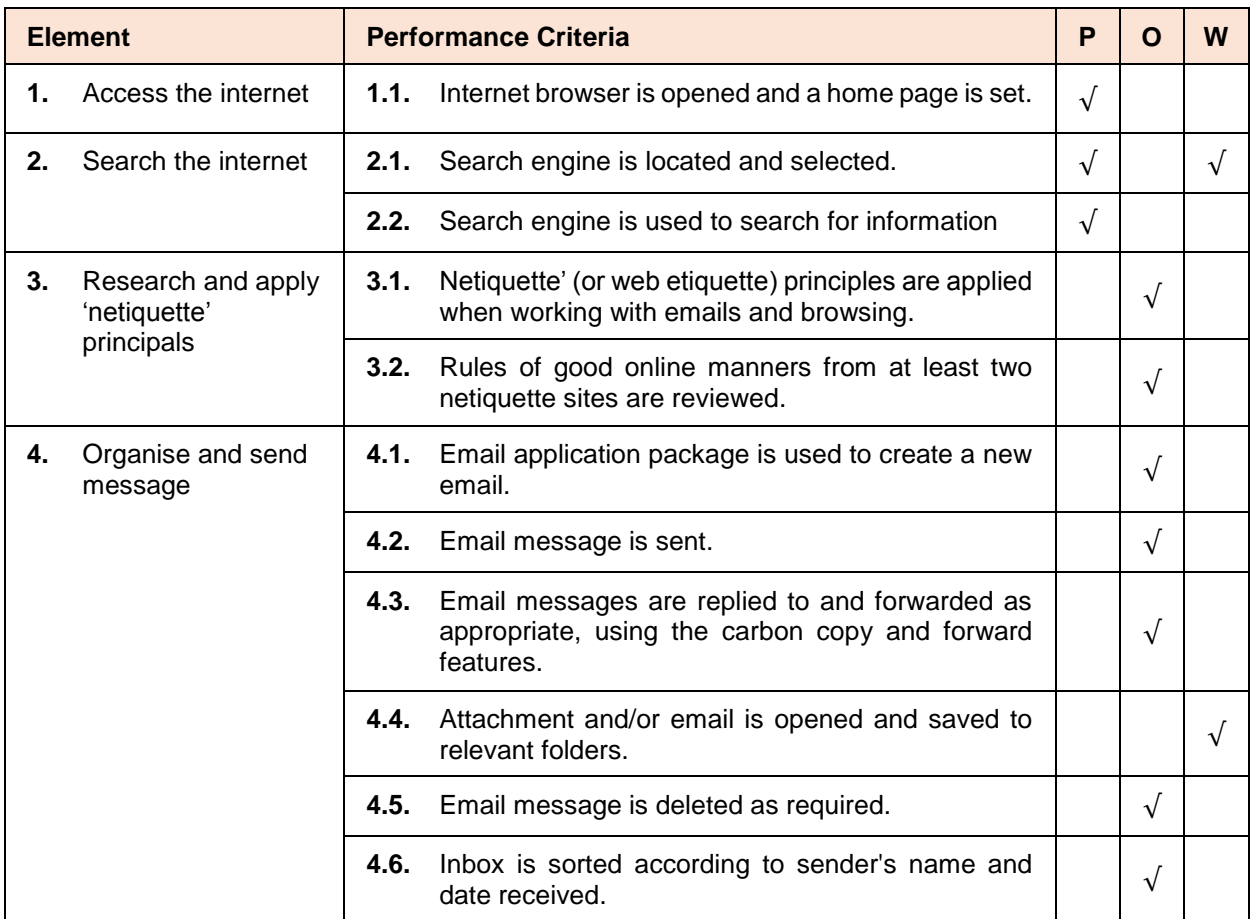

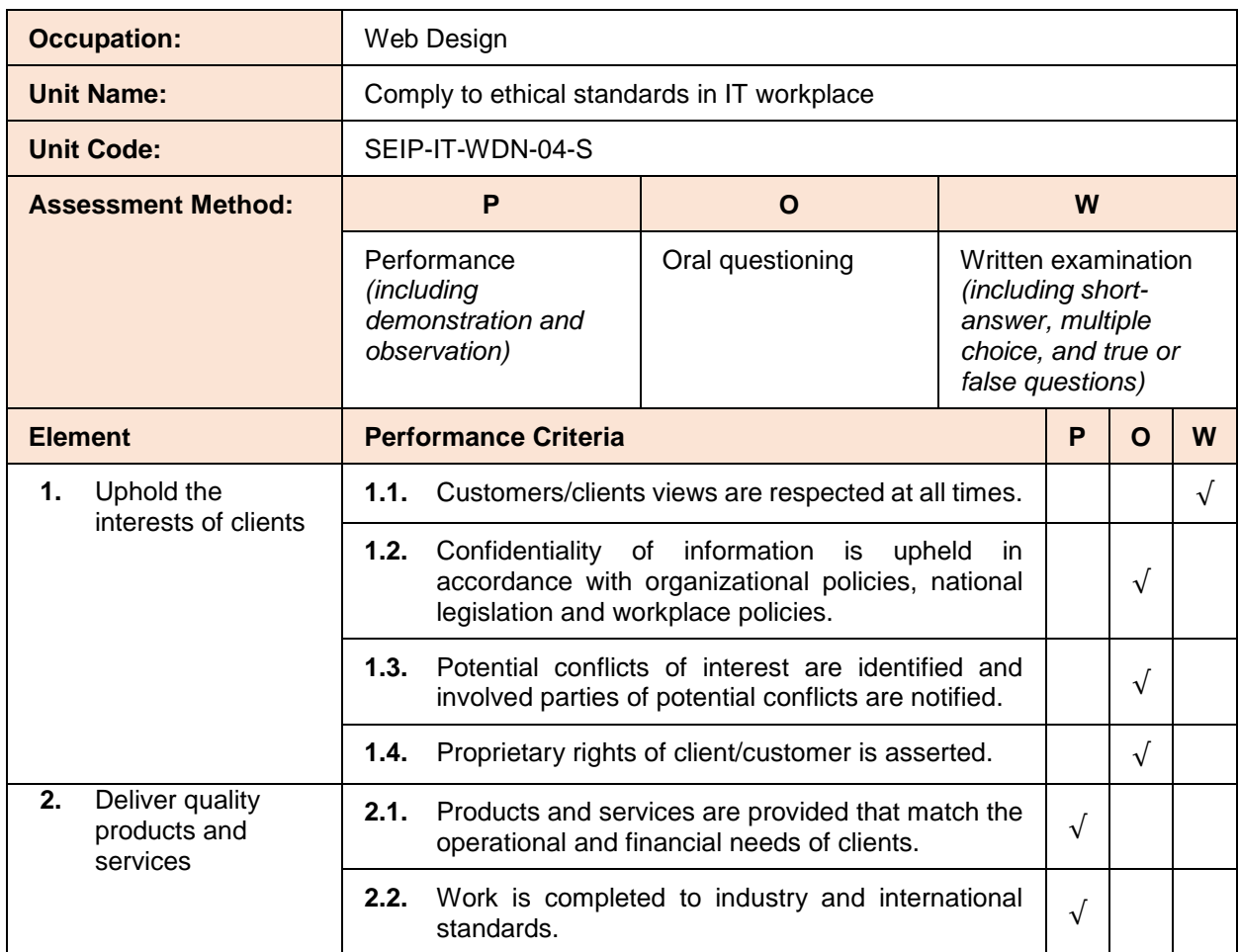

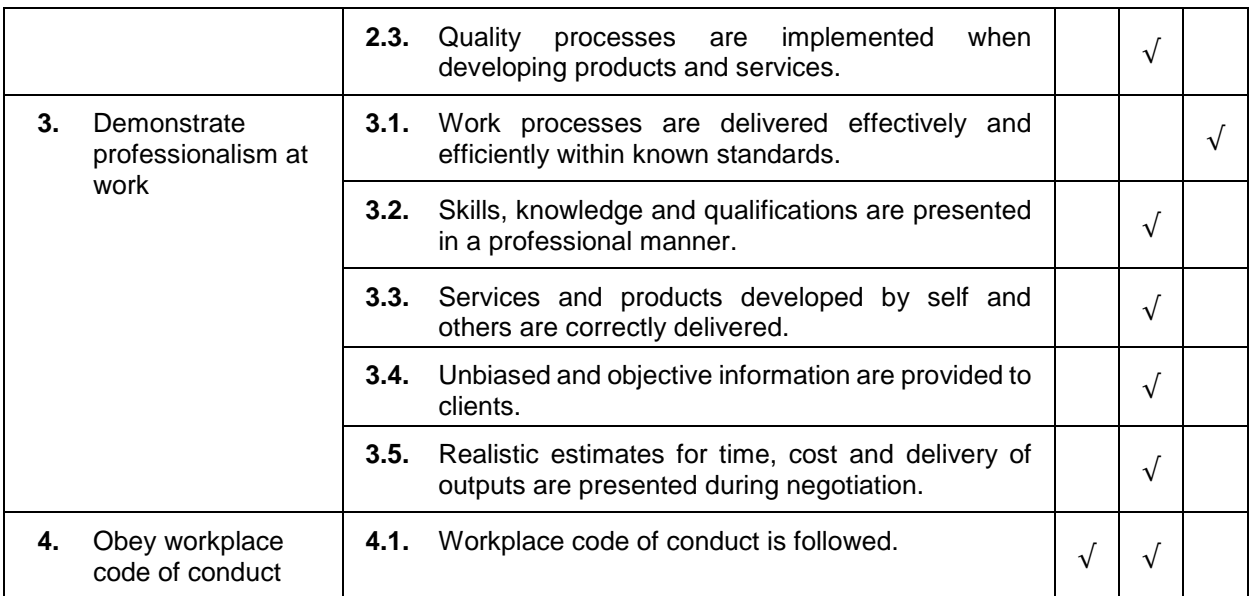

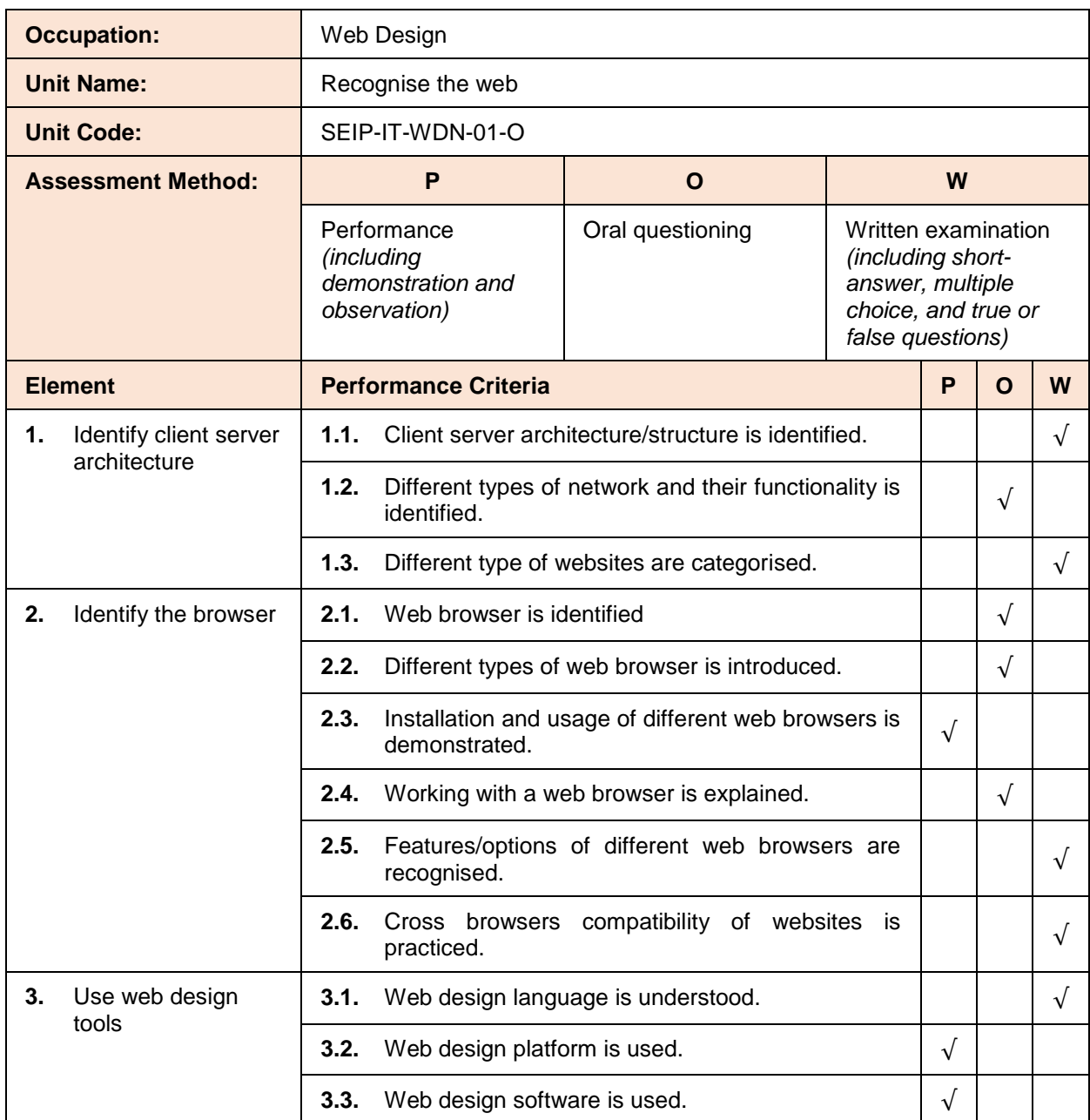

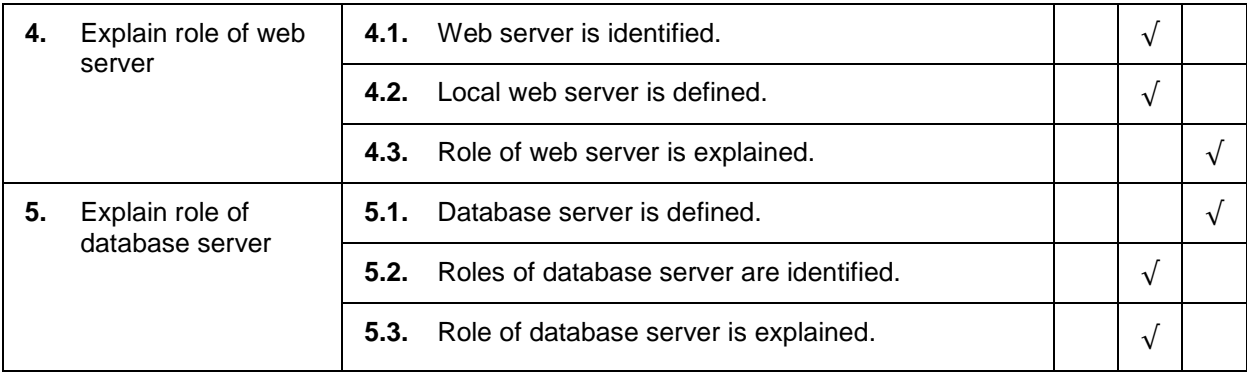

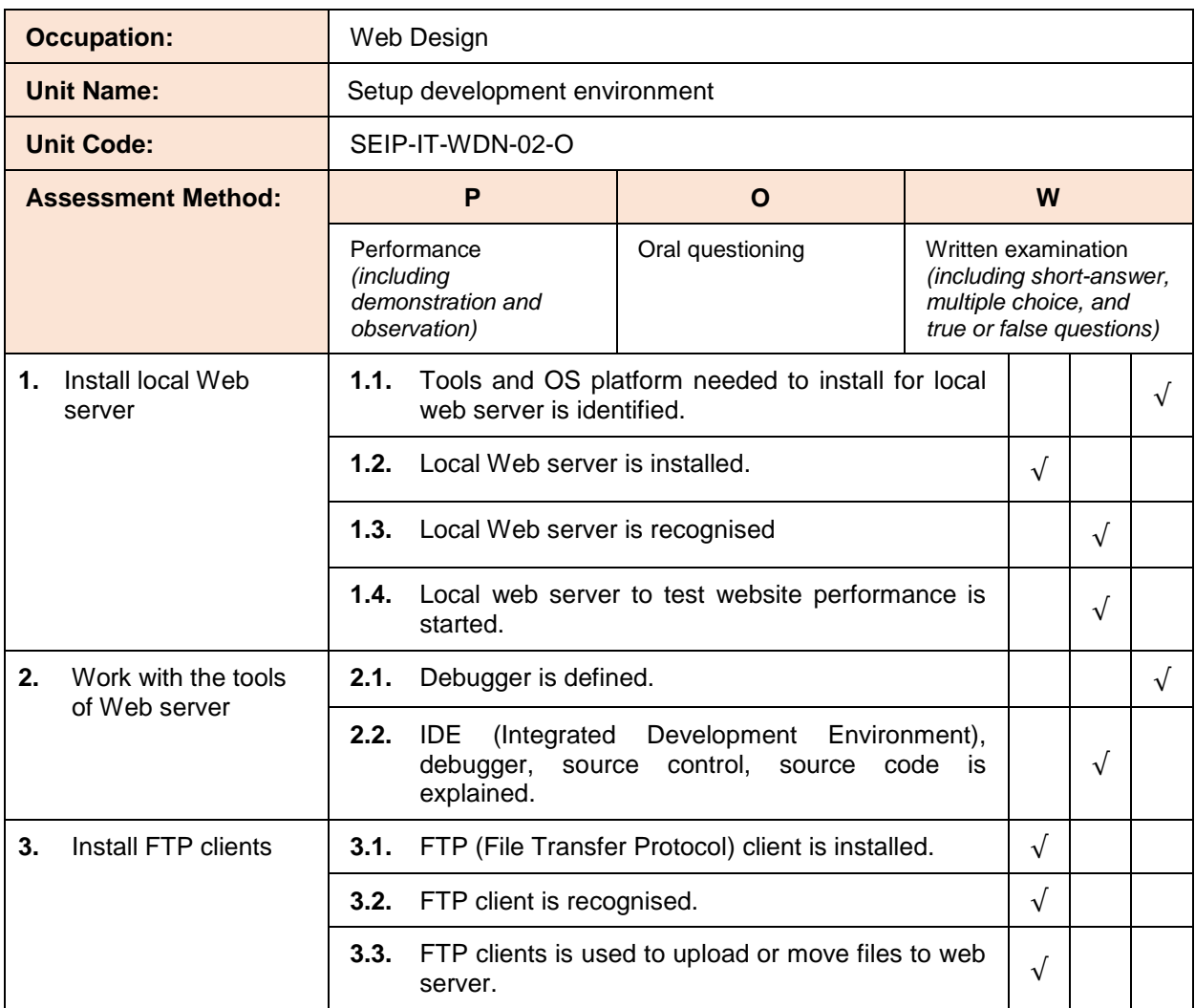

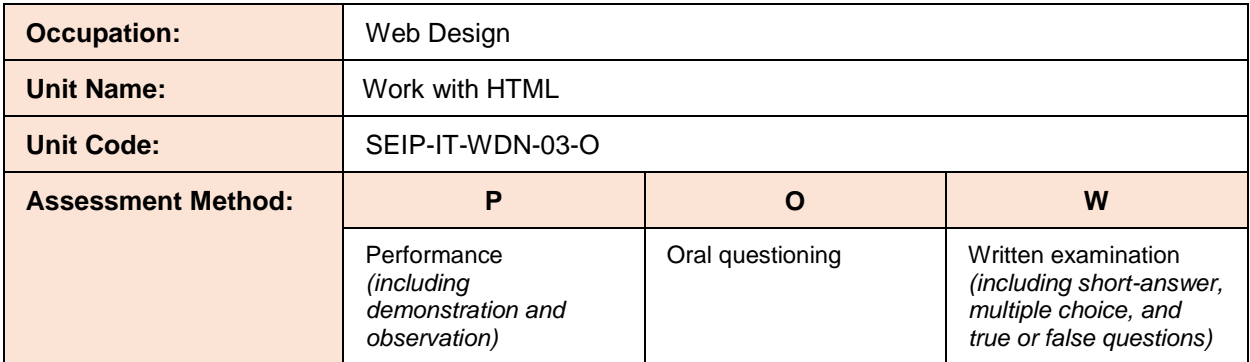

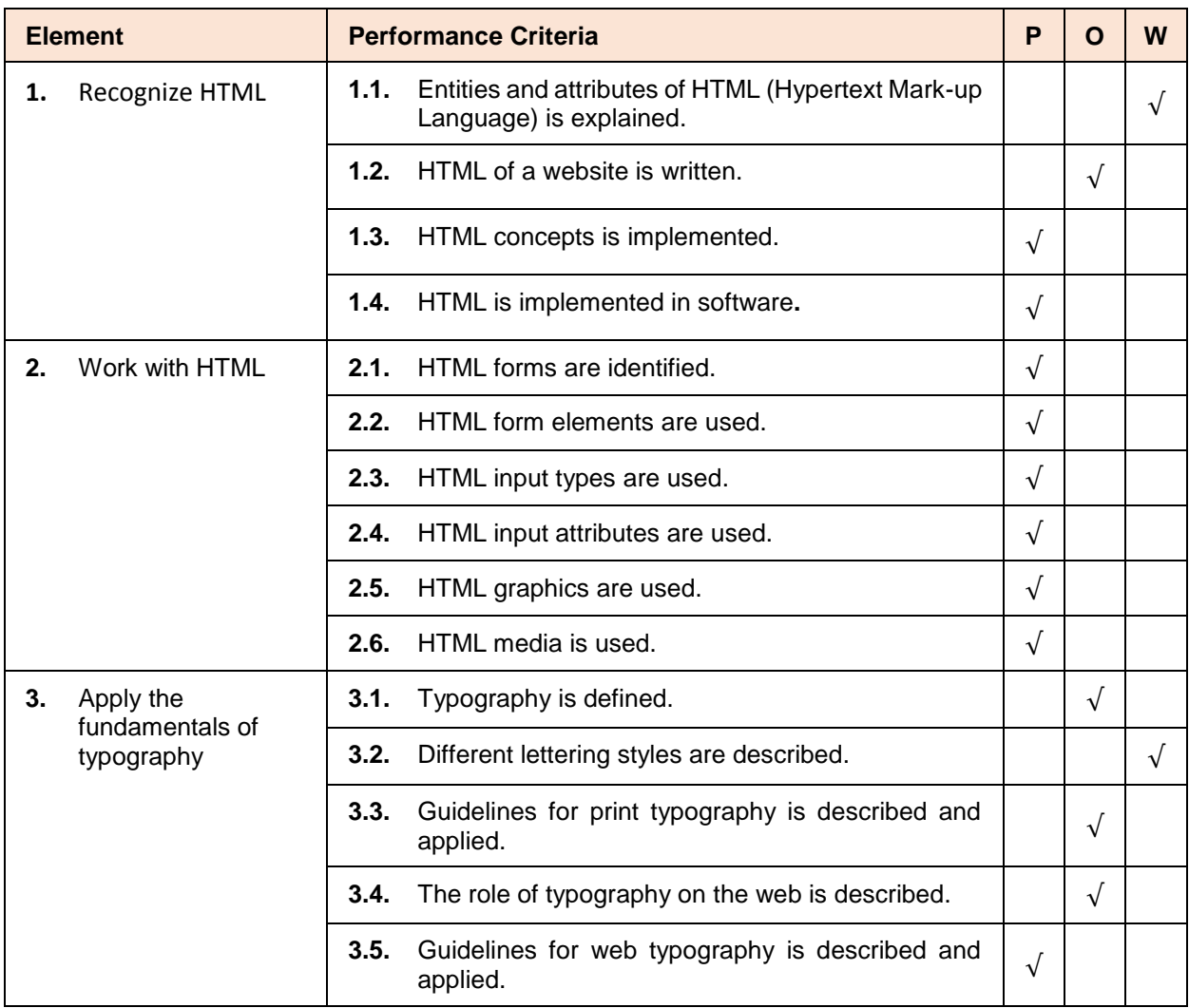

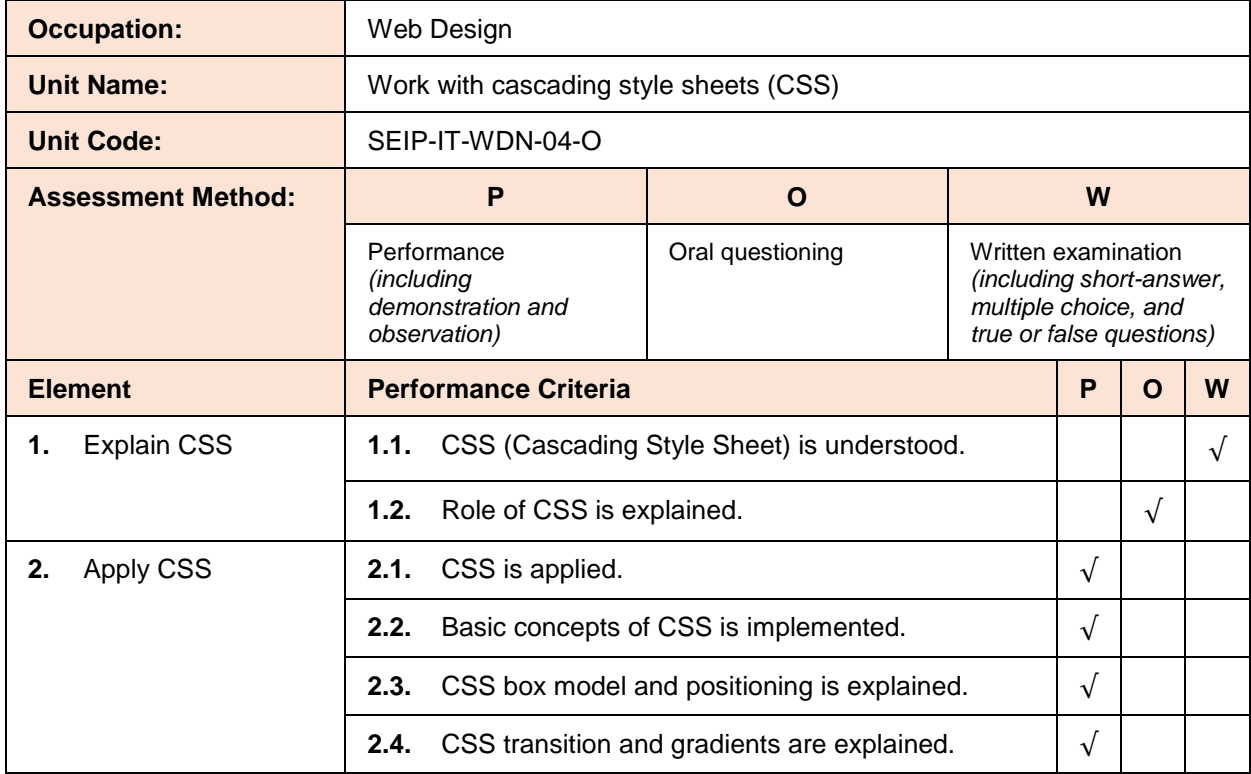

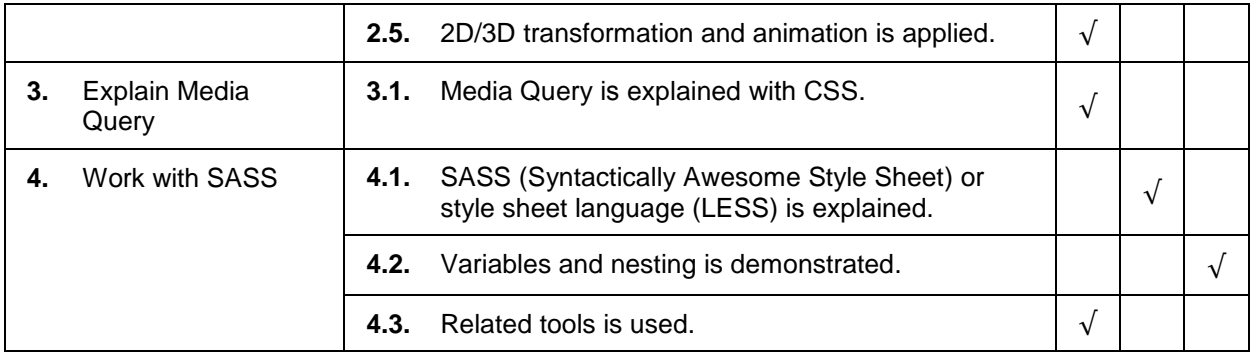

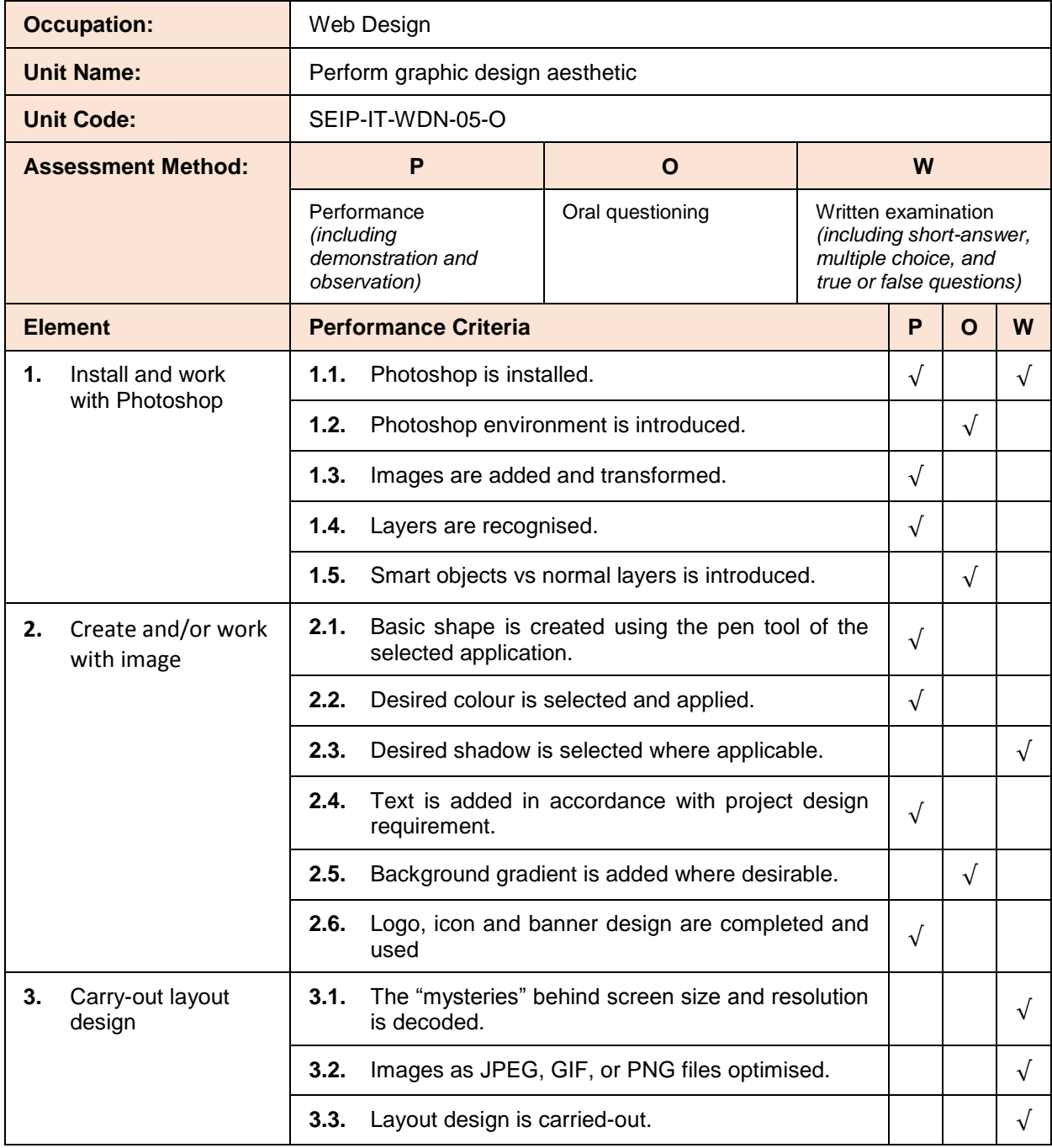

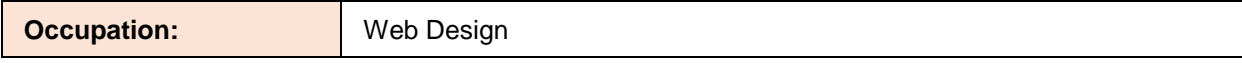

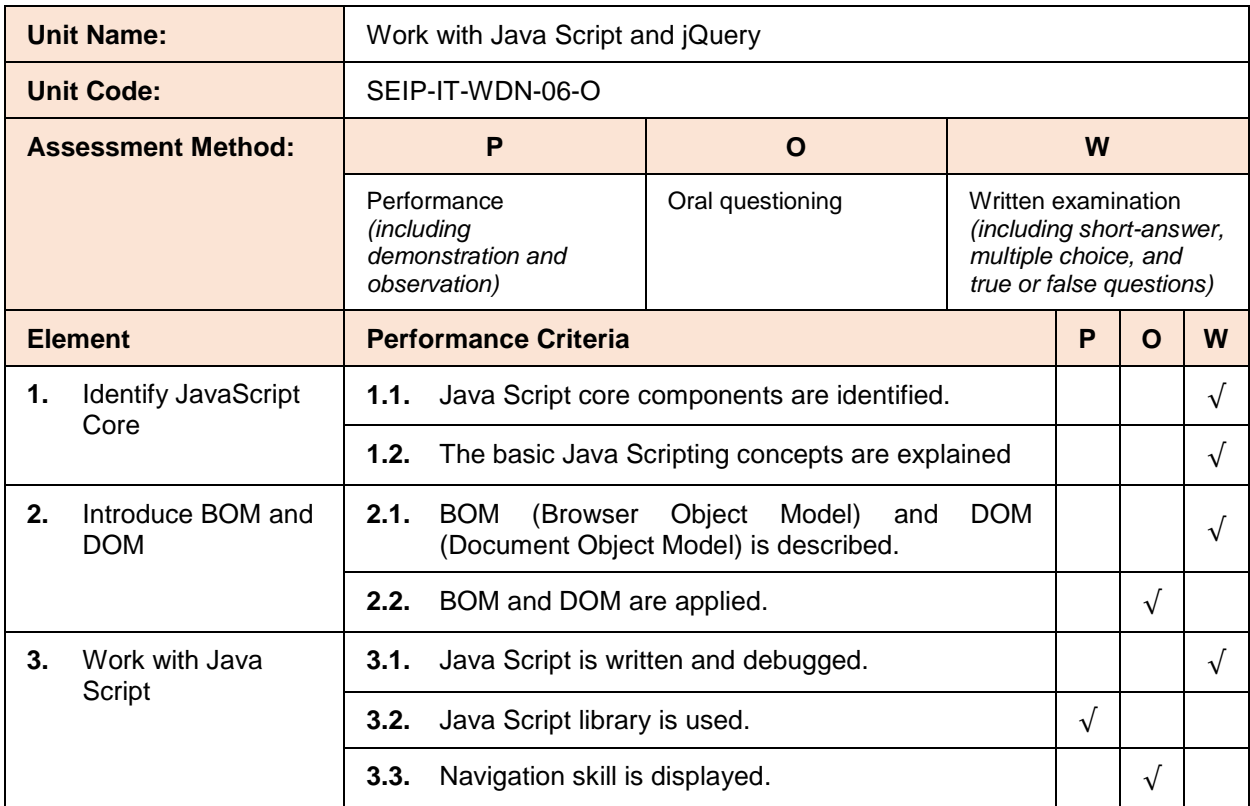

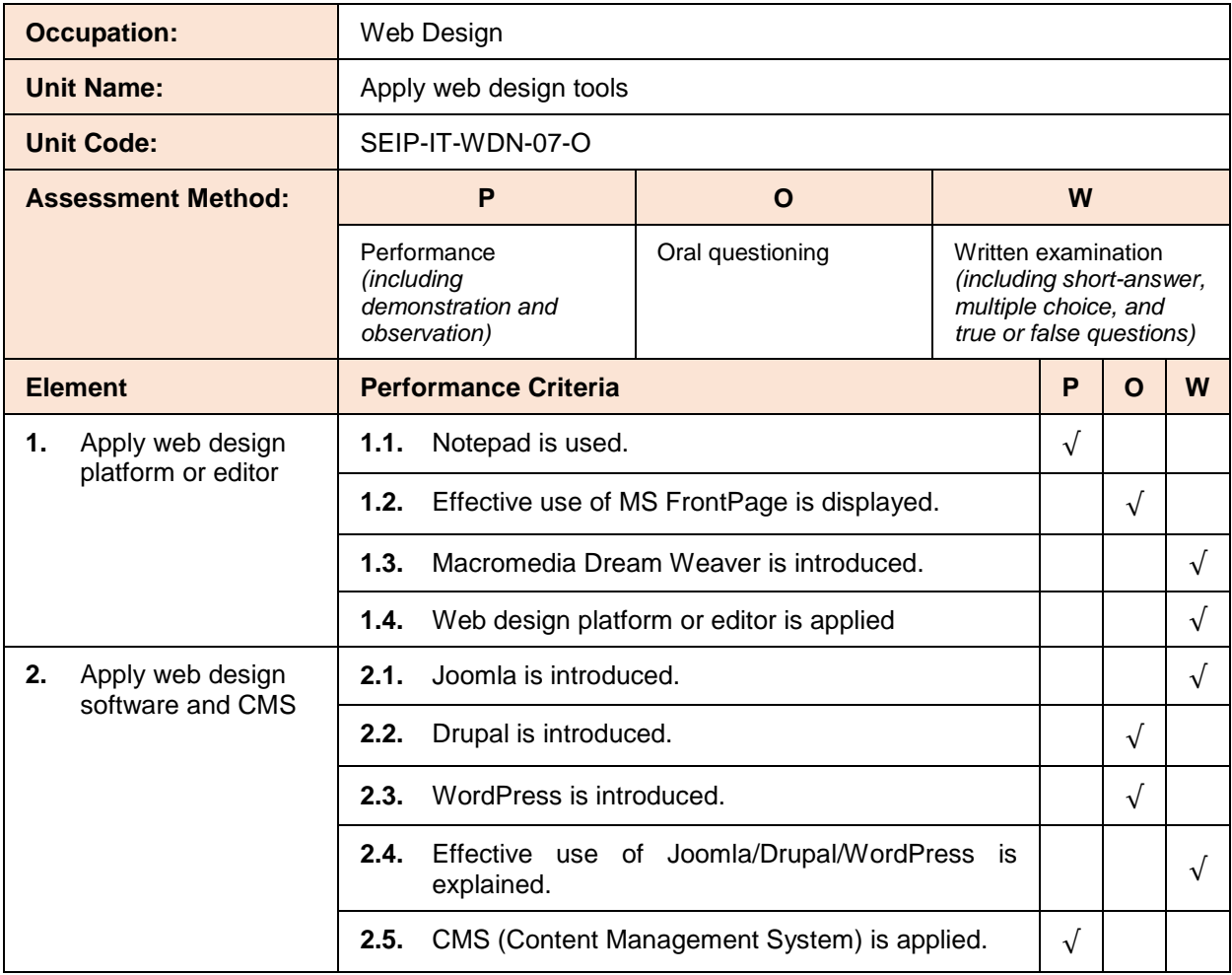

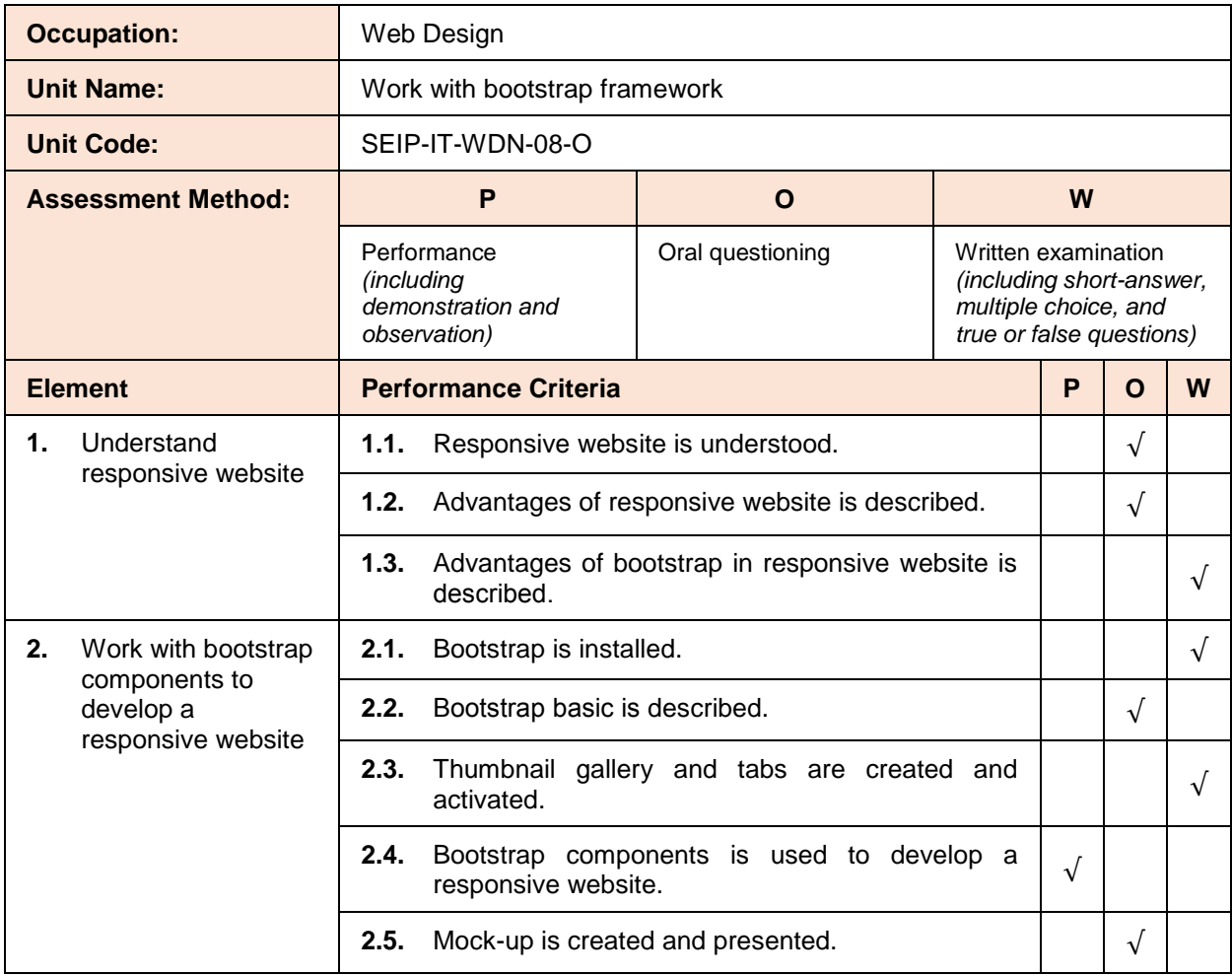

# **PART B – THE CANDIDATE**

#### **Instructions to Candidate**

To be assessed as competent, you must provide evidence which demonstrates that you can perform to the necessary standard the various elements of these units of competency that comprise of the Certificate in Web Design. Assessment of competency requires you to consistently demonstrate skill, knowledge and aptitude (through a variety of assessment tools such as multiple choice, short-answer questions, oral questioning, workplace observation, and practical demonstration) that enables confident completion of workplace tasks in a variety of situations.

In judging the evidence, your assessor must ensure that the evidence is:

- authentic (your own work)
- valid (directly related to the current version of the units of competency)
- reliable (consistently demonstrates of your knowledge and skill)
- current (shows your current capacity to perform the work)
- sufficient (covers the full range of elements comprised within the units of competency)

Furthermore, the assessment process must:

- provide for valid, reliable, flexible and fair assessment
- **•** provide for judgment to be made on the basis of sufficient evidence
- offer valid, authentic and current evidence
- include workplace requirements

There are two types of assessment:

1. Knowledge Assessment - is designed to enable assessment against the various *elements* contained within the units of competency through a variety of activities such as multiple choice, short-answer questions, oral questioning. It is essentially examining your theoretical knowledge.

This provides the assessor with substantial evidence of your knowledge and aptitude to perform the work relating to the specific unit of competency, in conjunction with other assessment tools such as workplace observation.

You should complete the knowledge assessment as directed by the assessor and follow all instructions as and when given. If you are unable to complete the knowledge assessment, please speak to the assessor about alternative assessment solutions.

2. Skill Assessment - is designed to enable assessment against the various *performance criteria* contained within the units of competency through, for example, demonstration of skill in a simulated or actual work environment. In essence, it is an examination of your practical ability.

This provides the assessor with substantial evidence of your ability to perform the work relating to the specific unit of competency to the standard expected by industry (the benchmark).

You should complete the skill assessment as directed by the assessor and follow all instructions as and when given, ensuring your own health and safety.

Once you have been assessed as competent against all of the units of competency comprising of the qualification being undertaken, you will be awarded your certificate.

You assessor will discuss in more detail the requirements for assessment for each unit of competency at the appropriate time.

And please do not panic if you are not assessed as competent on any part of your qualification at your first attempt. Your assessor will discuss with you any identified skill and knowledge gaps, work through those with you and assist you as much as possible in attaining competency.

#### **Self-Assessment Guide**

Before undertaking any assessment, you should review the list of skills, knowledge and aptitudes relating to the assessment (drawn from the units of competency, its various elements and performance criteria) to determine whether you have current competency in these areas.

If you believe you can demonstrate the skills and knowledge required and can successfully complete the various assessment activities, you should then proceed to discuss your assessment with the assessor and complete Assessment Agreement.

However, should you not believe, for whatever reason, that you are not able to successfully complete the various assessment activities, then speak with the assessor. The assessor will assist you in identifying any skill and knowledge gaps, work through those with you and assist you as much as possible in attaining competency.

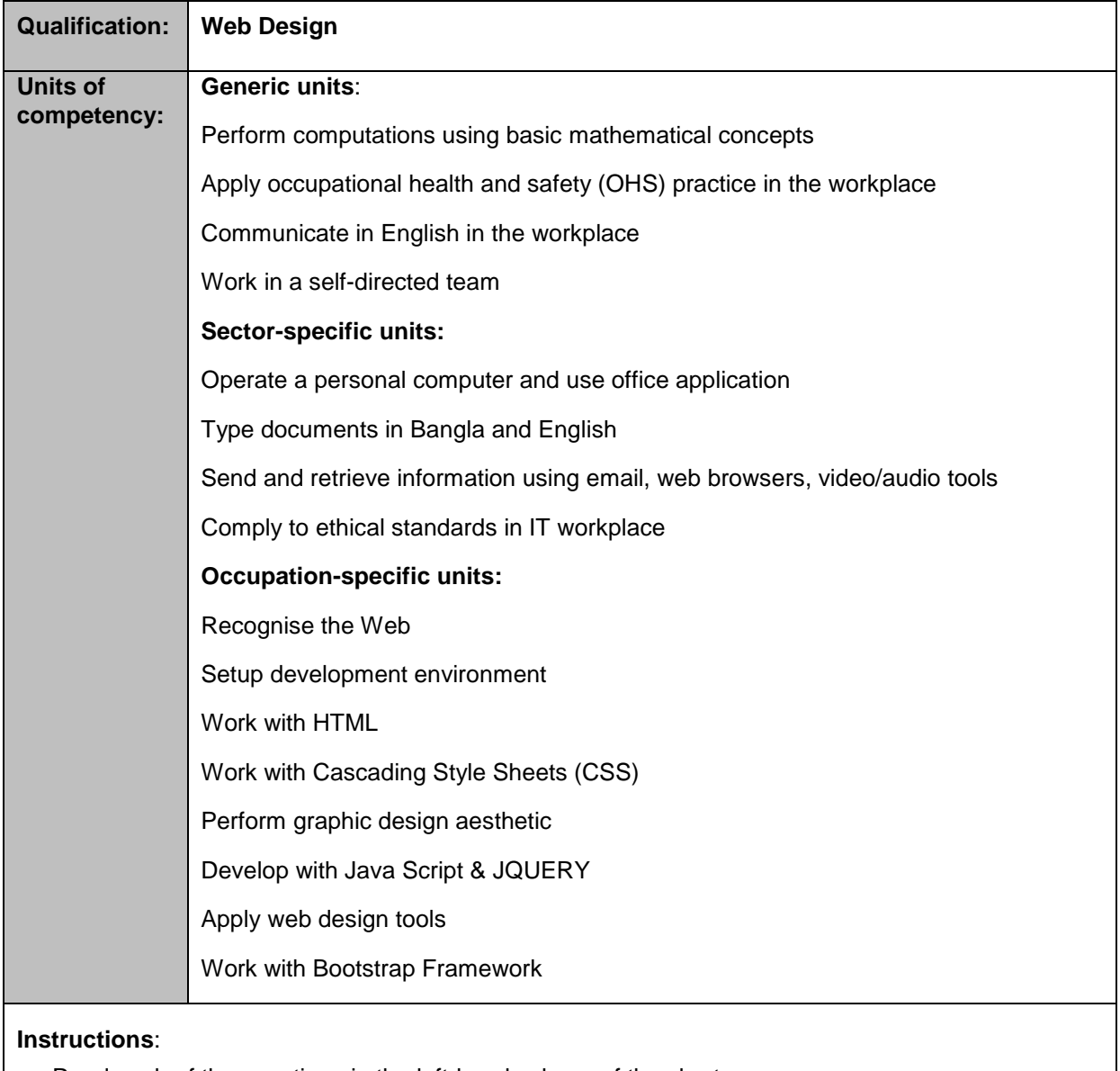

Please complete the self-assessment checklist below and discuss with the assessor.

- Read each of the questions in the left-hand column of the chart
- Place a tick  $(\sqrt{ } )$  in the appropriate box opposite each question to indicate your answer

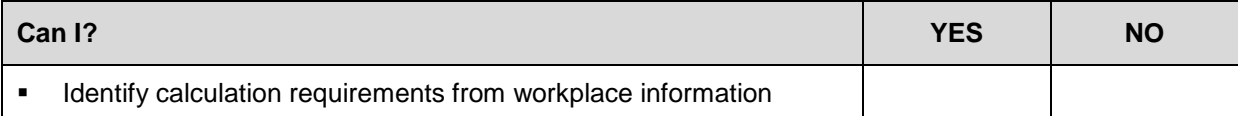

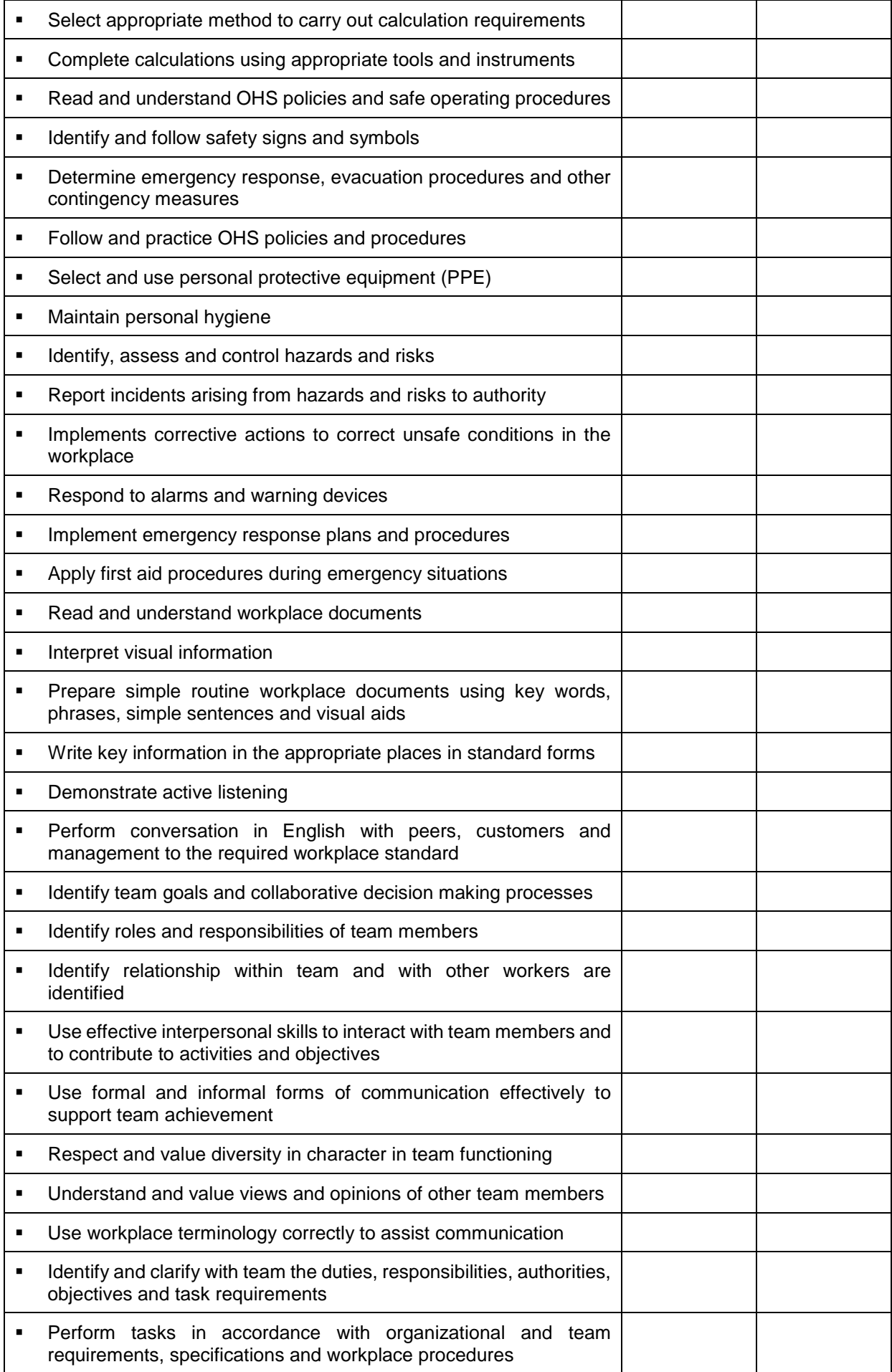

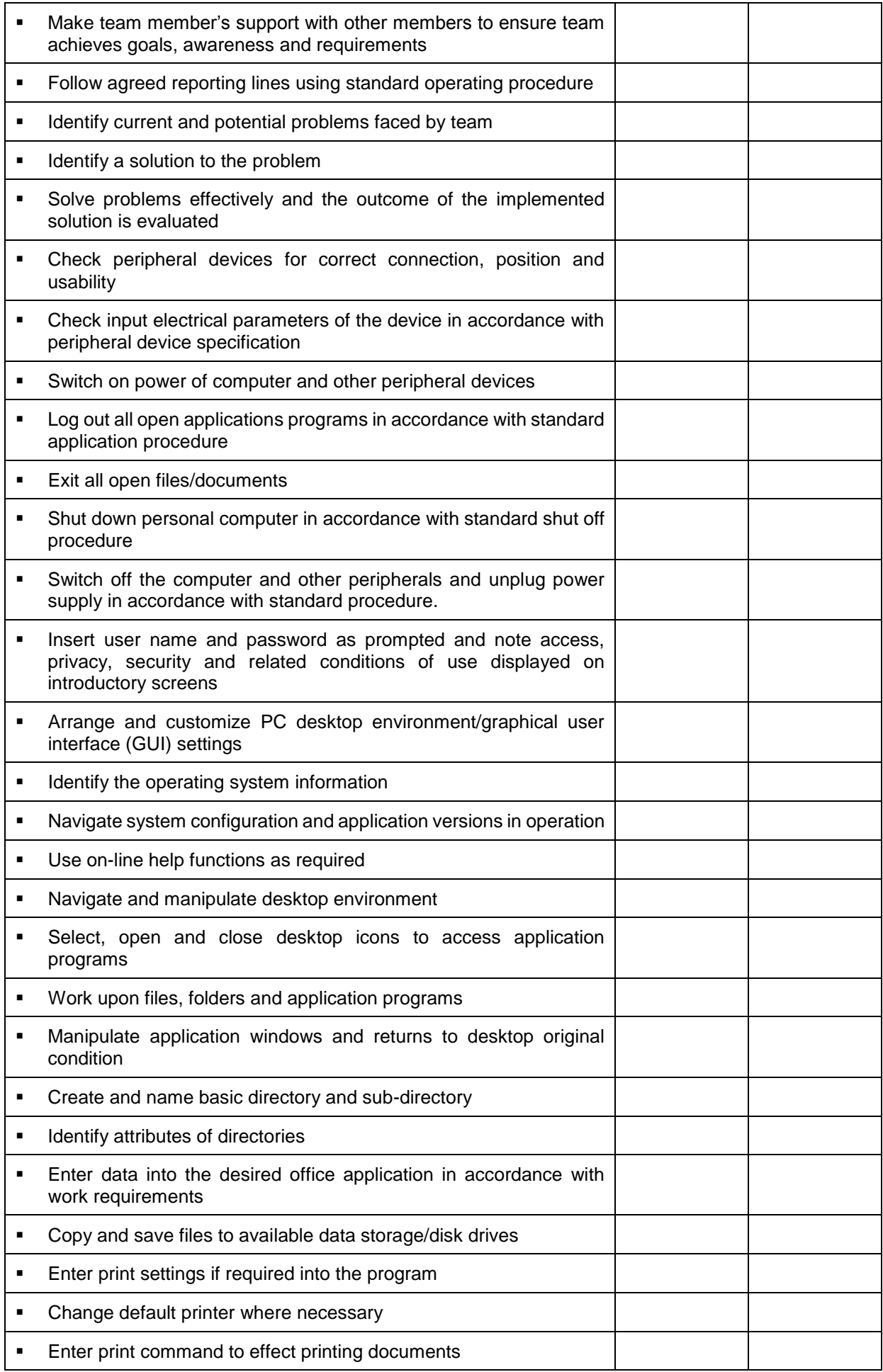

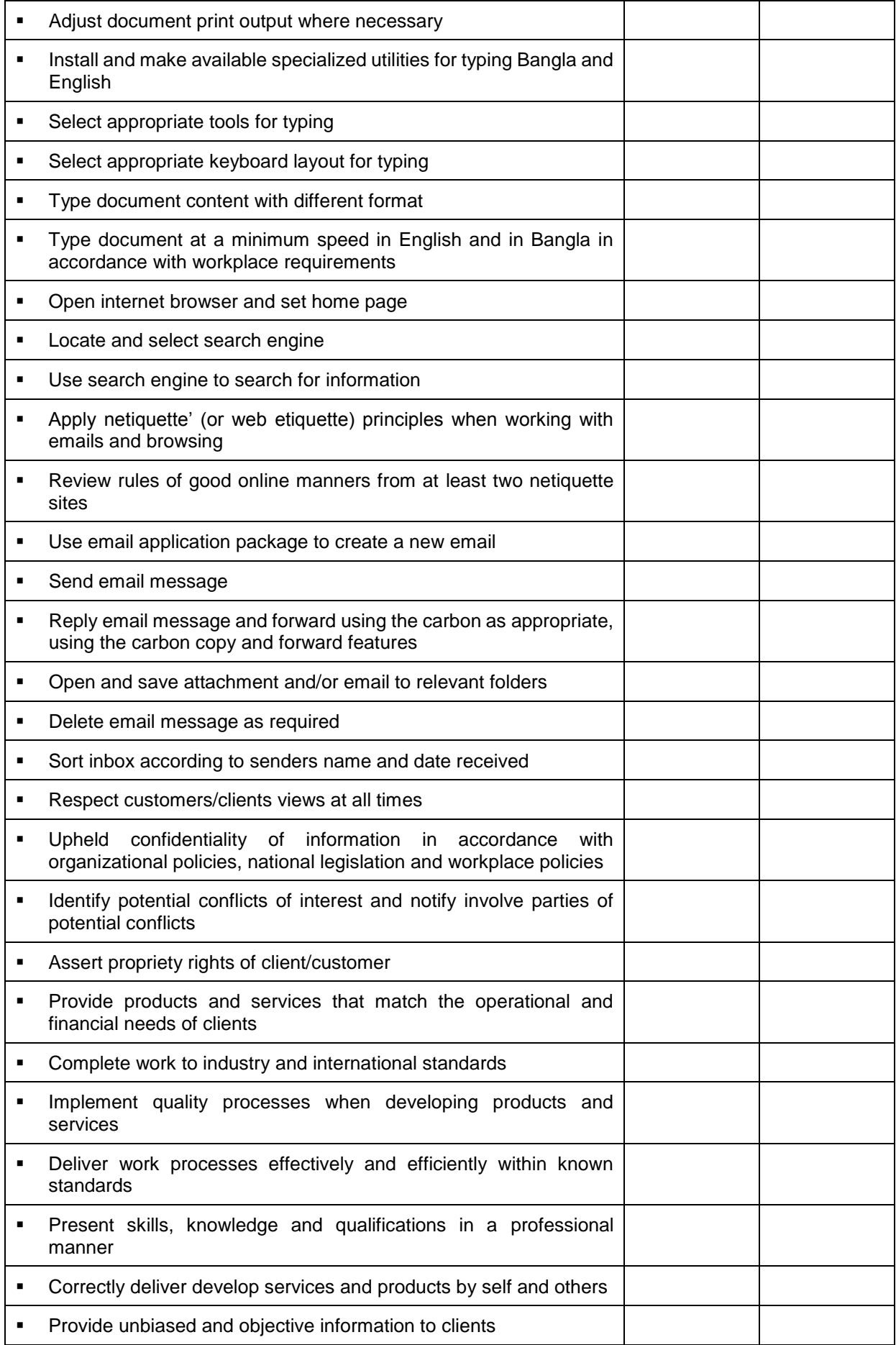

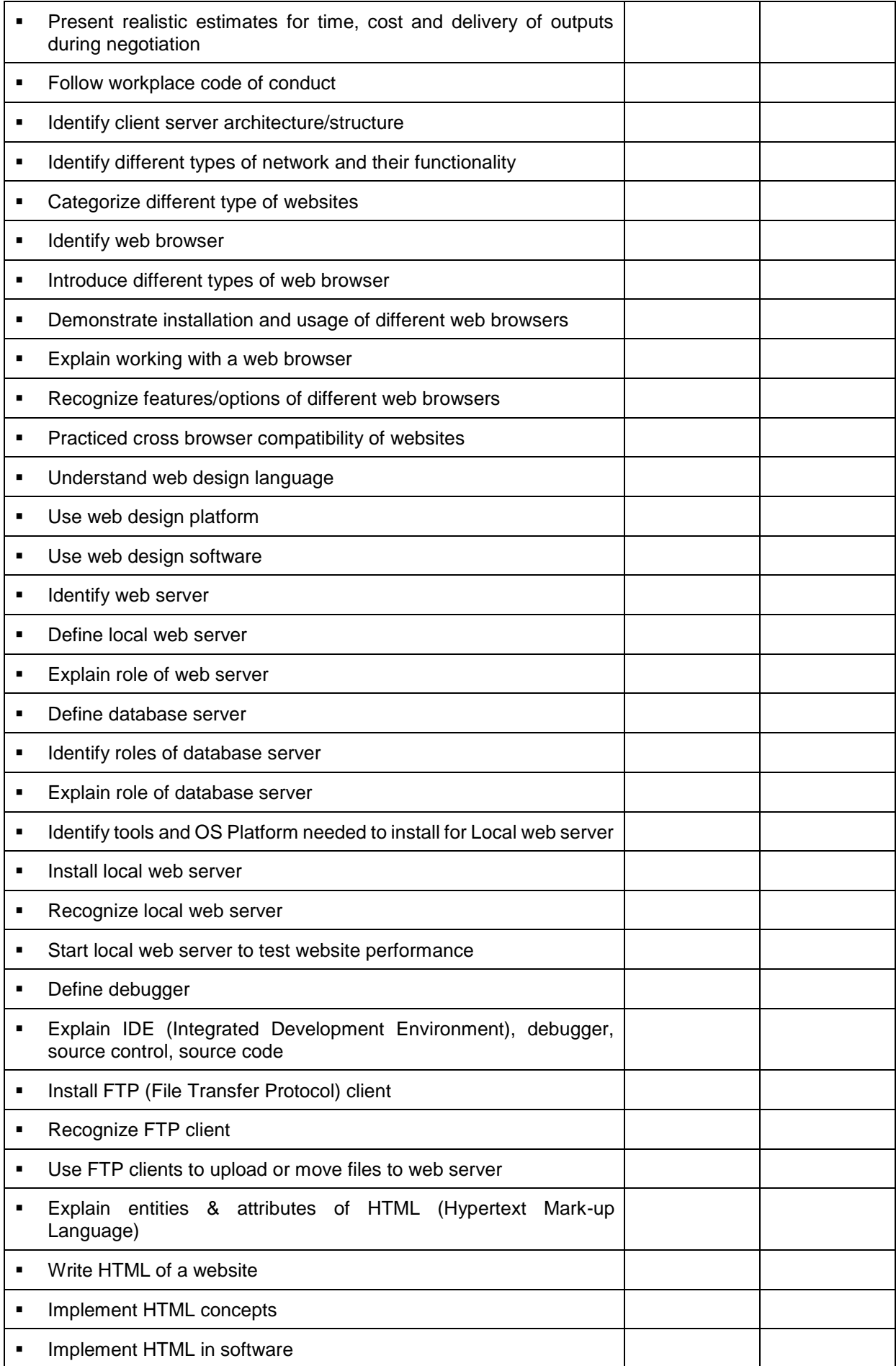

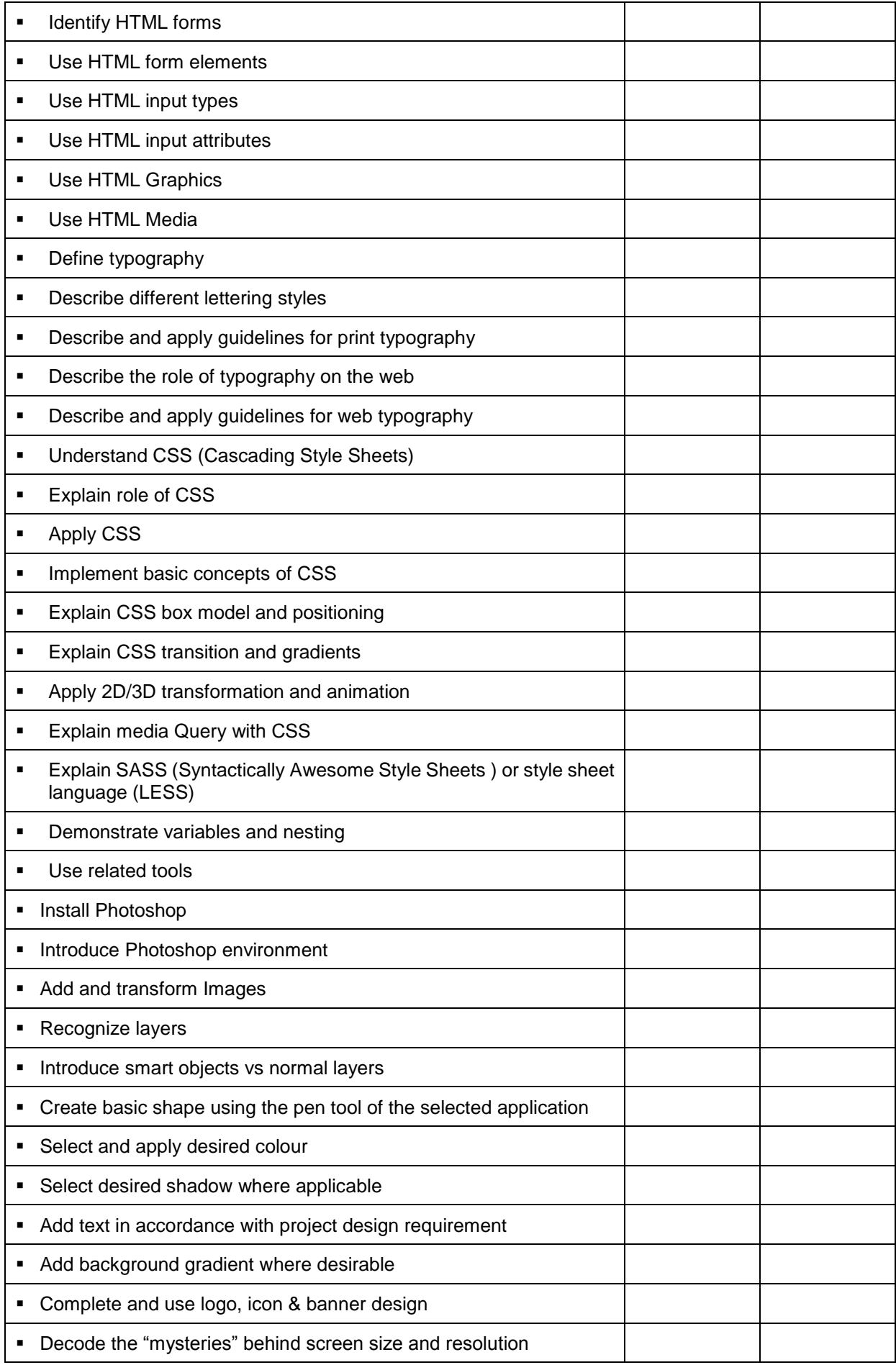

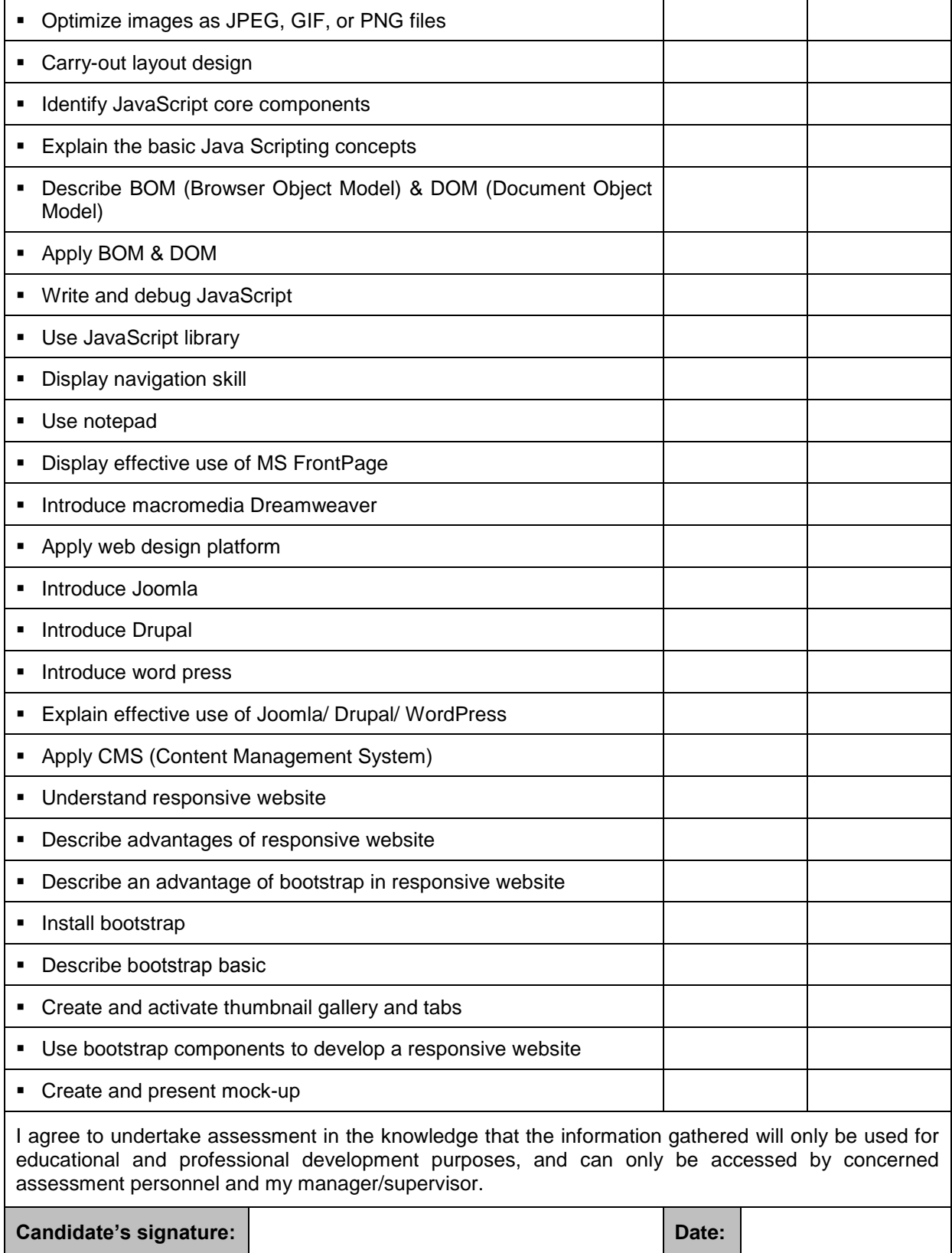

## **PART C – THE ASSESSMENT**

#### **Assessment Agreement - Web Design**

The purpose of assessment is to confirm that you can perform to the standards expected in the workplace of an occupation, as expressed in the competency standards (after completion of self-assessment and in agreement with assessor).

To help achieve this, an assessment agreement is required to navigate both you and the assessor through the assessment process.

The assessment agreement is designed to provide a clear understanding of what and how you will be assessed and to nominate the tools that may be used to collect the assessment evidence.

You, the assessor and/or workplace supervisor should agree on the assessment requirements, dates and deadlines.

Therefore, to attain the Certificate of Web Design, you must demonstrate competence in the following units, as established in the assessment agreement:

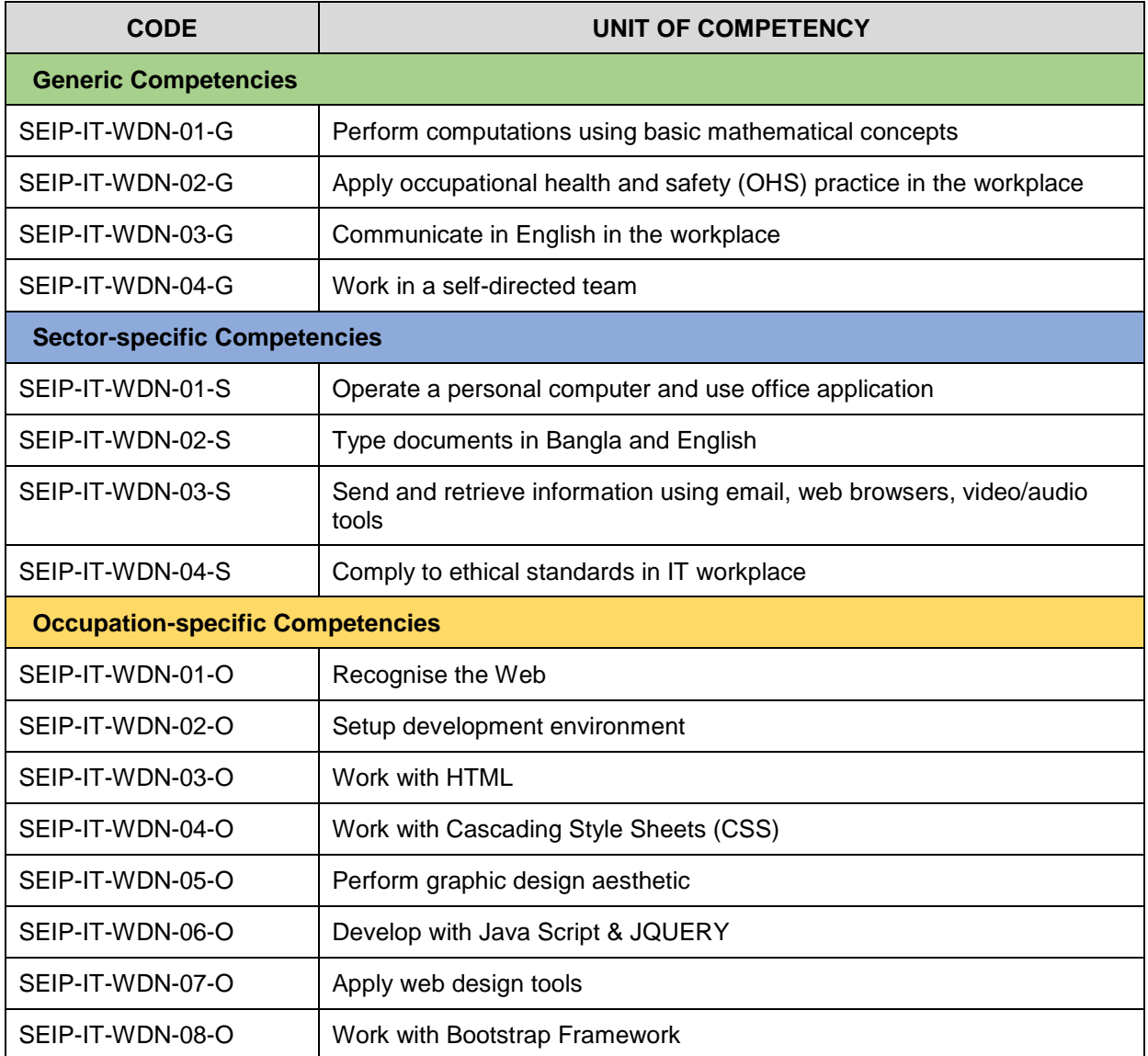

After successful completion of learning and assessment, you shall be awarded with a certificate.

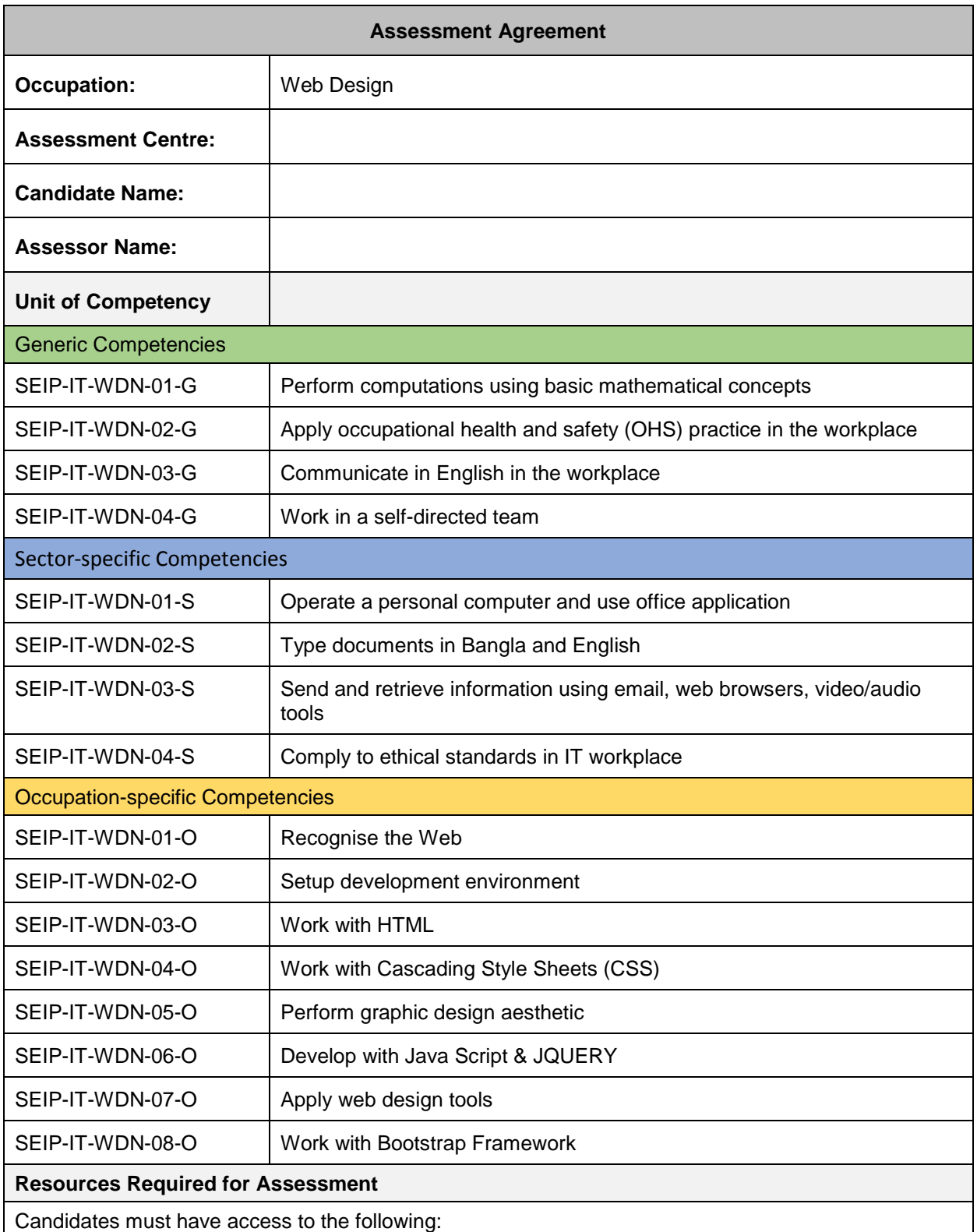

- copies of activities, questions, projects nominated by the assessor
- relevant organisational policies, protocols and procedural documents (if required)
- devices or tools to record answers
- appropriate actual or simulated workplace
- all necessary tools and equipment used in performance of the work-based task
- any other resources normally used in the workplace

#### **Assessment Instructions**

Candidates should respond to the formative and summative assessments either verbally or in writing as agreed with the assessor. Written responses can be recorded in the spaces provided (if more space is required attach additional pages) or submitted in a word-processed document.

If candidates answer verbally, the assessor should record their answers in detail.

Candidates should also undertake observable tasks that provide evidence of performance. The assessor must provide instruction to candidates on what is expected during observation and arrange a suitable time and location for demonstration of these skills.

Candidates must fully understand what they are required to do to complete these assessment tasks successfully, then sign the declaration.

#### **Performance Standards**

To receive a **satisfactory** result for the assessments, candidates must complete all activities, questions, projects, and tasks nominated by the assessor, to the required standard.

Completion of all tasks for a unit of competency, to a satisfactory level, will contribute to an assessment of competence for that specific individual unit (or units if holistic assessment approach is taken).

Successful completion of all units of competency that comprise of the qualification **Web Design**, will result in the candidate will be issued with the relevant, nationally recognised certificate.

Assessors must clearly explain the required performance standards.

#### **Declaration**

I declare that:

- the assessment requirements have been clearly explained to me
- all the work completed towards assessment will be my own
- cheating and plagiarism are unacceptable

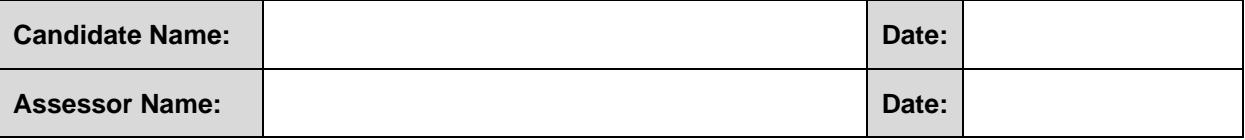

## **PART D – ASSESSMENT TOOLS**

#### **Specific Instructions to Assessor**

Please read carefully and prepare as necessary:

- 1. The assessor shall (practical demonstration assessment activities):
	- provide the candidate with the necessary tools, equipment, machinery and materials for completion of one (1) set of the following practical demonstration activities:
		- o Set A:
			- Create your own portfolio and test it on standalone webserver
			- Create a responsive page and apply graphics designed with Photoshop using **Dreamweaver**
		- $\circ$  Set B:
			- Create a web page for a training centre
			- Create a page and apply graphics designed with photoshop using Drupal/Joomla
		- o Set C:
			- Create a page for a business
			- Create a responsive page and apply graphics design with Photoshop using WordPress
	- **•** provide the candidate with the copy of the specific instruction to candidate
	- allow each practical demonstration to be performed within two (2) hours including preparation of the materials
	- ensure that the candidate **FULLY** understands the instructions before proceeding to the performance of the assessment activity
	- allow fifteen (15) minutes for the candidate to familiarise themselves with the resources to be used during the practical demonstrations
	- ensure that the candidate is wearing appropriate personal protective equipment (PPE) before allowing them to proceed with the assessment activity
- 2. Assessment shall be based on the performance criteria in each of the units of competency. The evidence gathering method shall be comprised of:
	- (a) Written Test (1 hour) **knowledge evidence**
	- (b) Practical Demonstration (4 hours) **performance evidence**

The practical demonstration activities will be divided into two (2) tasks (contained in one set):

- (i) Practical demonstration 1 (2 hours)
- (ii) Practical demonstration 2 (2 hours)
- 3. Final assessment is your responsibility as the accredit/certified assessor.
- 4. At the conclusion of each assessment activity, you will provide feedback to the candidate of the assessment result. The feedback will indicate whether the candidate is:

### ❑ **COMPETENT**

Assessment Tool – Web design v.1 Oct 2018 32 Skills for Employment Investment Programme (SEIP)

# ❑ **NOT YET COMPETENT**

- 5. The list of tools, equipment, machinery and materials to be provided for completion of the practical demonstration assessment activities can be found at:
	- Set A Practical Demonstration 1: page 44
	- Set A Practical Demonstration 2: page 49
	- Set B Practical Demonstration 1: page 53
	- Set B Practical Demonstration 2: page 57-58
	- Set C Practical Demonstration 1: page 61-62
	- Set C Practical Demonstration 2: page 66-67

#### **Specific Instructions to Candidate**

You should respond to the assessment either in writing or verbally as agreed with the assessor. Written responses can be recorded in the spaces provided; if more space is required attach additional pages or submit a word-processed document.

If you answer verbally, the assessor should record your answers in detail. Please check your recorded answers carefully and thoroughly to ensure that they are accurate.

You may also be undertaking observable activities (i.e. practical demonstration) that provide evidence of performance. The assessor must provide you with clear instructions on what is expected during this type of assessment, and arrange a suitable time and location for demonstration of these skills.

To receive a satisfactory result for the assessments, you must complete all of the assessment activities; including questions, projects and tasks nominated by the assessor, to the required standard.

This assessment is based upon the units of competency in Web Design. Using the performance criteria as a benchmark, evidence will be gathered through:

- 1. Written Test (1 hour) a variety of multiple-choice, true of false and short answer theory questions to support your competence with regard to the required knowledge (**knowledge evidence**).
- 2. Practical Demonstration (4 hours) observable tasks outlined in the elements and performance criteria of the units of competency, completed to support a judgement of satisfactory performance to the required standard (**performance evidence**).

There will be one (1) set of practical demonstration activities to complete. The assessor will direct you as to which 'set' you will be required to complete out of the following:

- o Set A:
	- Create your own portfolio and test it on standalone webserver (2 hours)
	- Create a responsive page and apply graphics designed with Photoshop using Dreamweaver (2 hours)
- o Set B:
	- Create a web page for a training centre (2 hours)
	- Create a page and apply graphics designed with photoshop using Drupal/Joomla (2 hours)
- o Set C:
	- Create a page for a business
	- Create a responsive page and apply graphics design with Photoshop using WordPress (2 hours)
- 3. The assessor will provide all necessary tools, equipment, machinery and materials required to complete each assessment activity.
- 4. These assessments cover all units of competency for Web Design. The assessor will provide you with feedback of your performance after completion of each assessment activity. This feedback shall indicate whether you are:

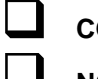

#### ❑ **COMPETENT**  ❑ **NOT YET COMPETENT**

5. Complete of all assessment activities, to a satisfactory level, will contribute to a final assessment of competence.

<span id="page-34-0"></span>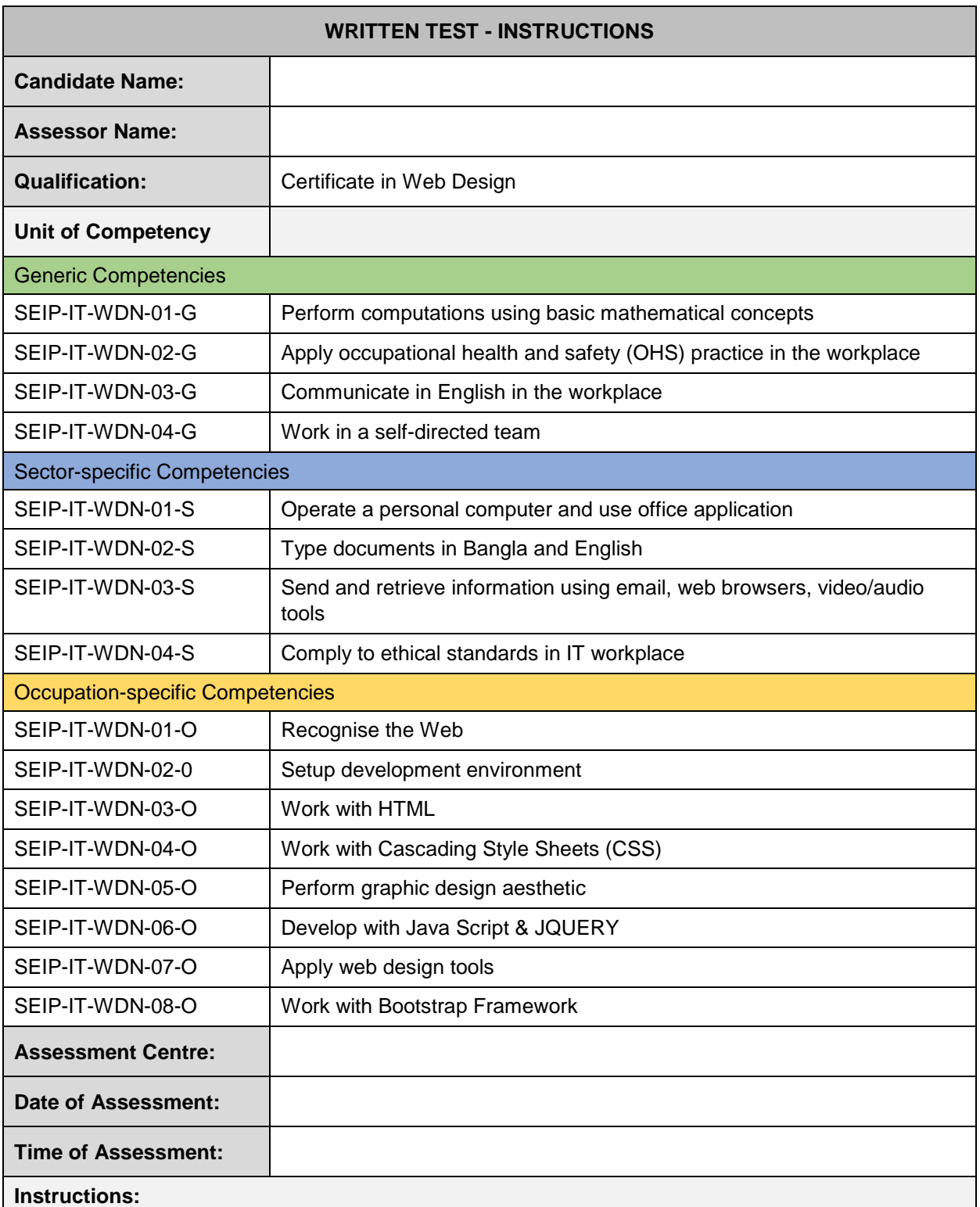

Read and understand the directions carefully:

- this written examination is based on the performance criteria from all the units of competency in Web Design
- this assessment activity will be used to measure your underpinning knowledge
- write your answers on the paper provided
- answer all the questions as best as possible
- you have 1 (one) hour to complete this test

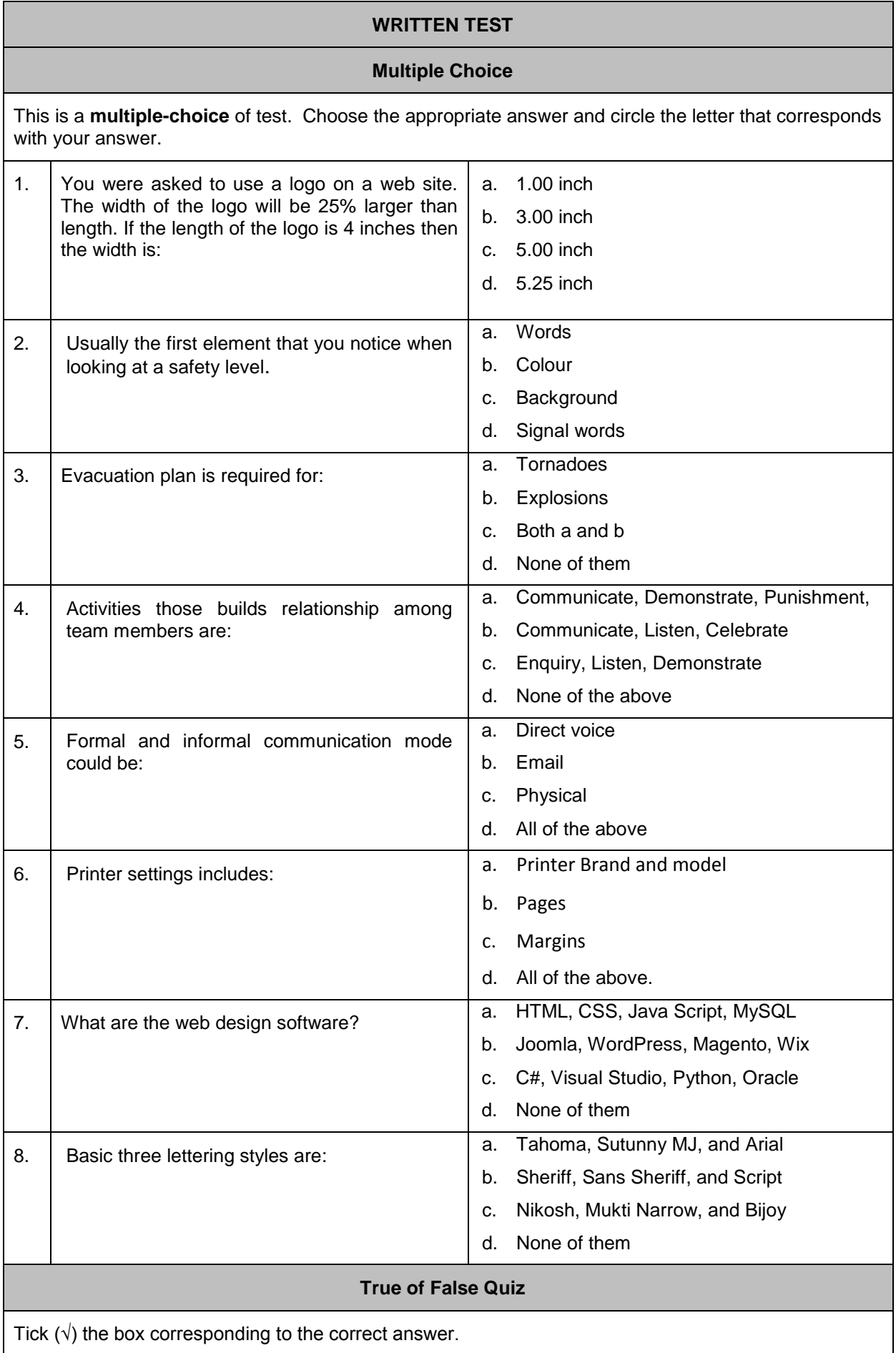
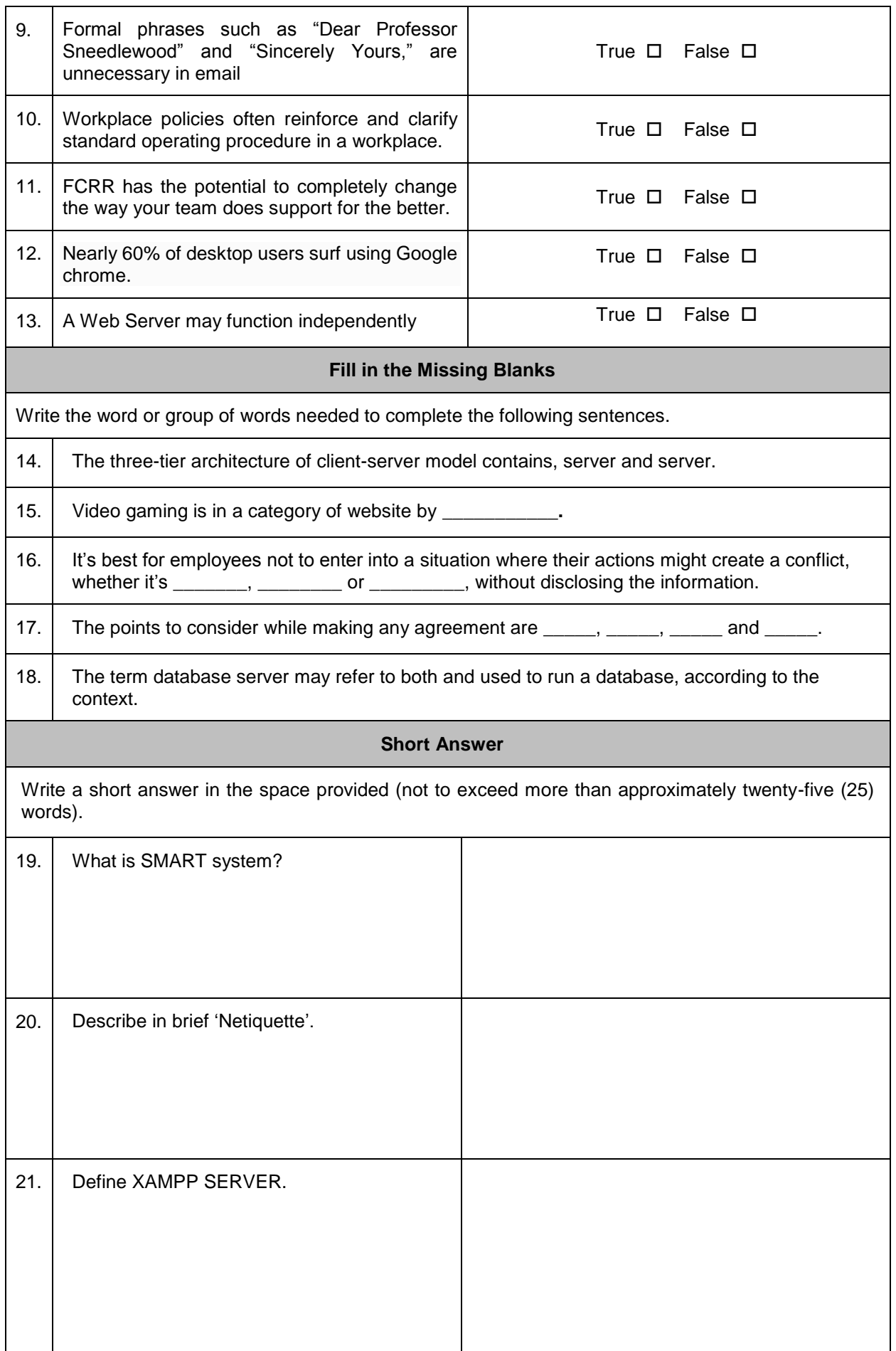

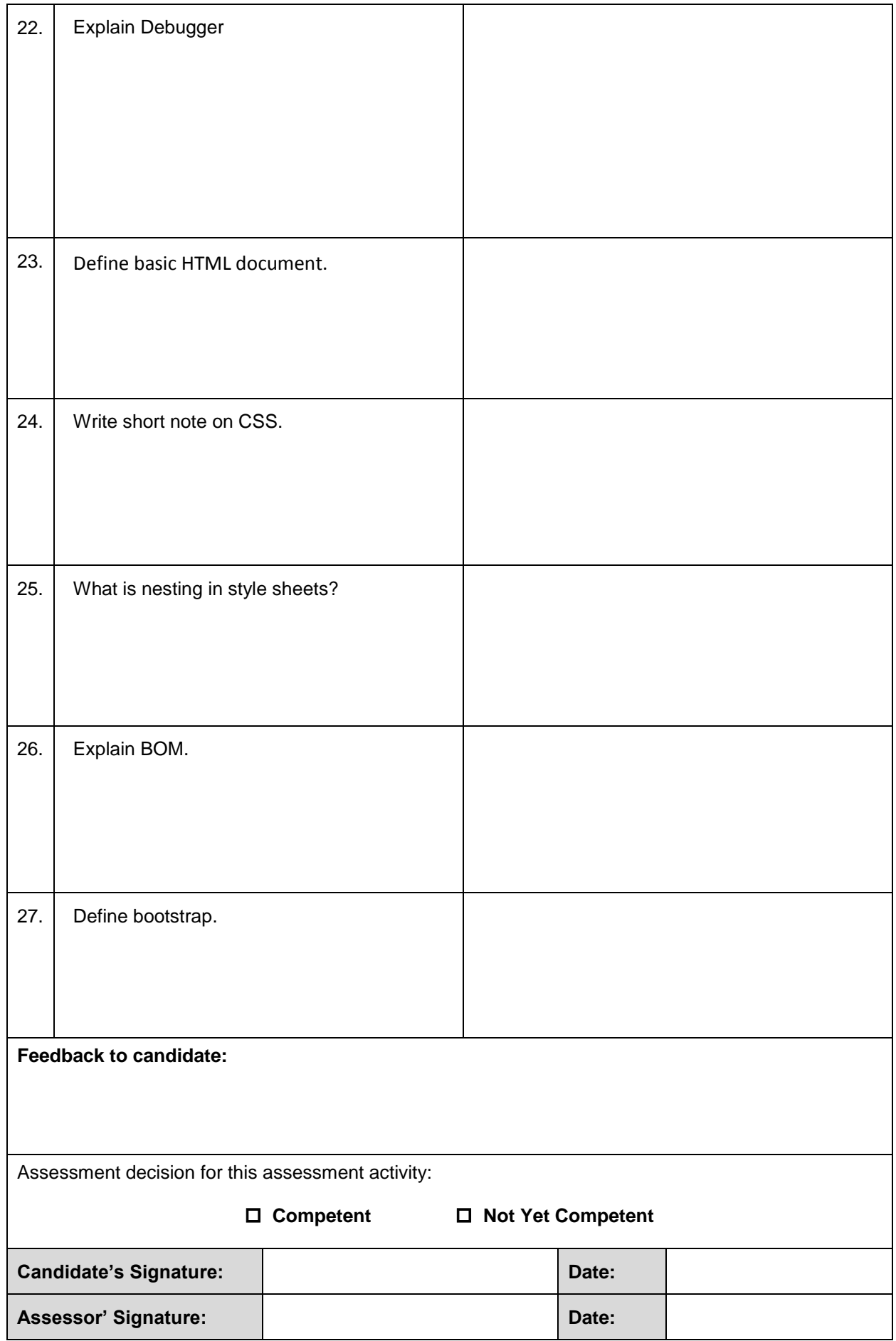

## **Written Test - Answers**

Answers are highlighted in **bold** and *italics*.

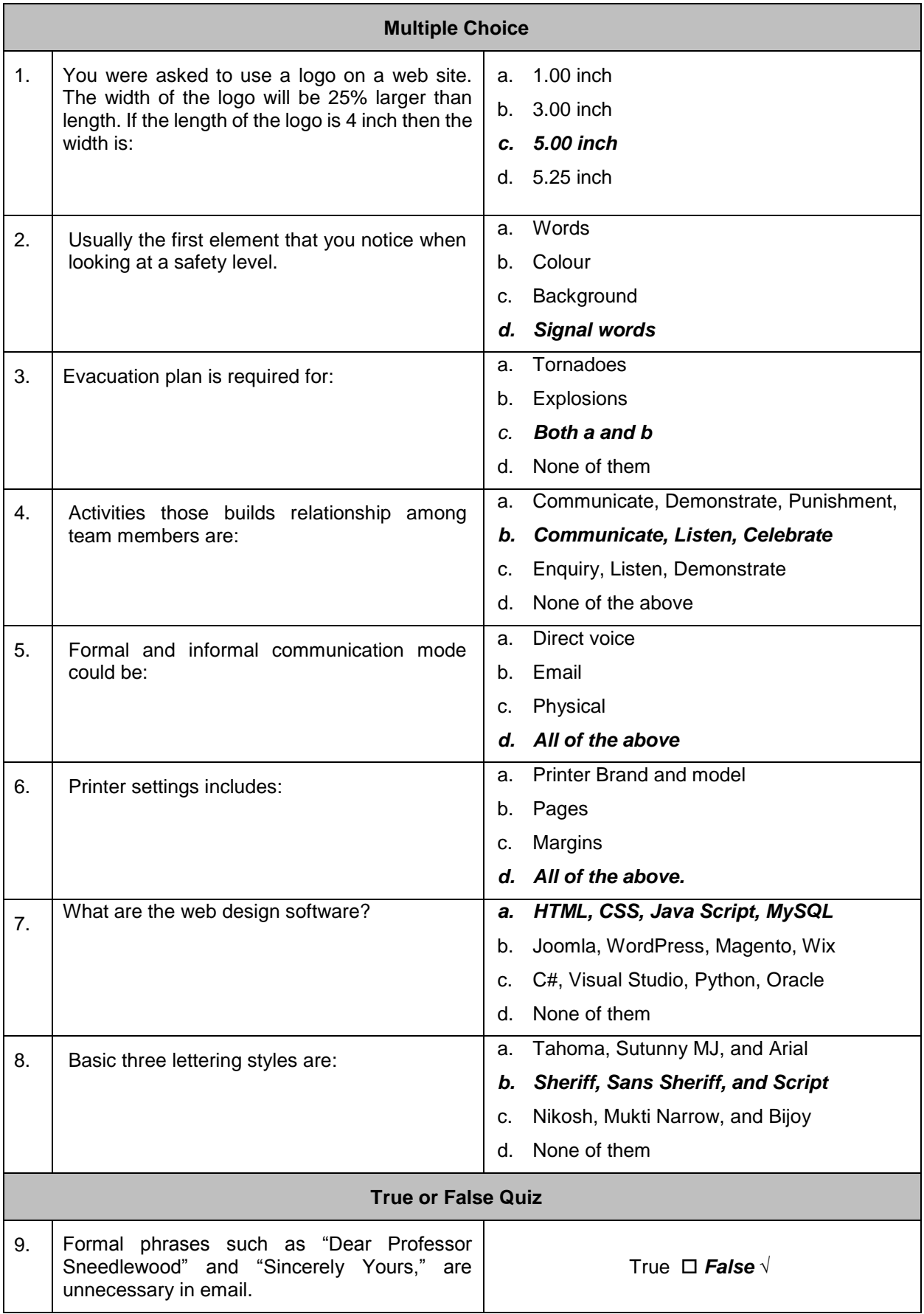

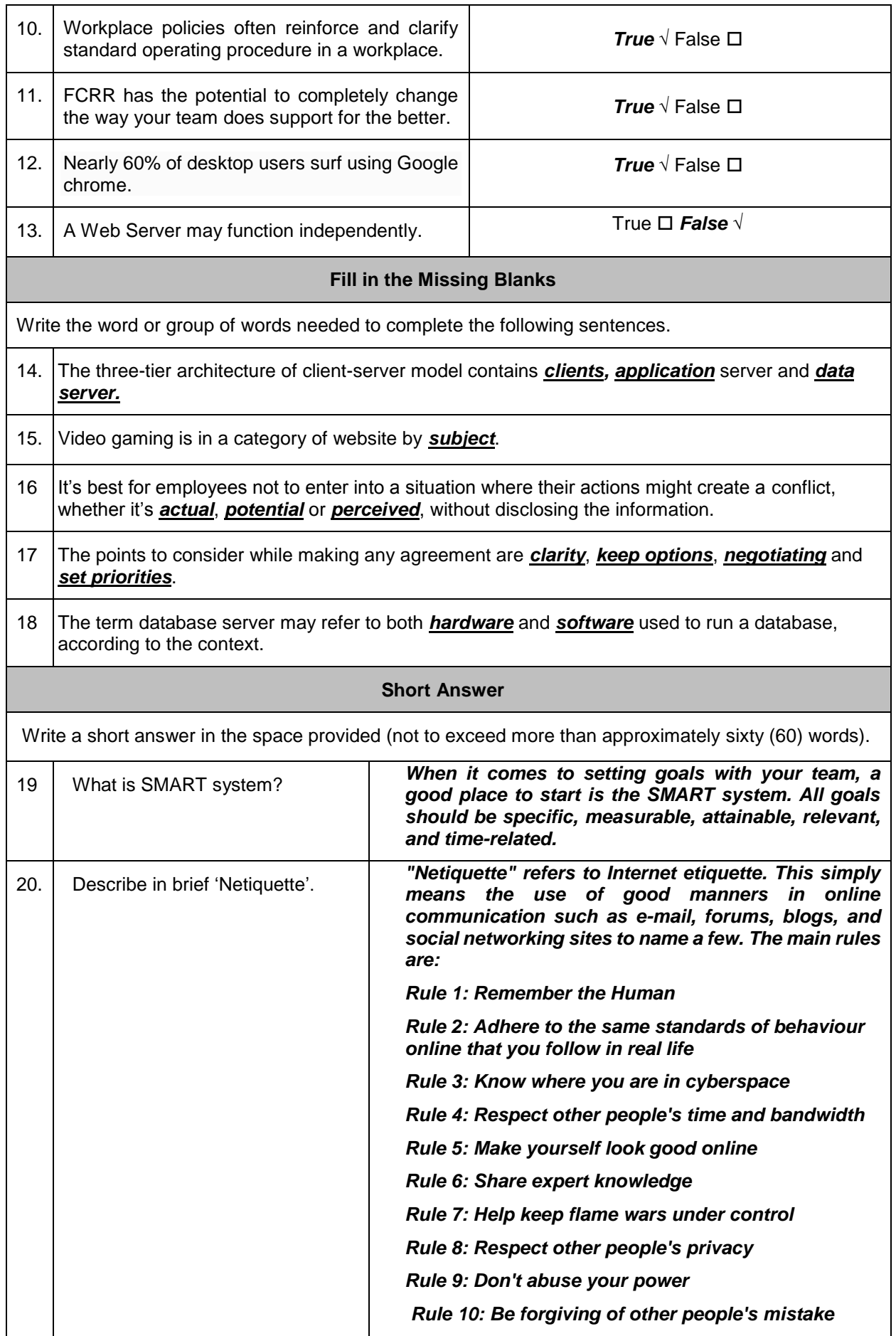

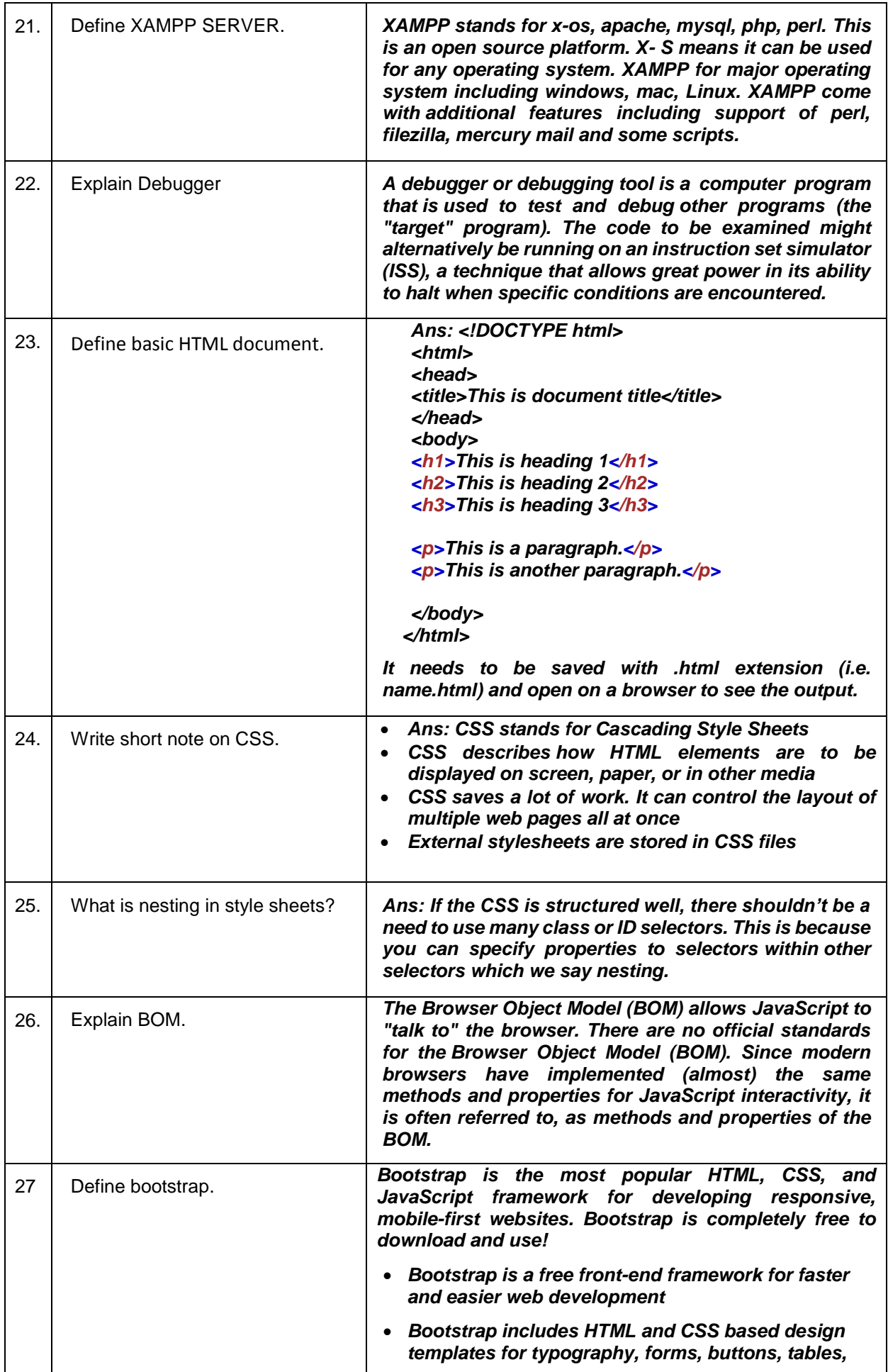

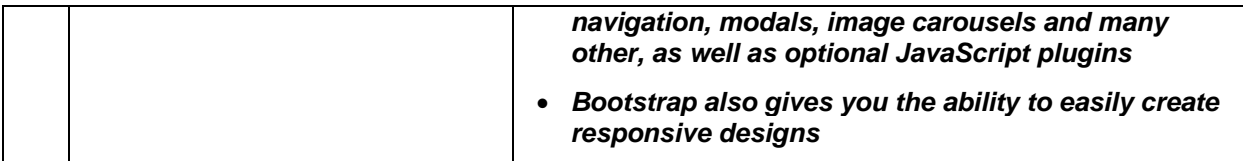

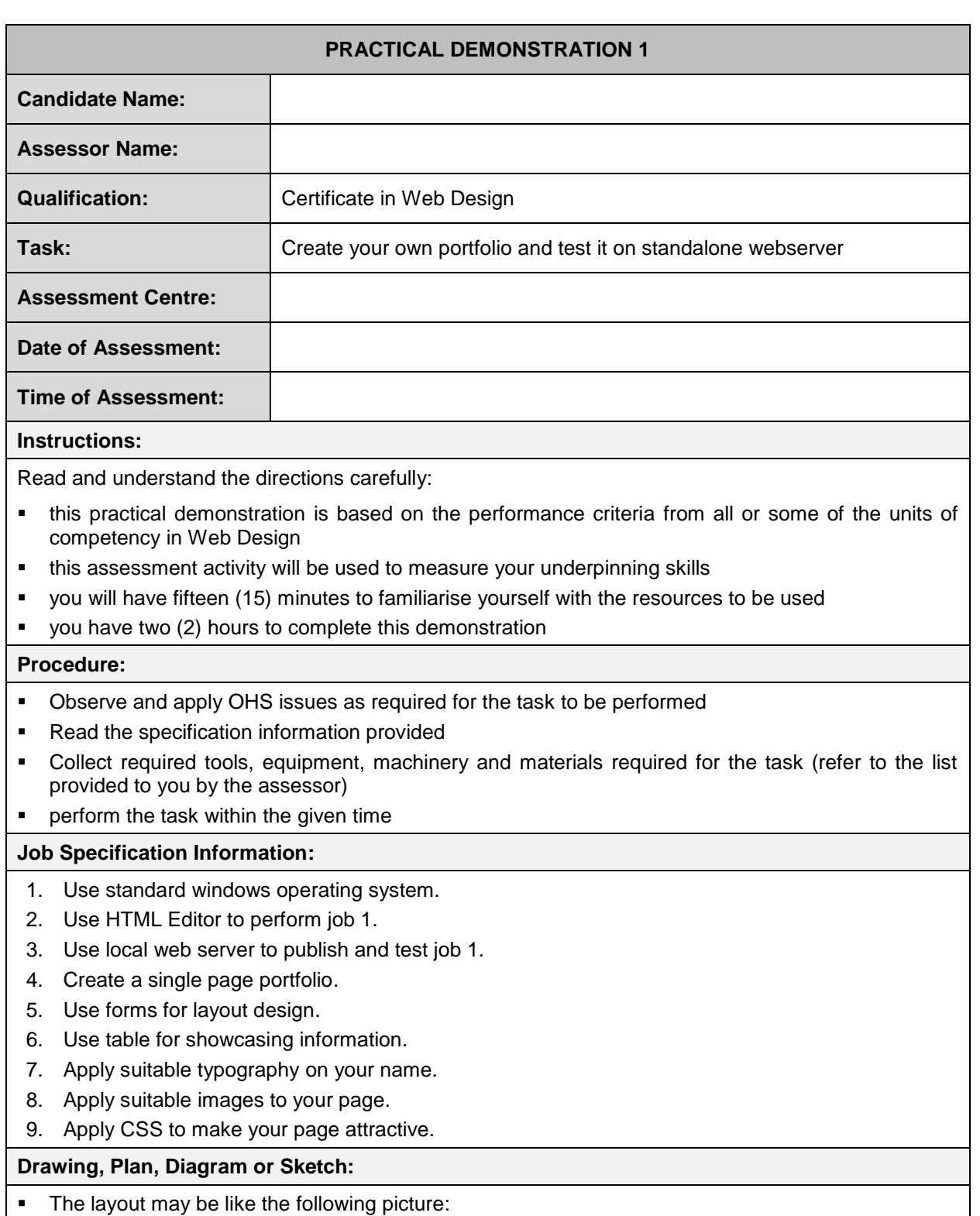

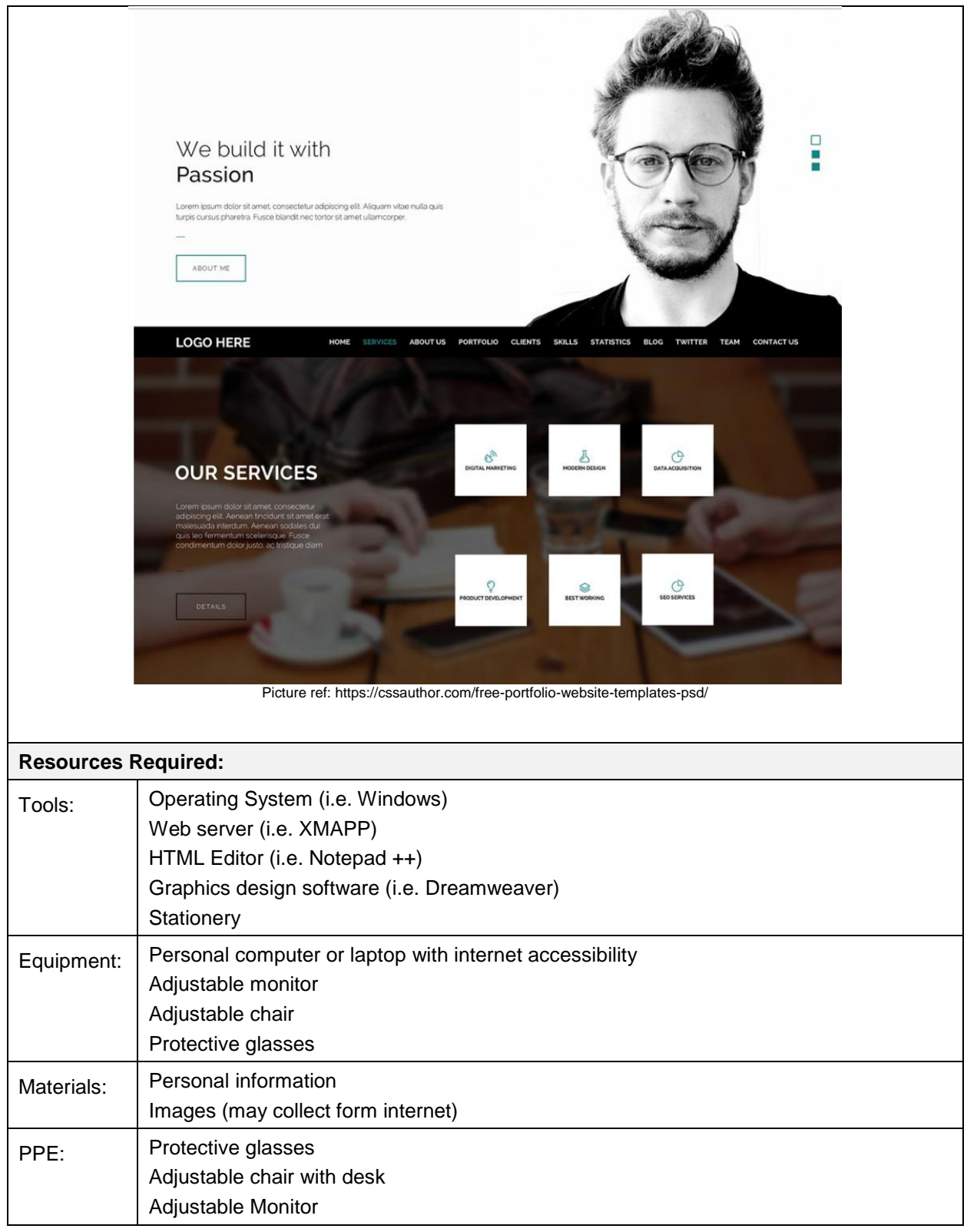

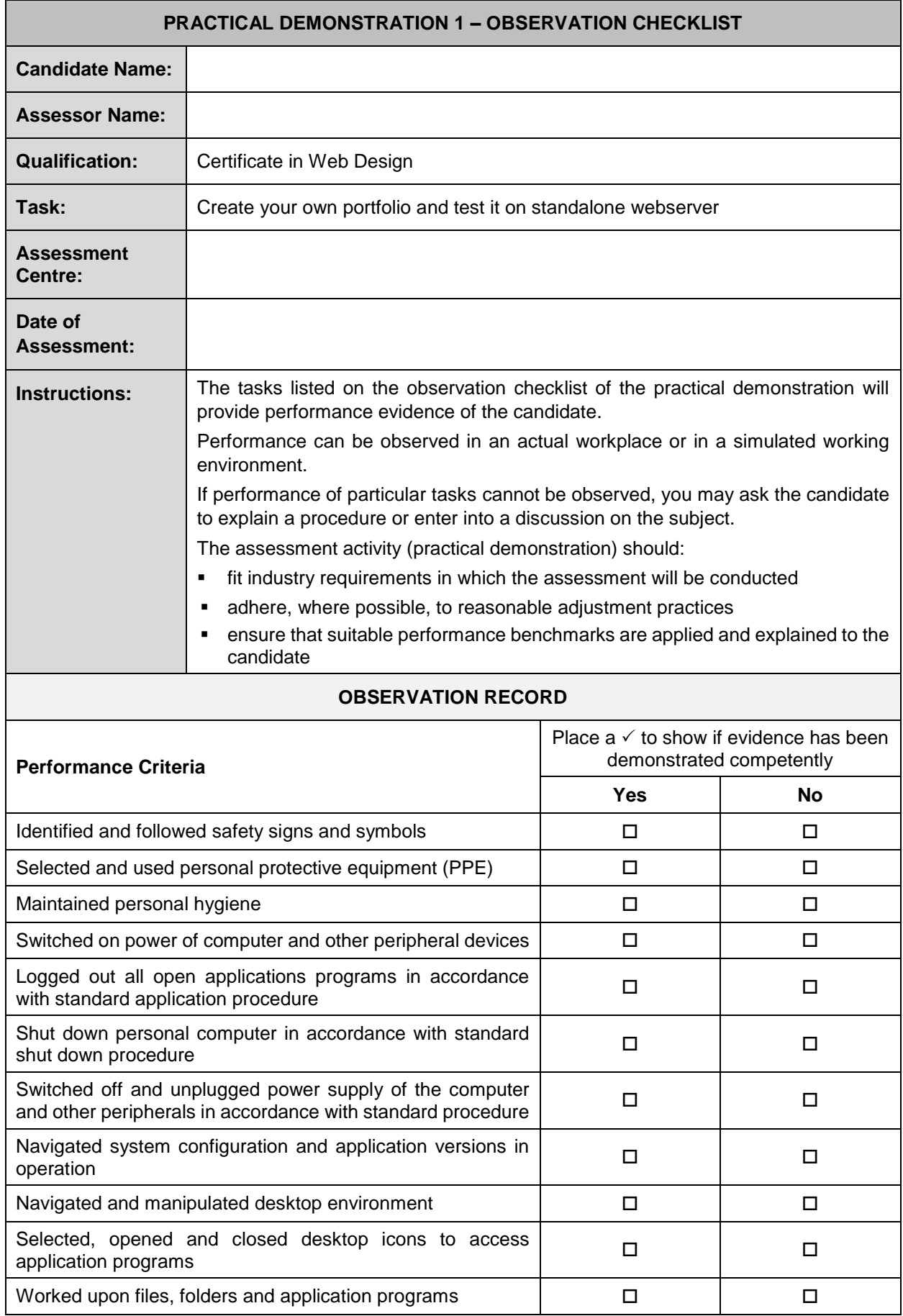

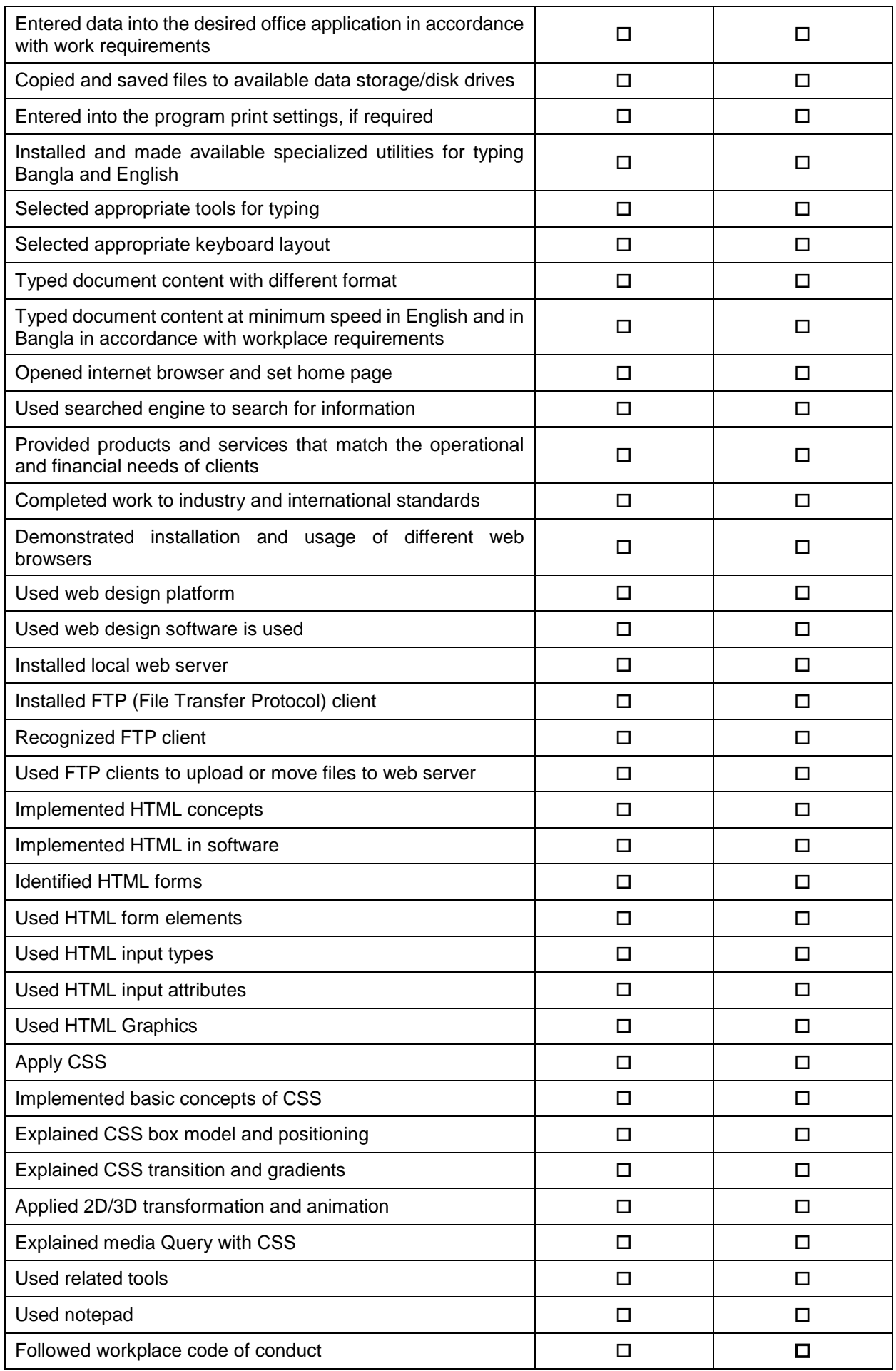

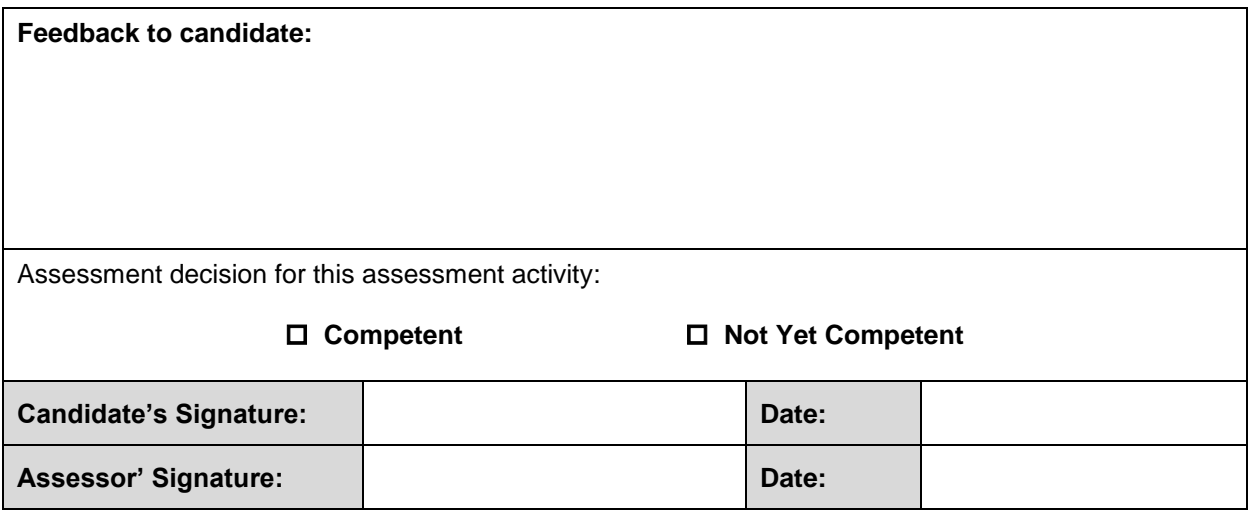

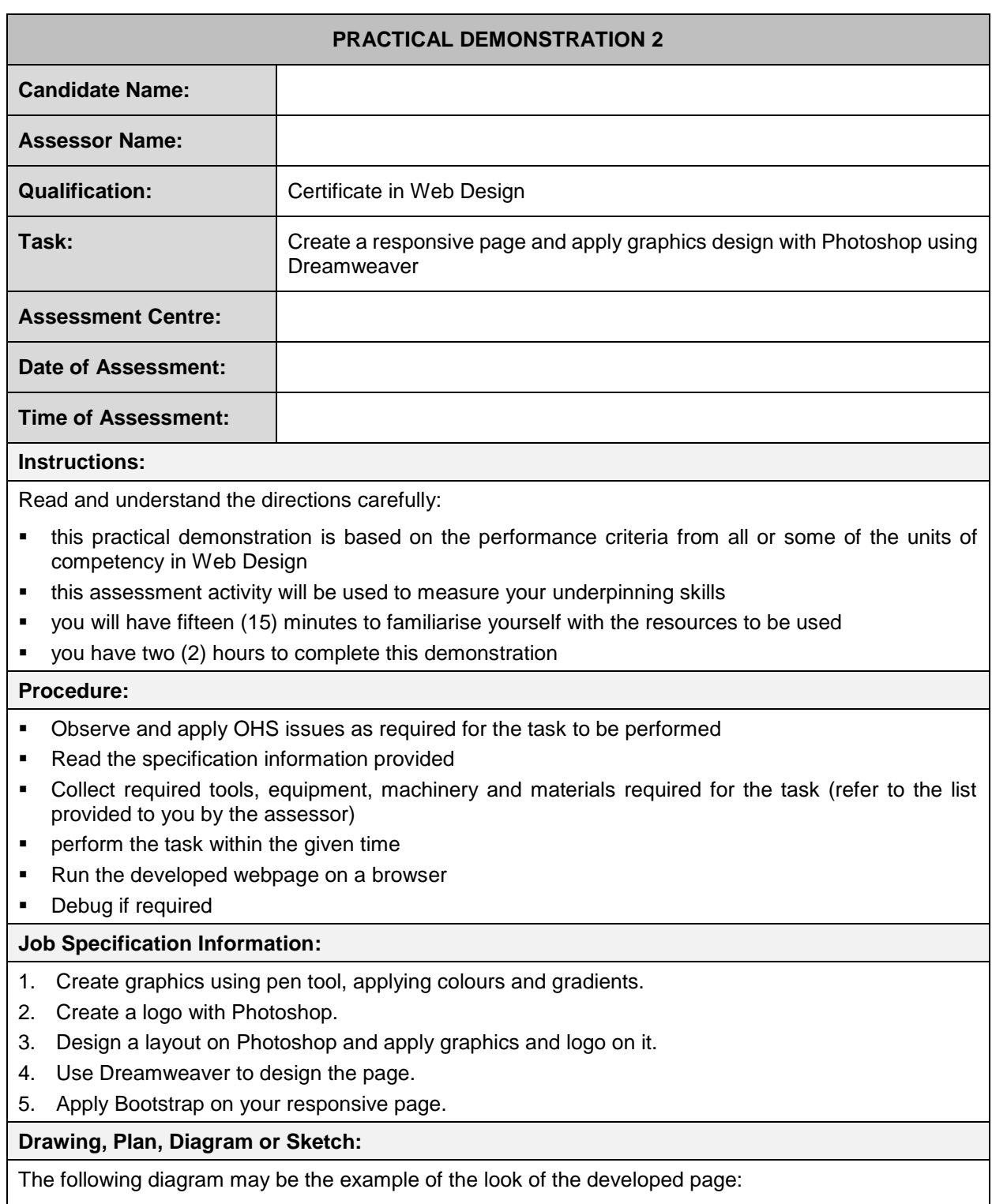

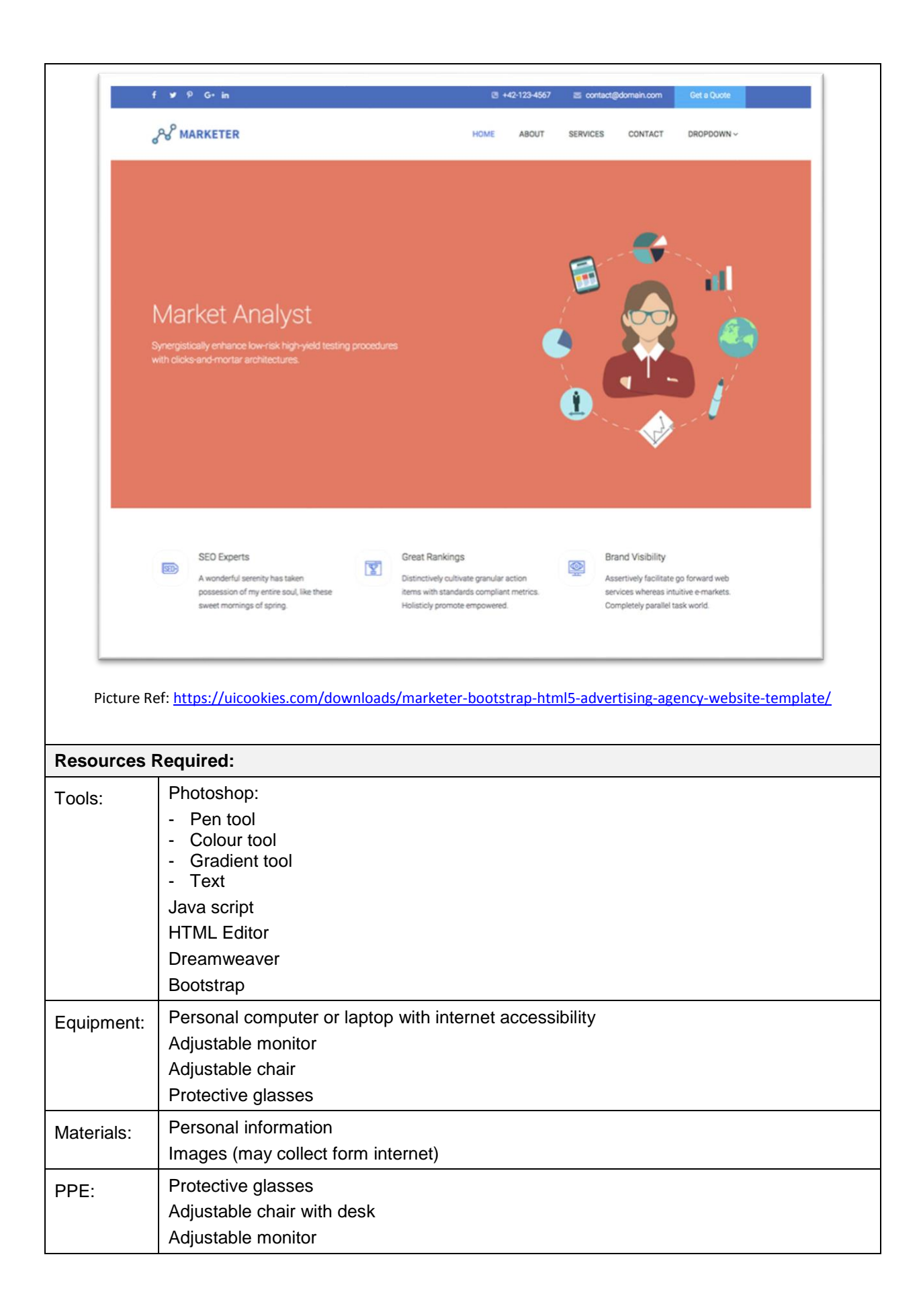

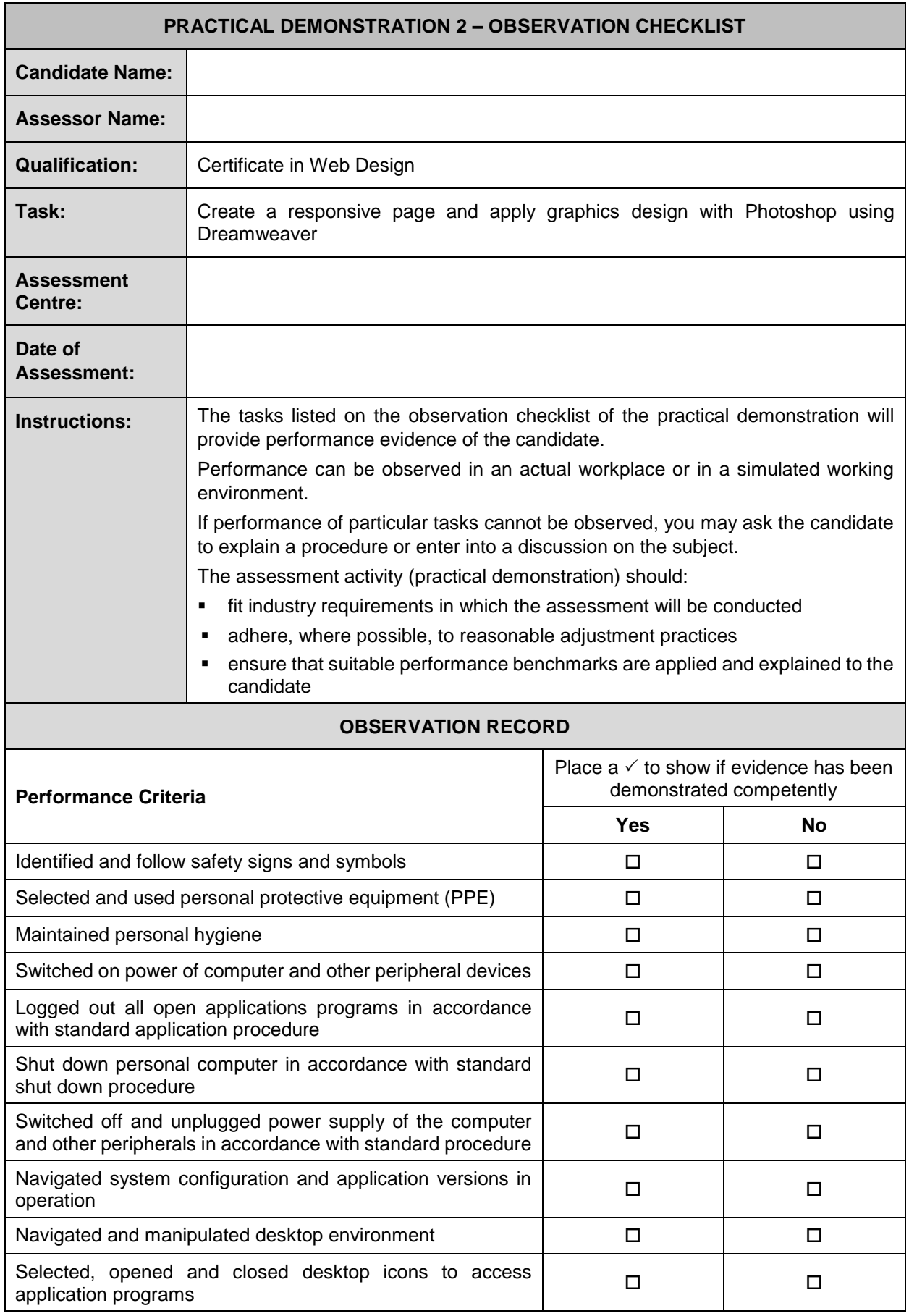

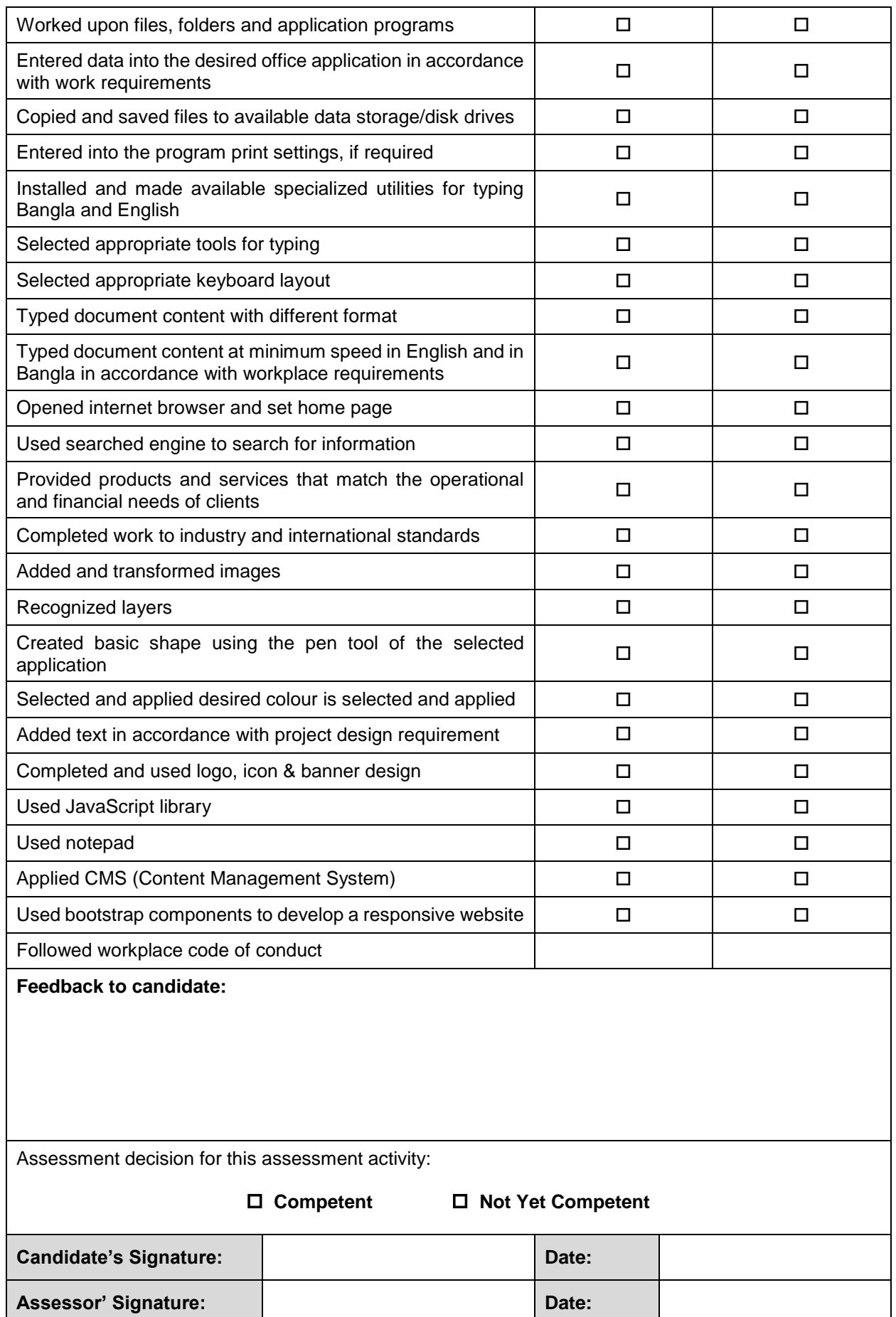

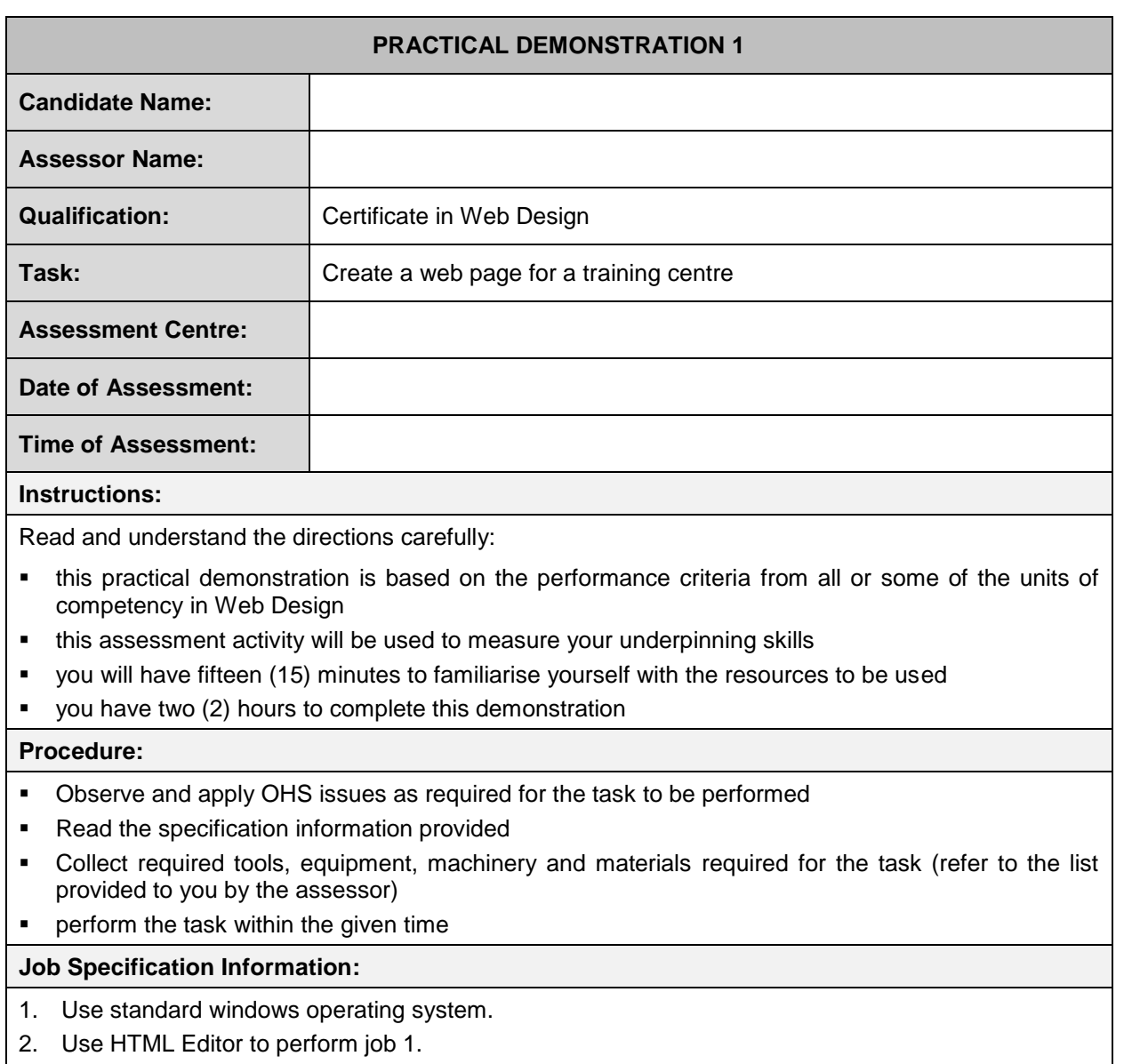

- 3. Use local web server to publish and test job 1.
- 4. Create a single page portfolio.
- 5. Use forms for layout design.
- 6. Use table for showcasing information.
- 7. Apply suitable typography on your name.
- 8. Apply suitable images to your page.
- 9. Apply CSS to make your page attractive.

## **Drawing, Plan, Diagram or Sketch:**

■ The layout may be like the following picture:

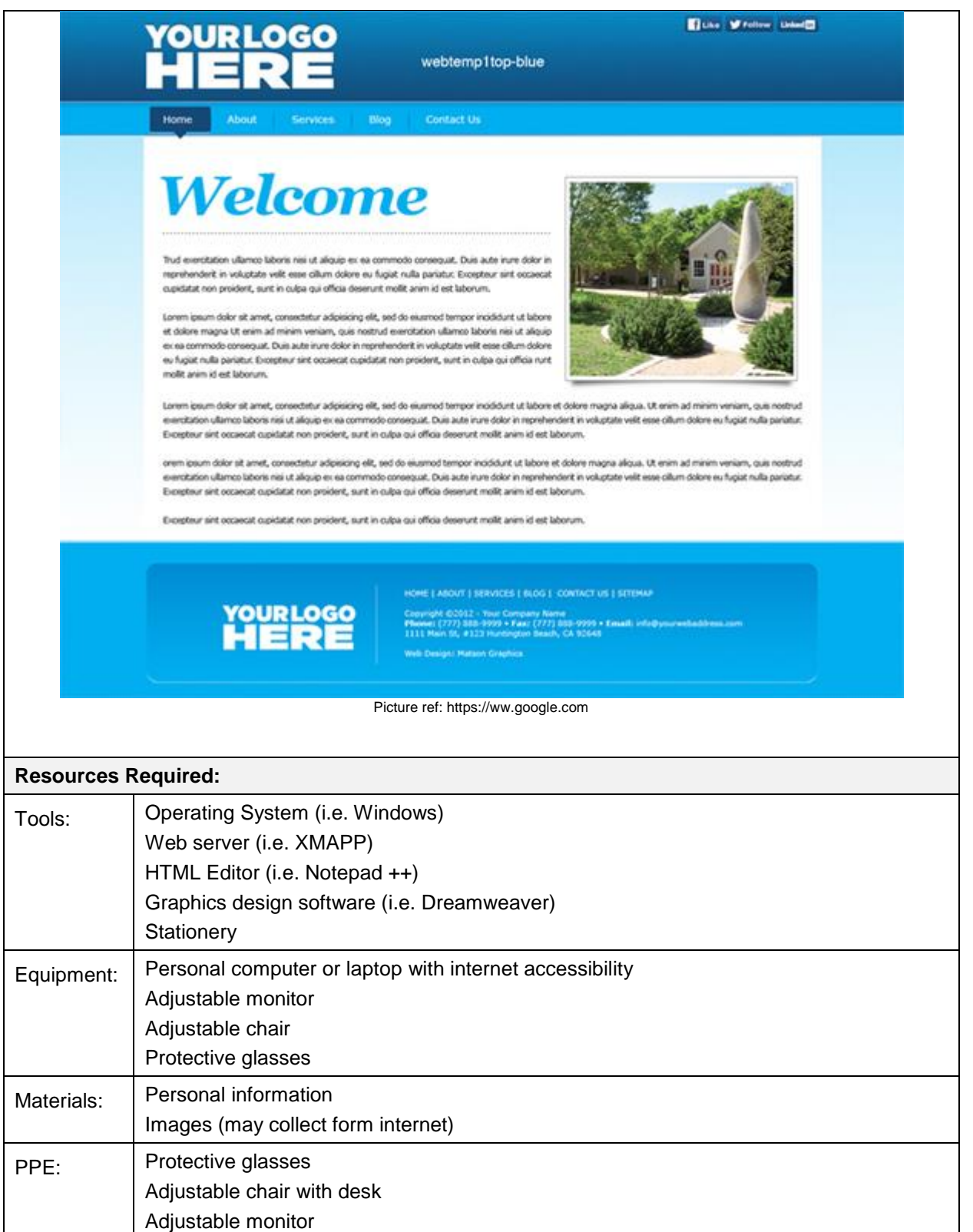

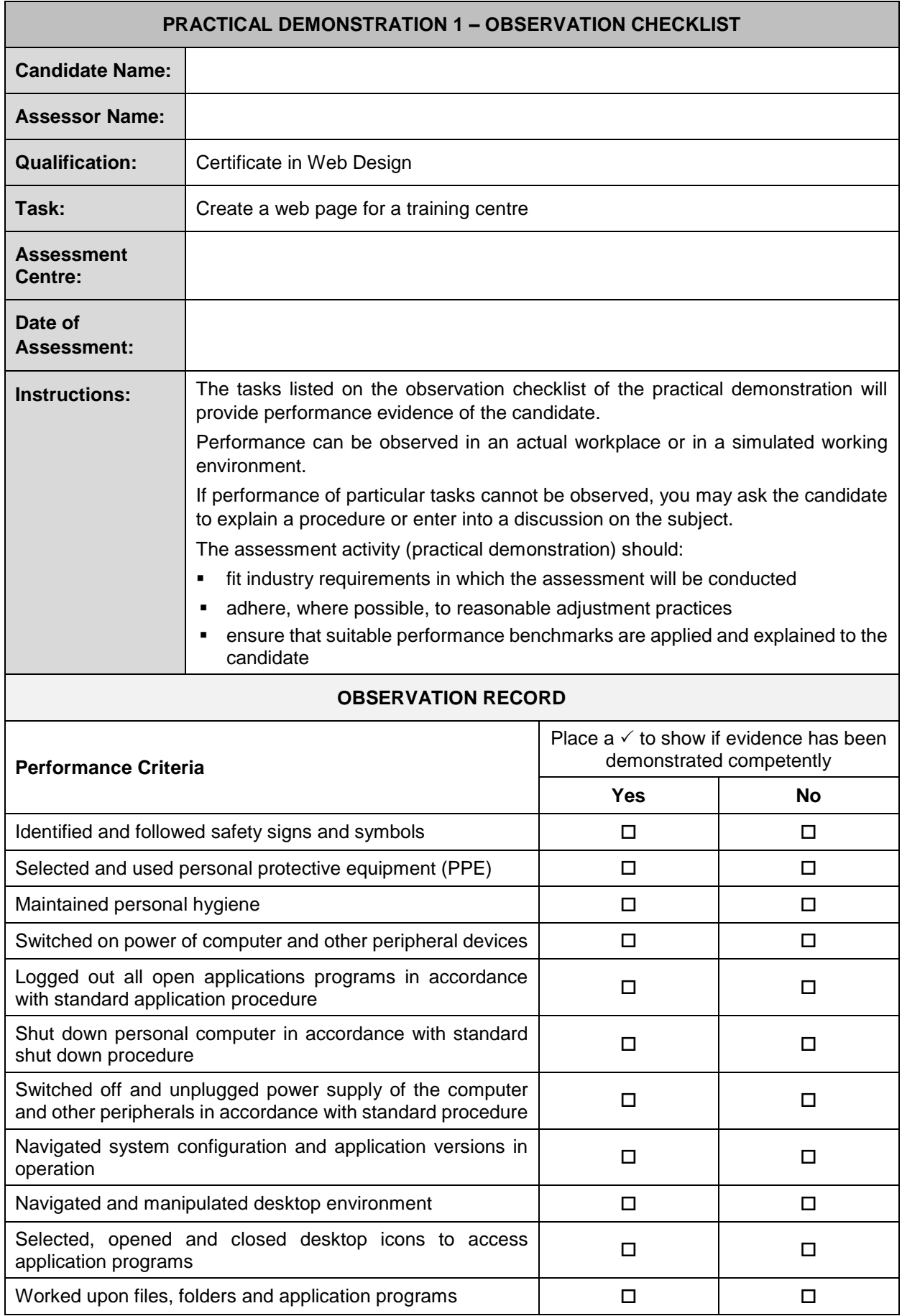

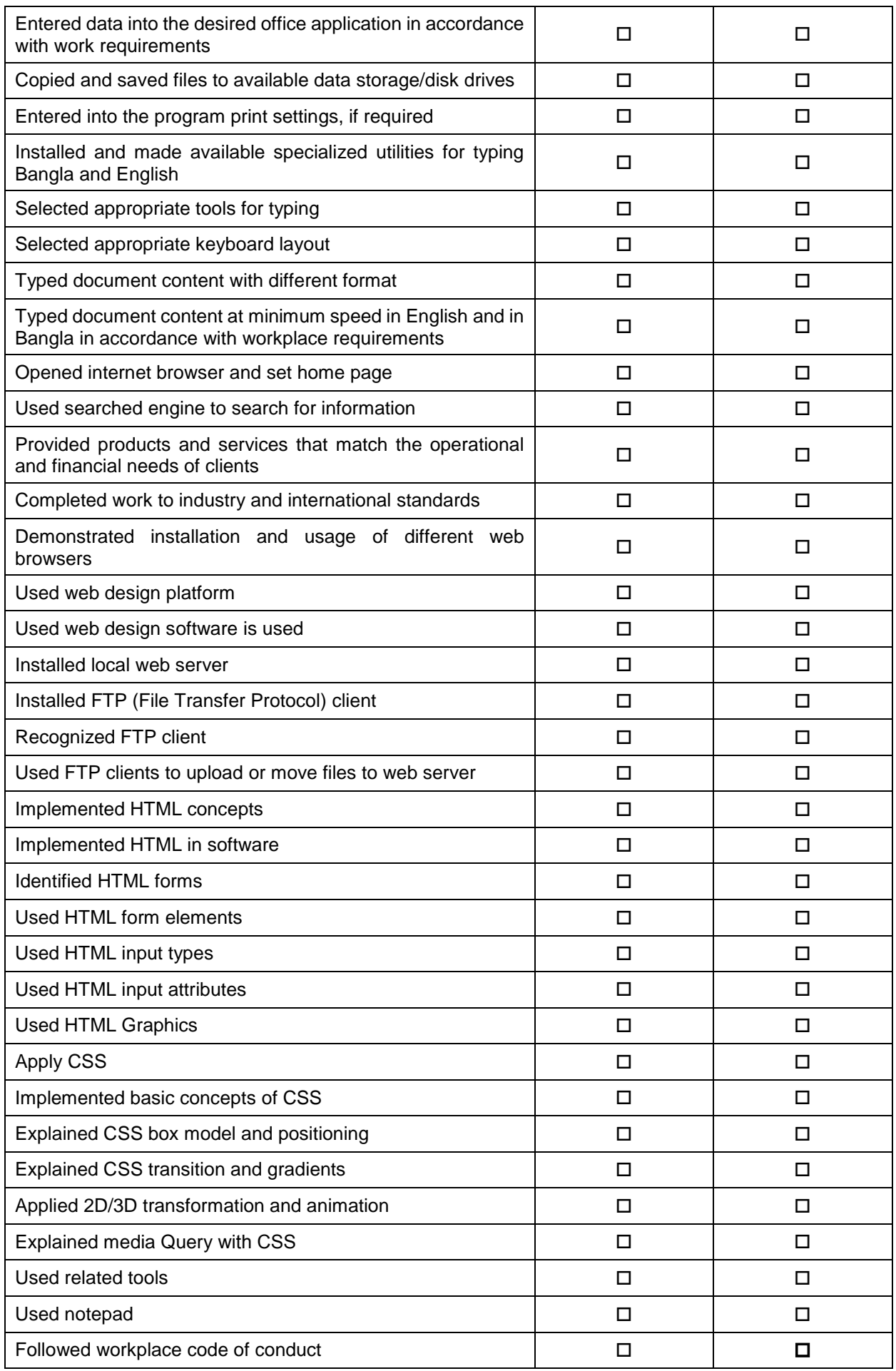

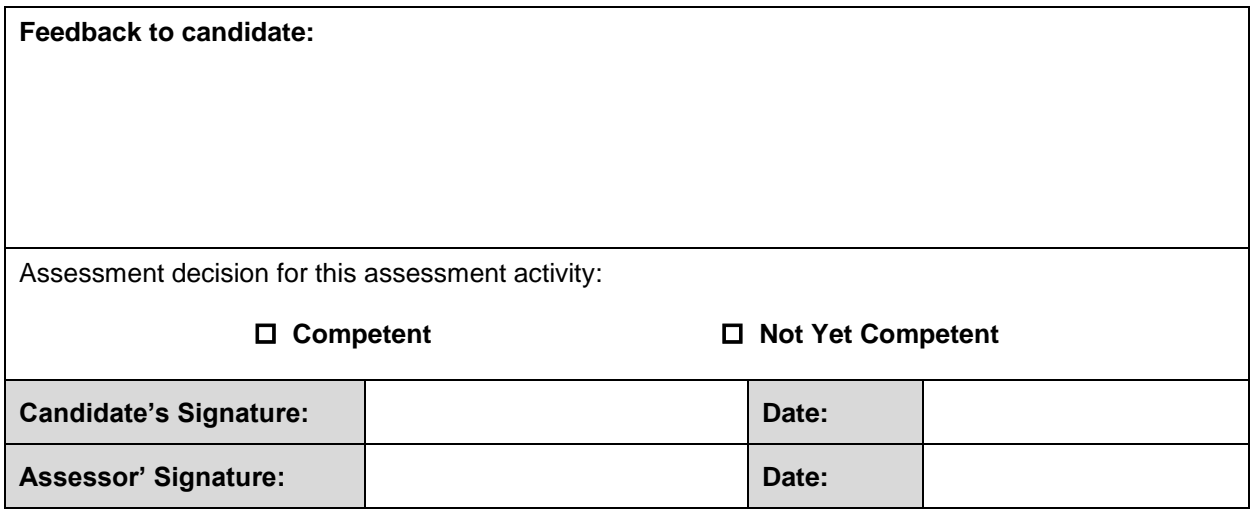

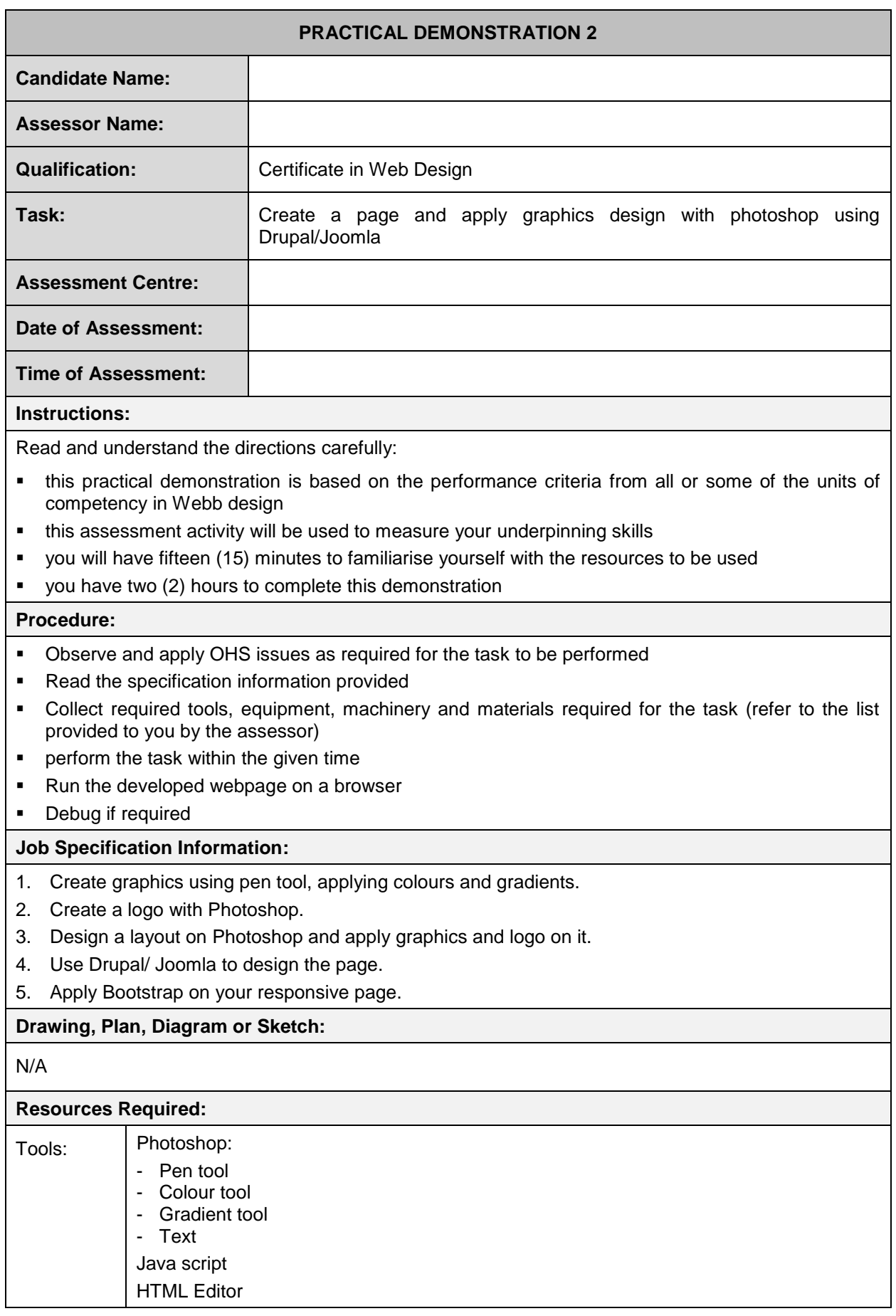

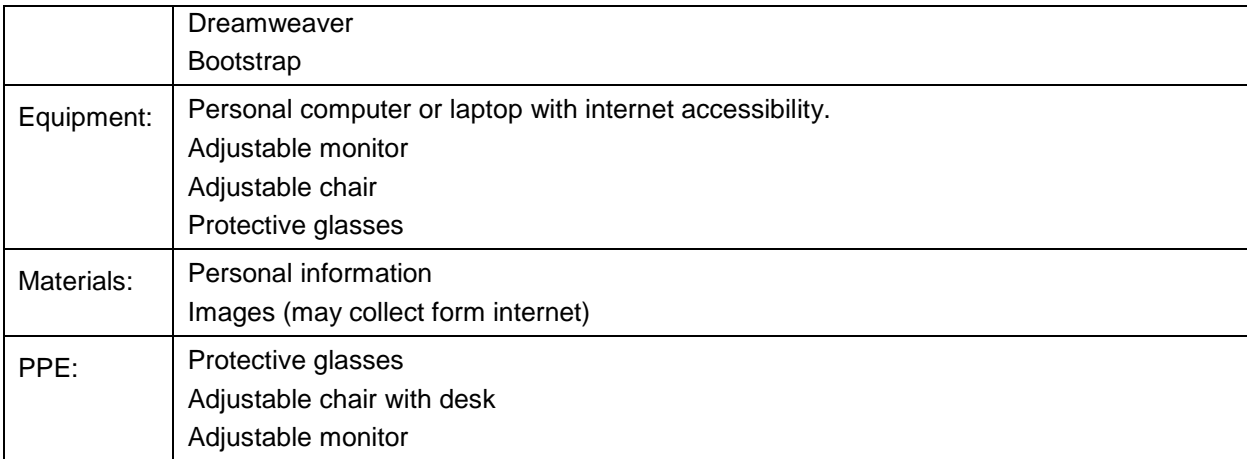

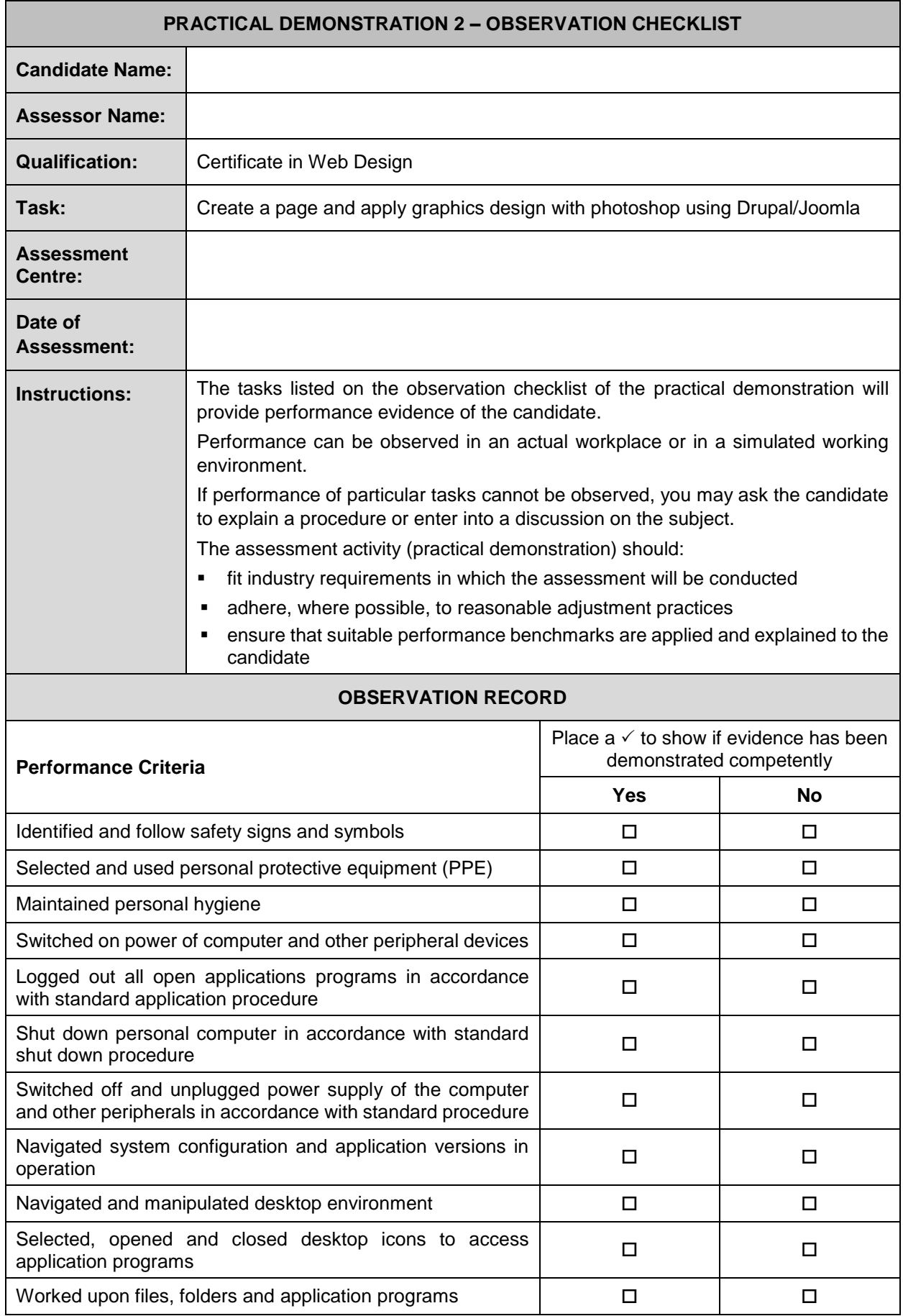

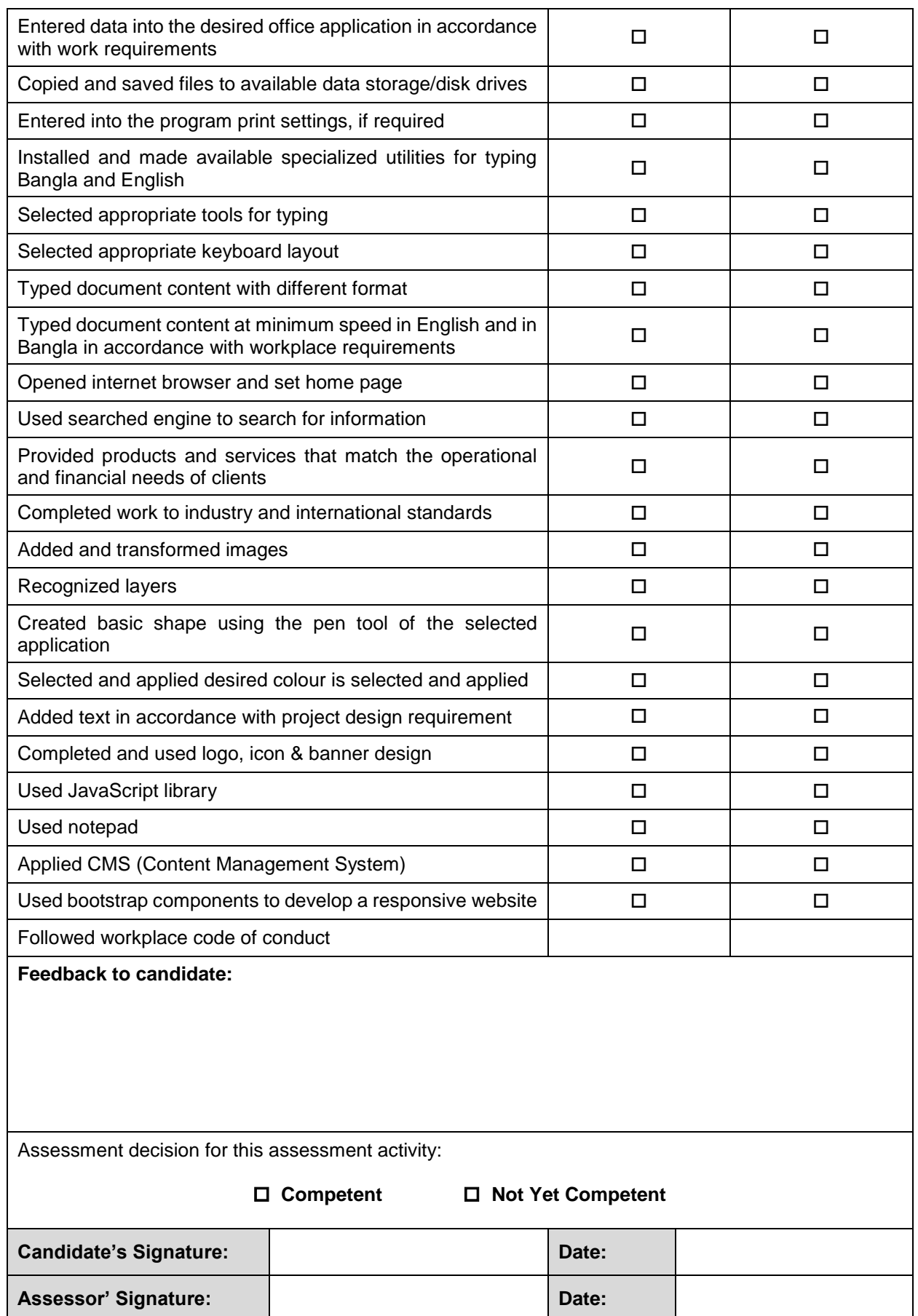

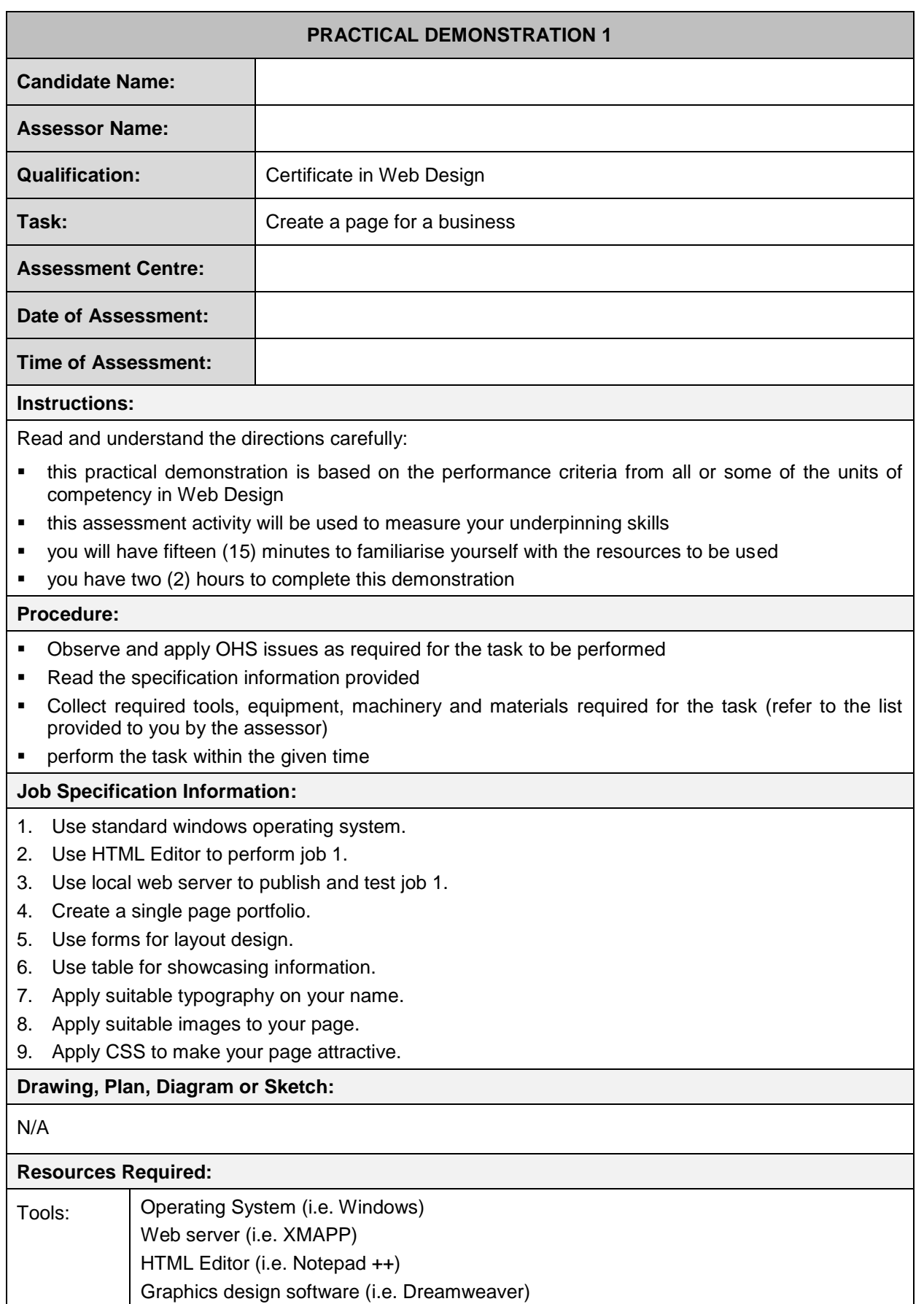

**Stationery** 

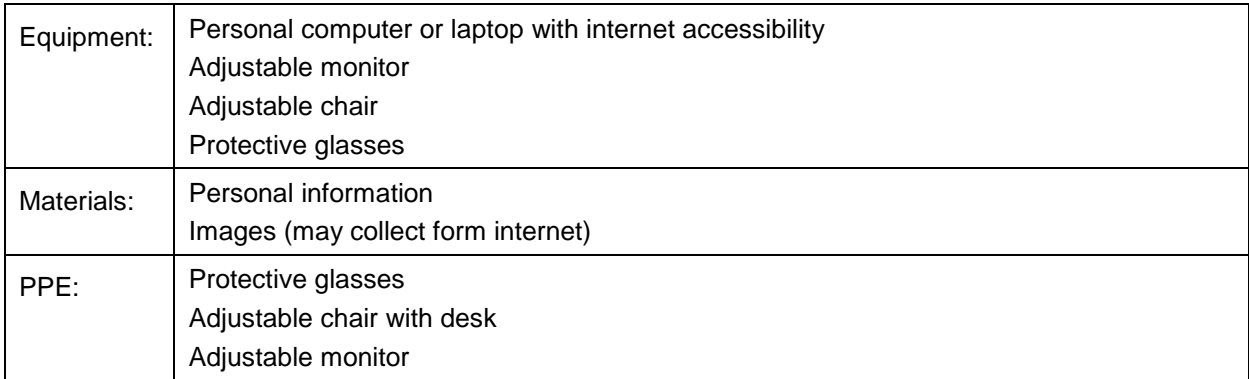

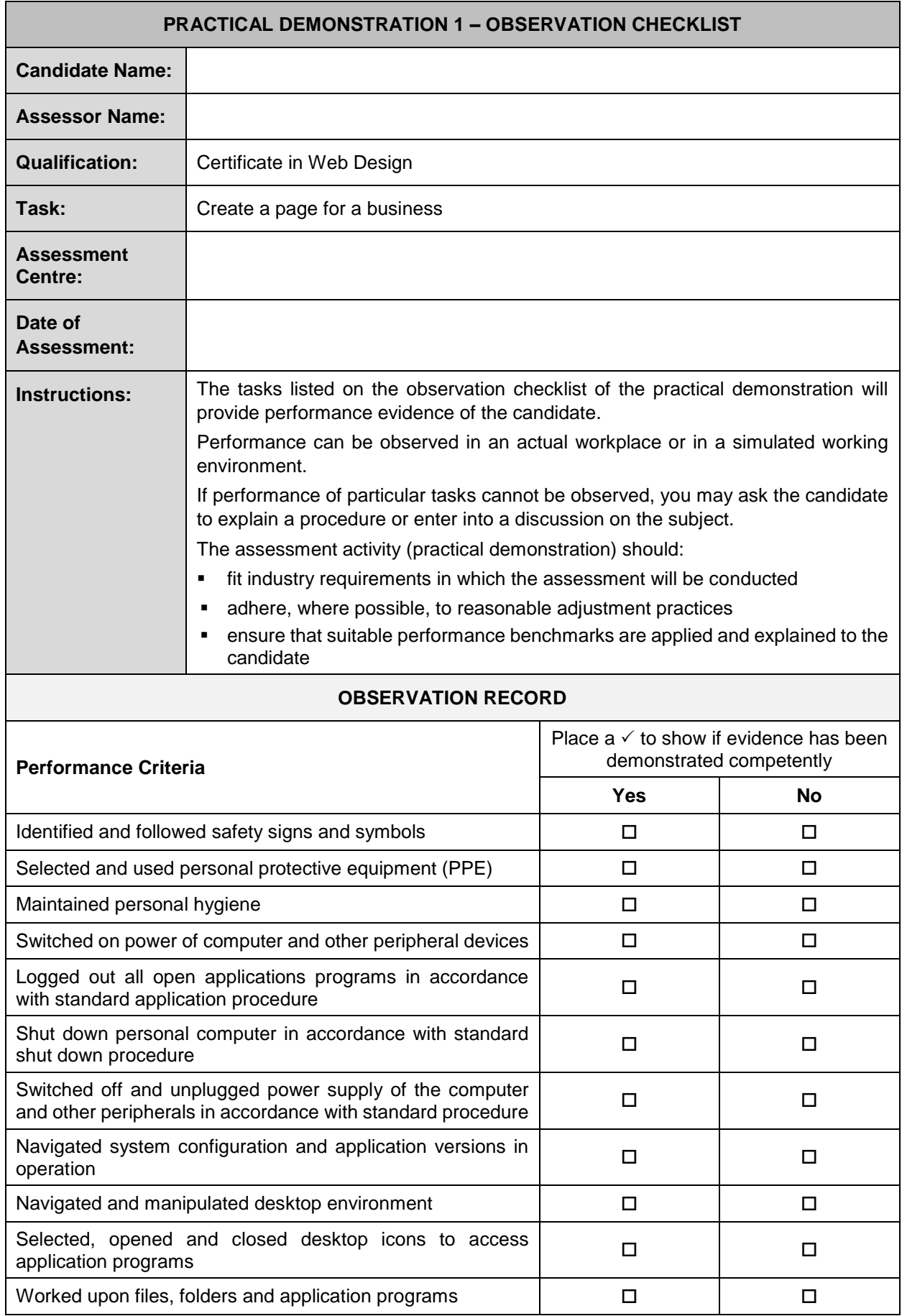

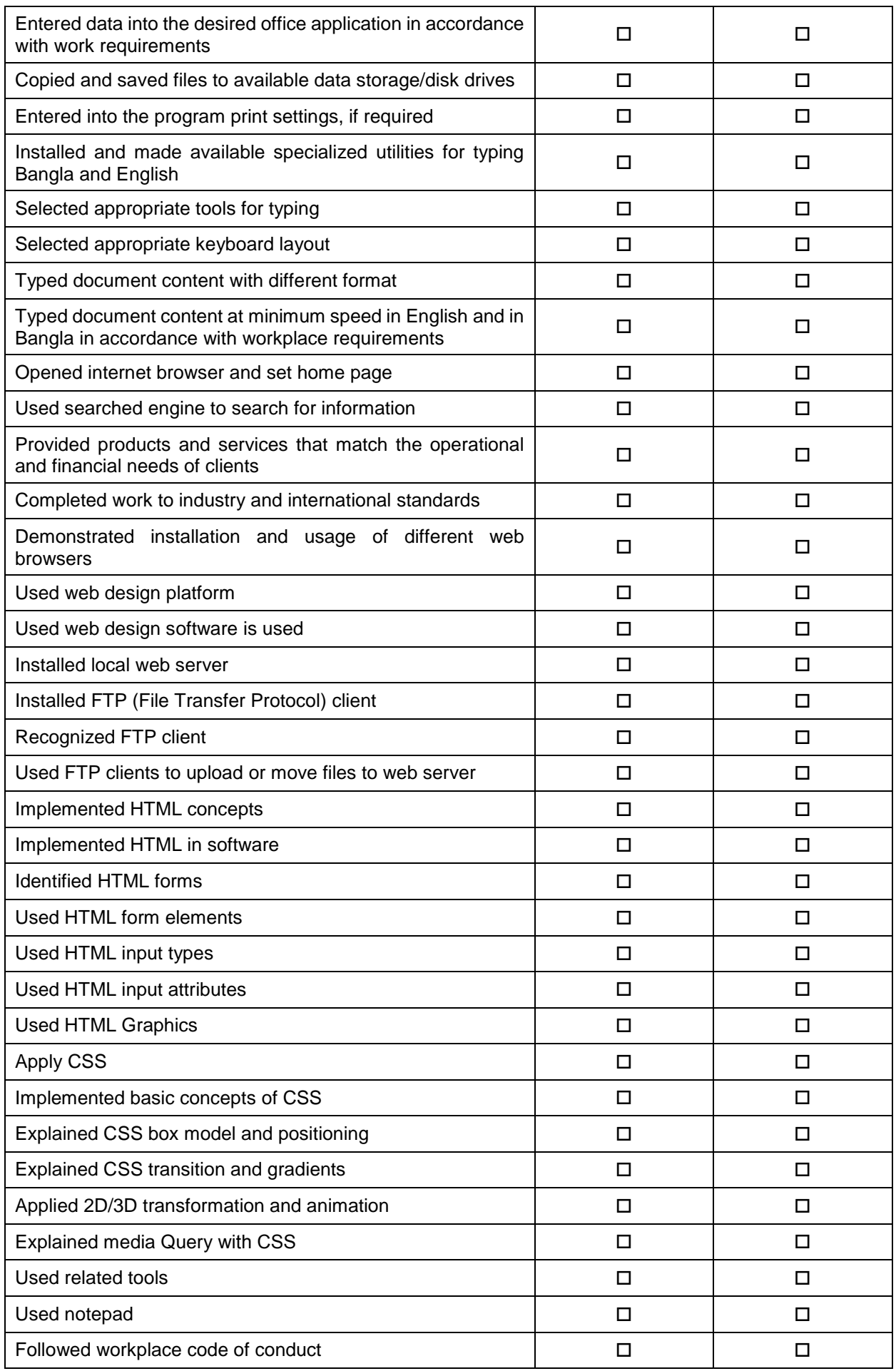

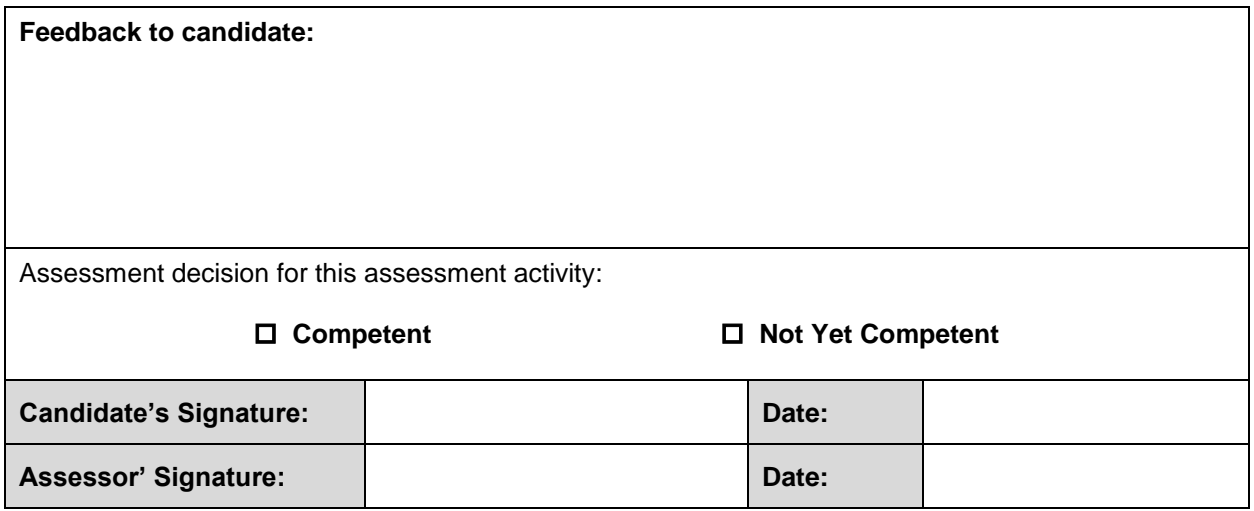

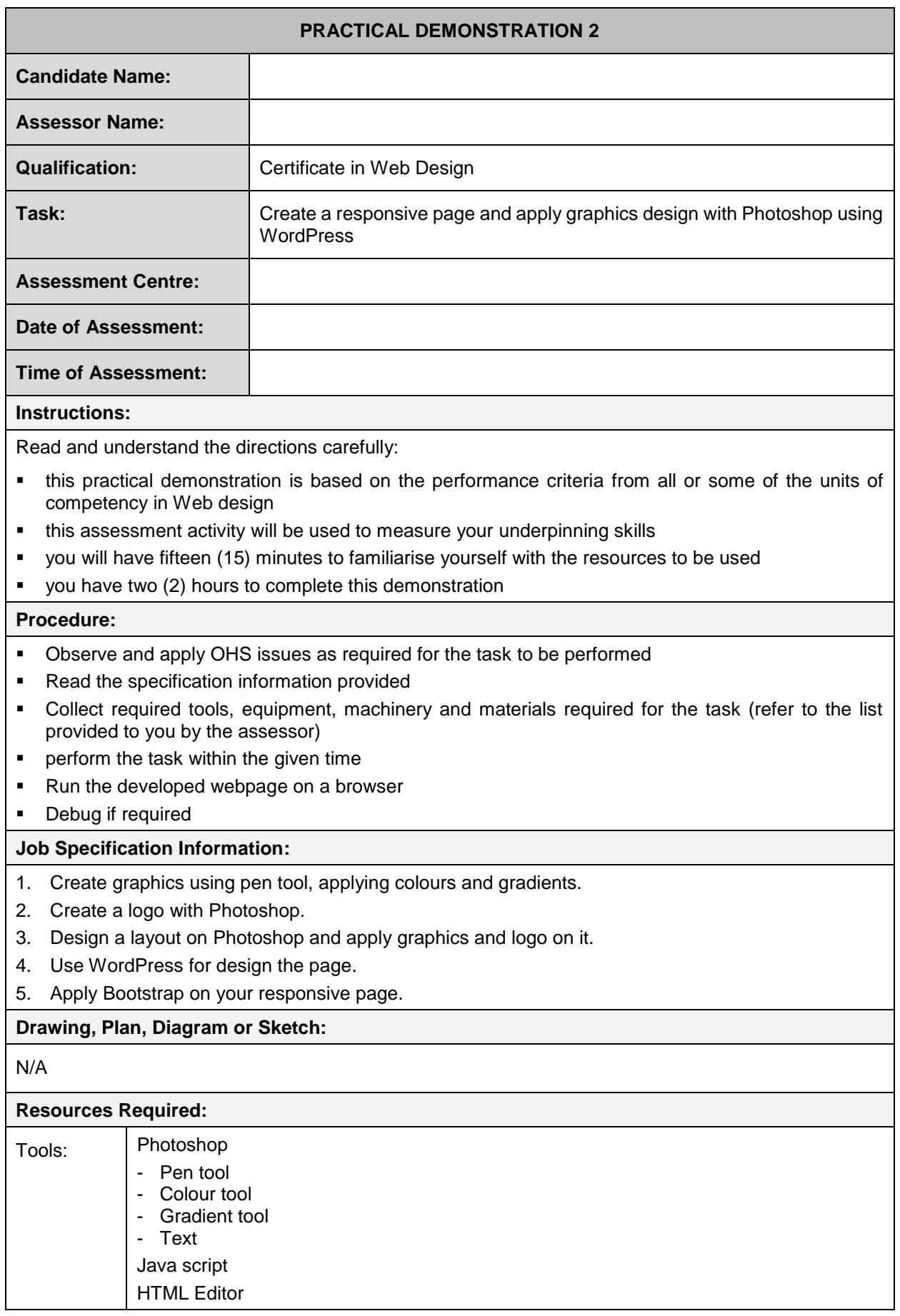

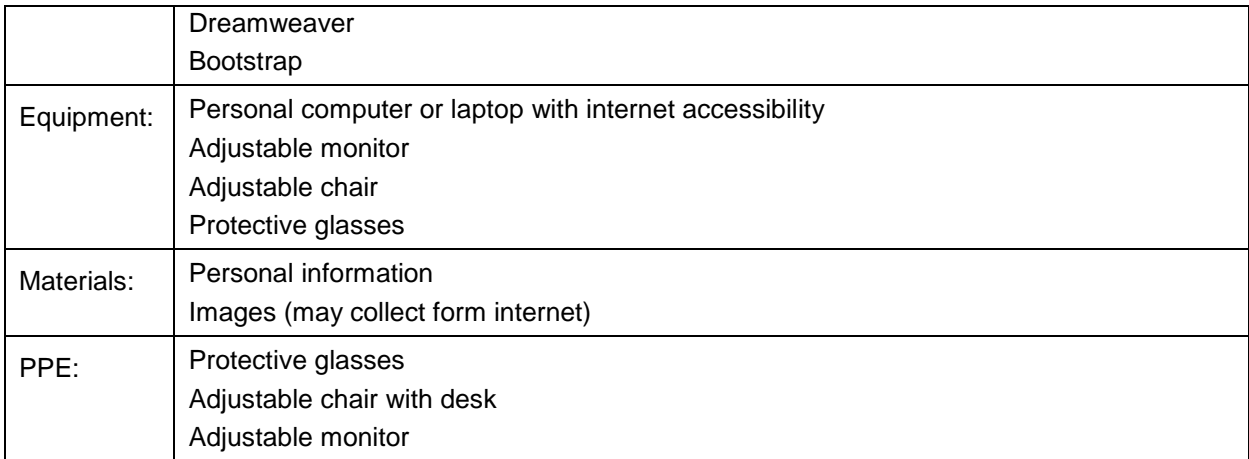

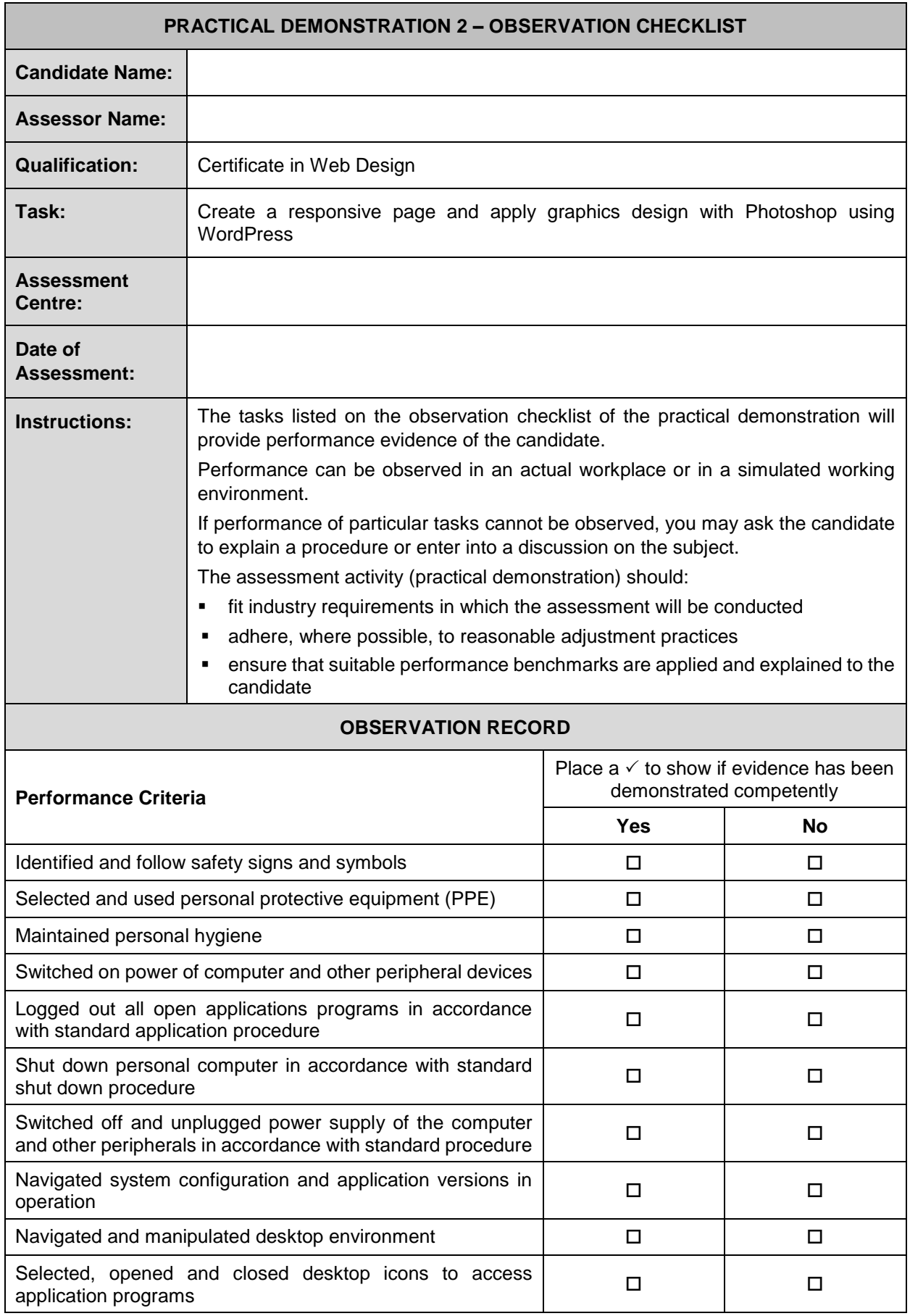

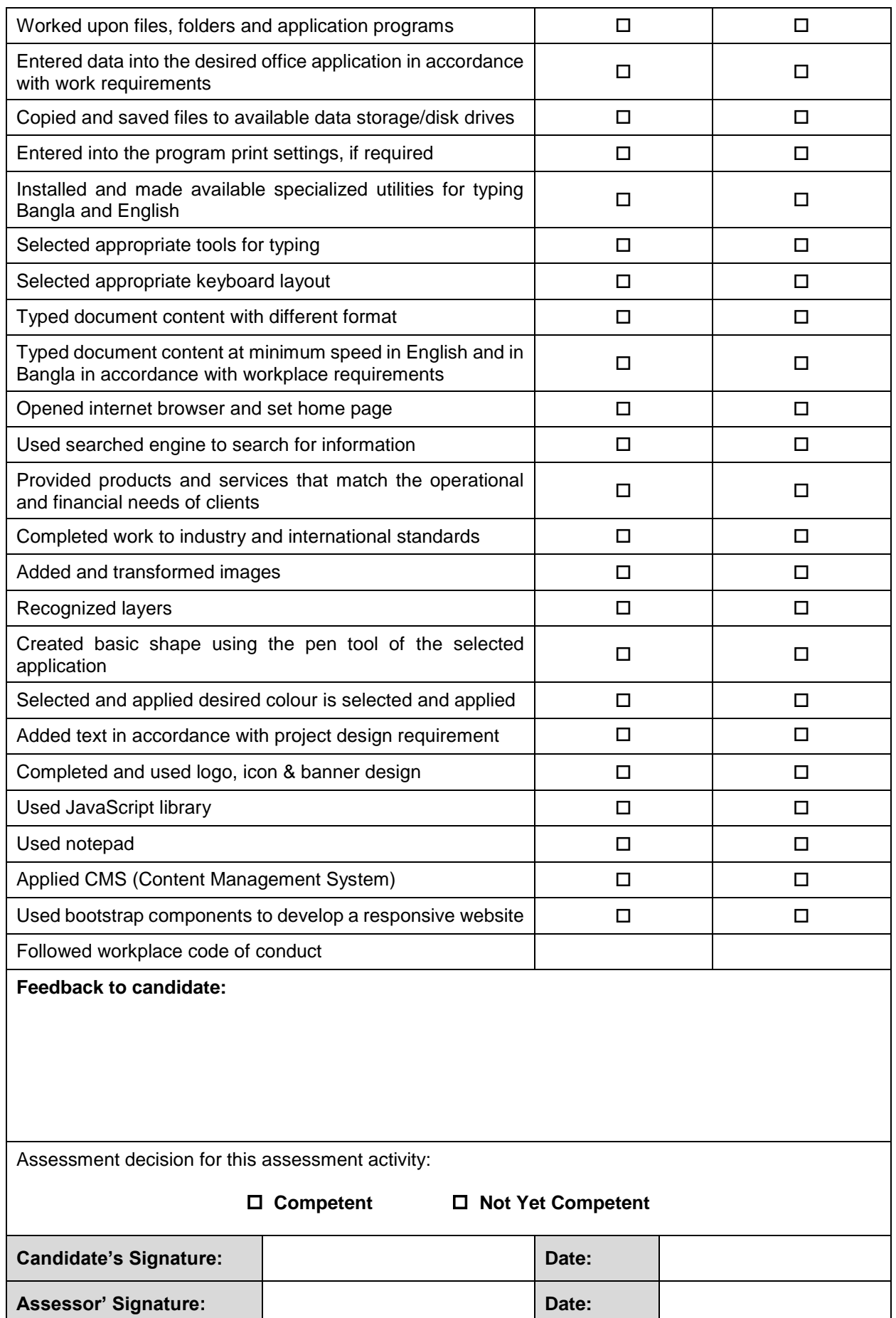

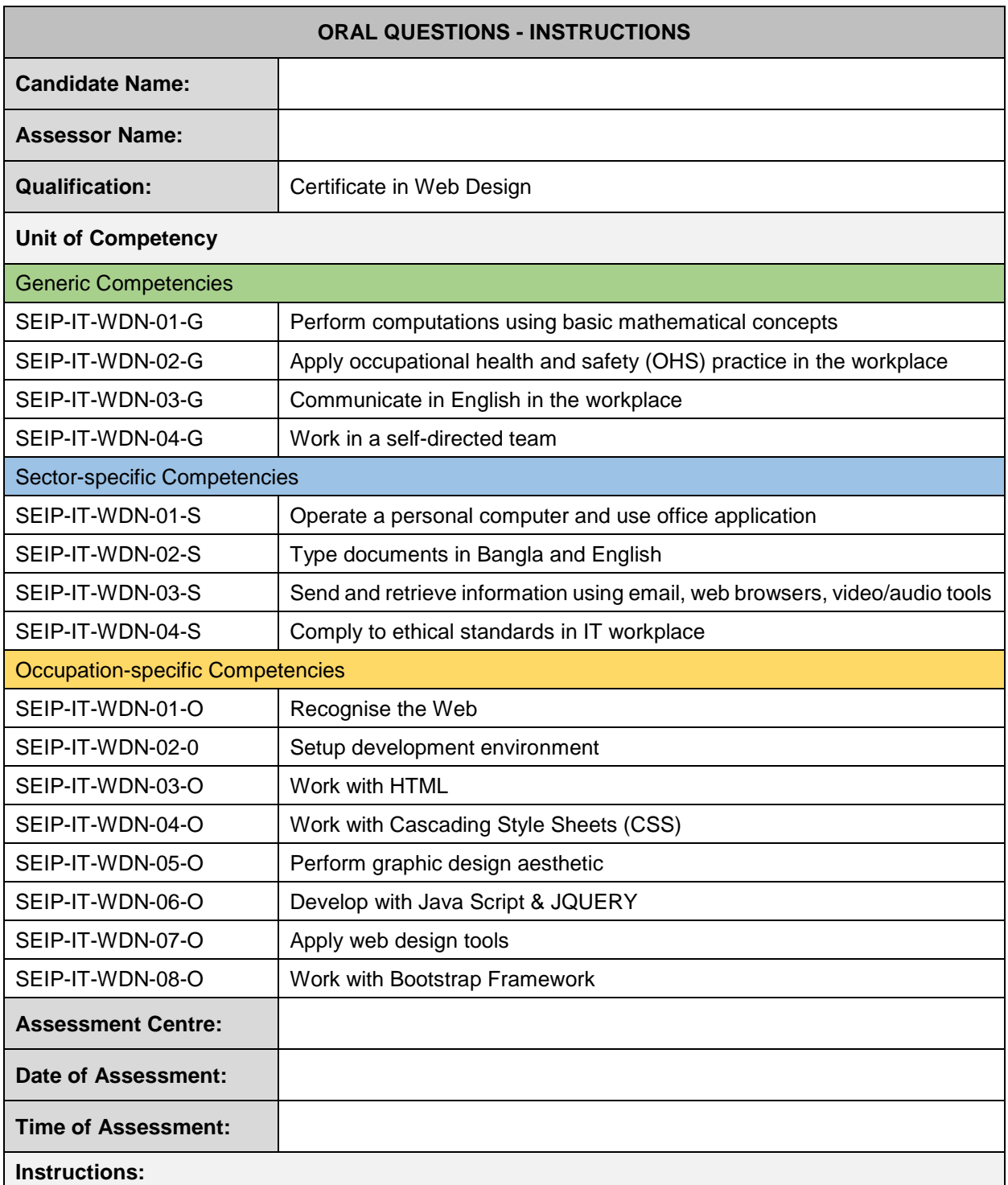

Read and understand the directions carefully:

- these oral questions are based on the performance criteria from all the units of competency in Masonry
- oral questions are designed to enable additional assessment of your underpinning knowledge
- you should present your responses as directed by the assessor
- answer all the questions asked by the assessor as best as possible

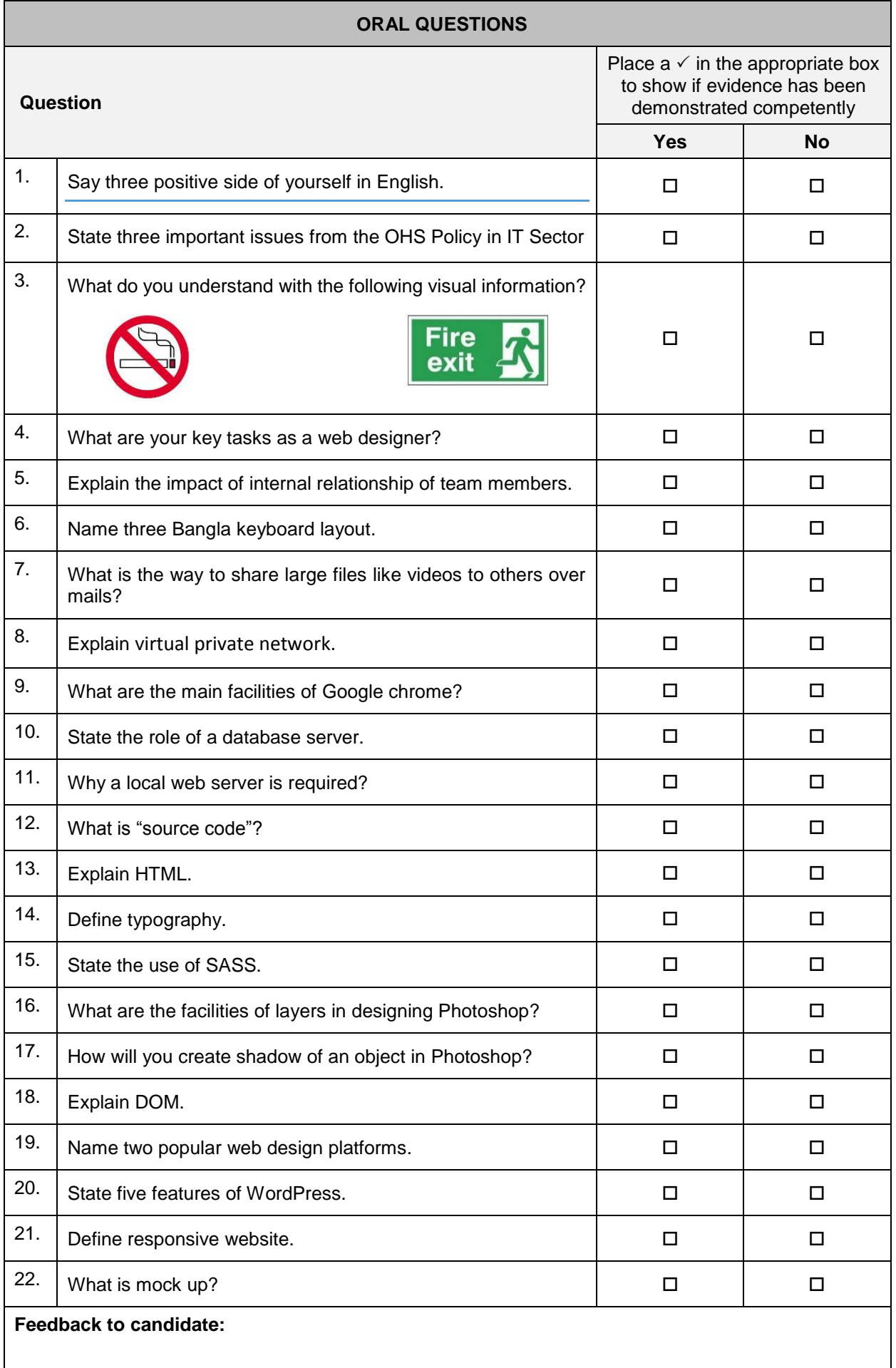

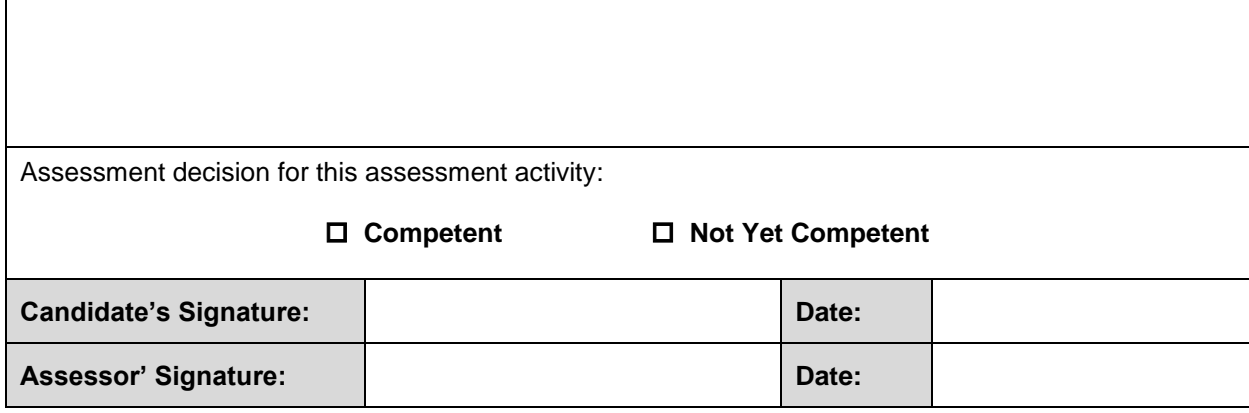

 $\mathbf{r}$
#### **General Guidelines For Effective Questioning**

- Keep questions short and focused on one key concept
- Ensure that questions are structured
- Test the questions to check that they are not ambiguous
- Use `open-ended questions such as `what if...?' and `why...?' questions, rather than closed questions
- Keep questions clear and straight forward and ask one at a time
- Use words that the candidate is able to understand
- Look at the candidate when asking questions
- Check to ensure that the candidate fully understands the questions
- **EXECT Ask the candidate to clarify or re-phrase their answer if the assessor does not understand the initial** response
- Confirm the candidate's response by repeating the answer back in his/her own words
- **E** Encourage a conversational approach with the candidate when appropriate, to put him or her at ease
- **■** Use questions or statements as prompts for keeping focused on the purpose of the questions and the kind of evidence being collected
- Use language at a suitable level for the candidate
- Listen carefully to the answers for opportunities to find unexpected evidence
- Follow up responses with further questions, if useful, to draw out more evidence or to make links between knowledge areas
- Compile a list of acceptable responses to ensure reliability of assessments

# **Oral Questions (Optional) - Answers**

Answers are highlighted in **bold** and *italics*.

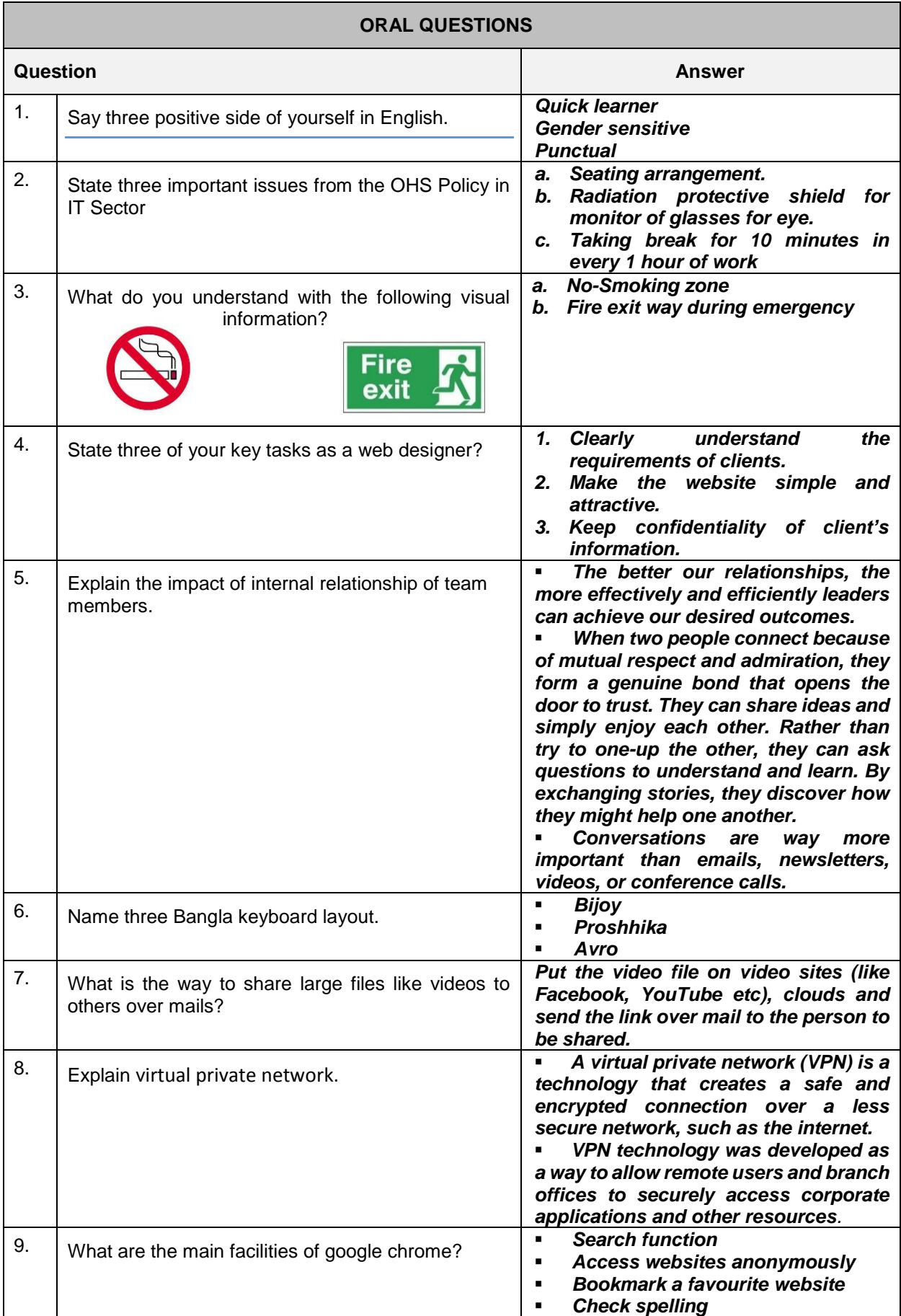

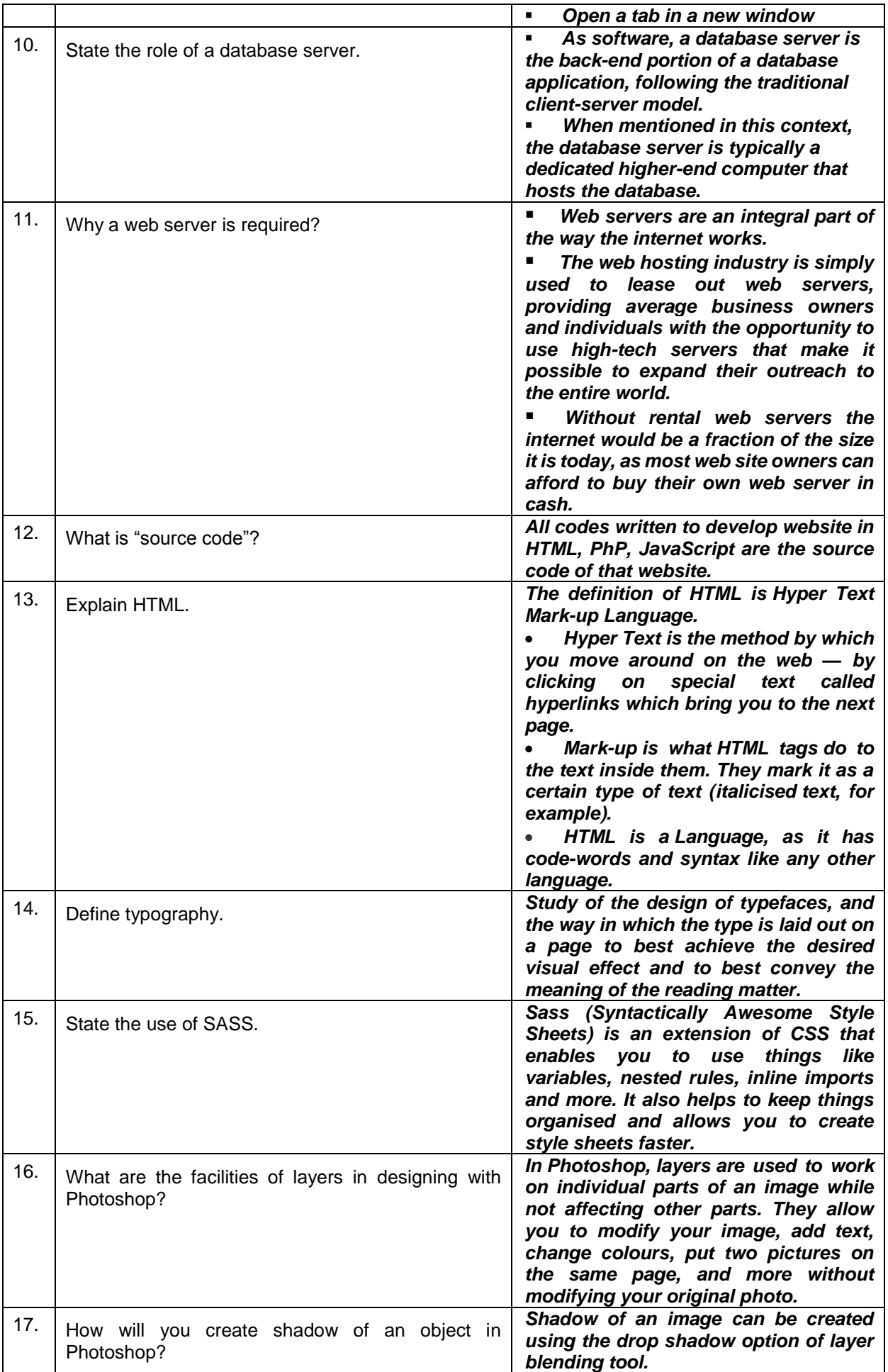

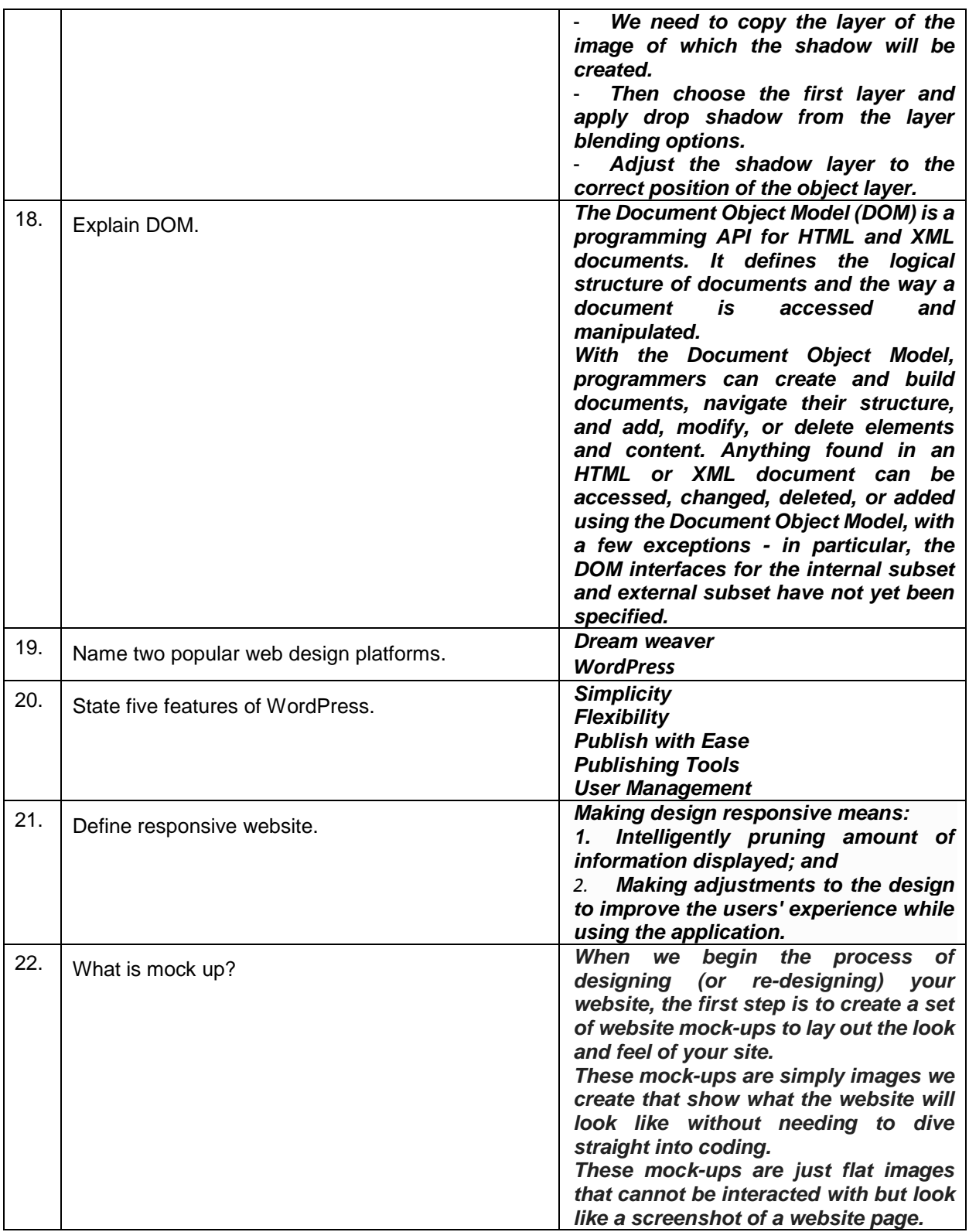

# **Assessment Evidence Summary Sheet**

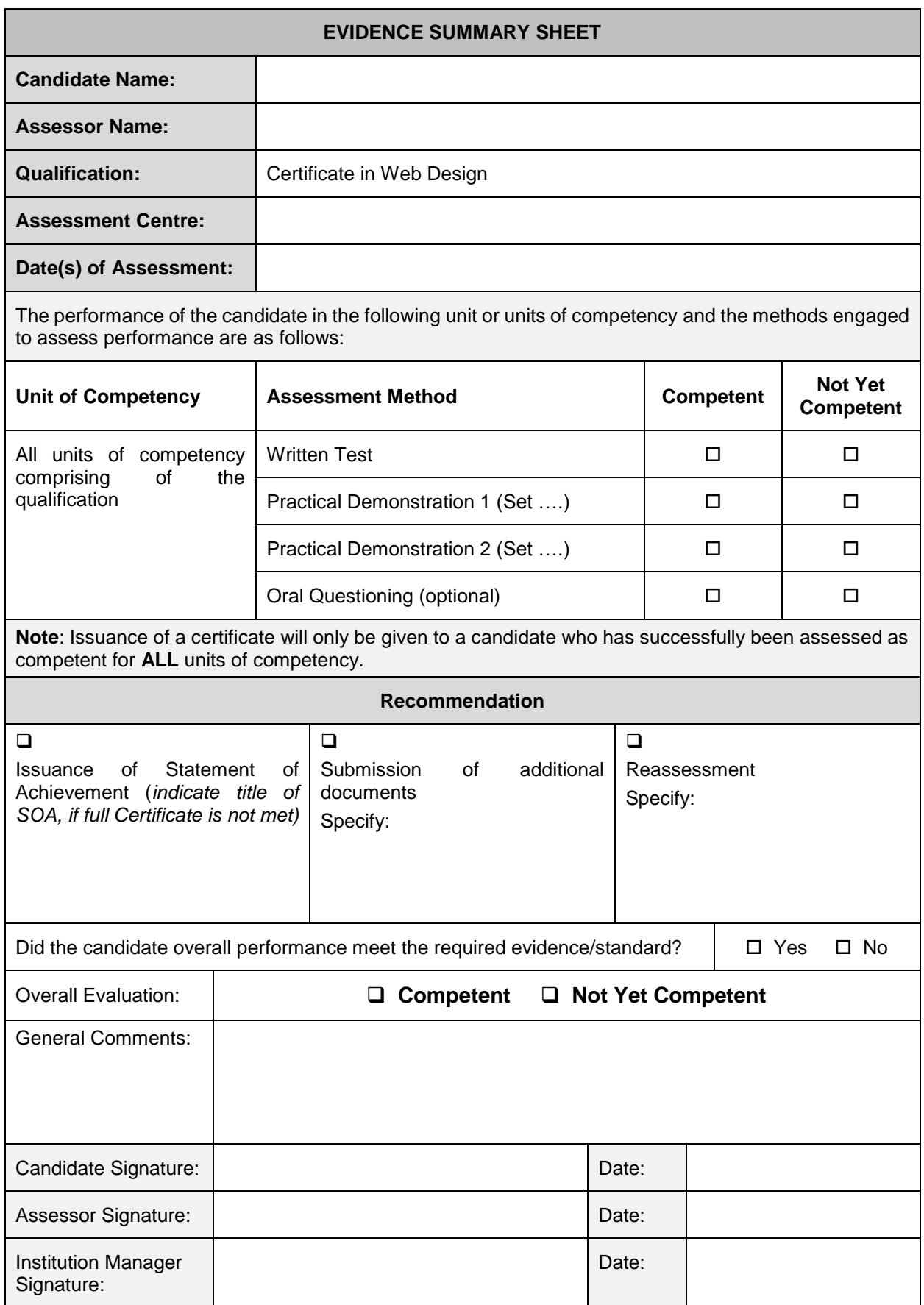

### CANDIDATES COPY *(Please presents this form when you claim your Certificate)*

--------------------------------------------------------------------------------------------------------------------------------------------

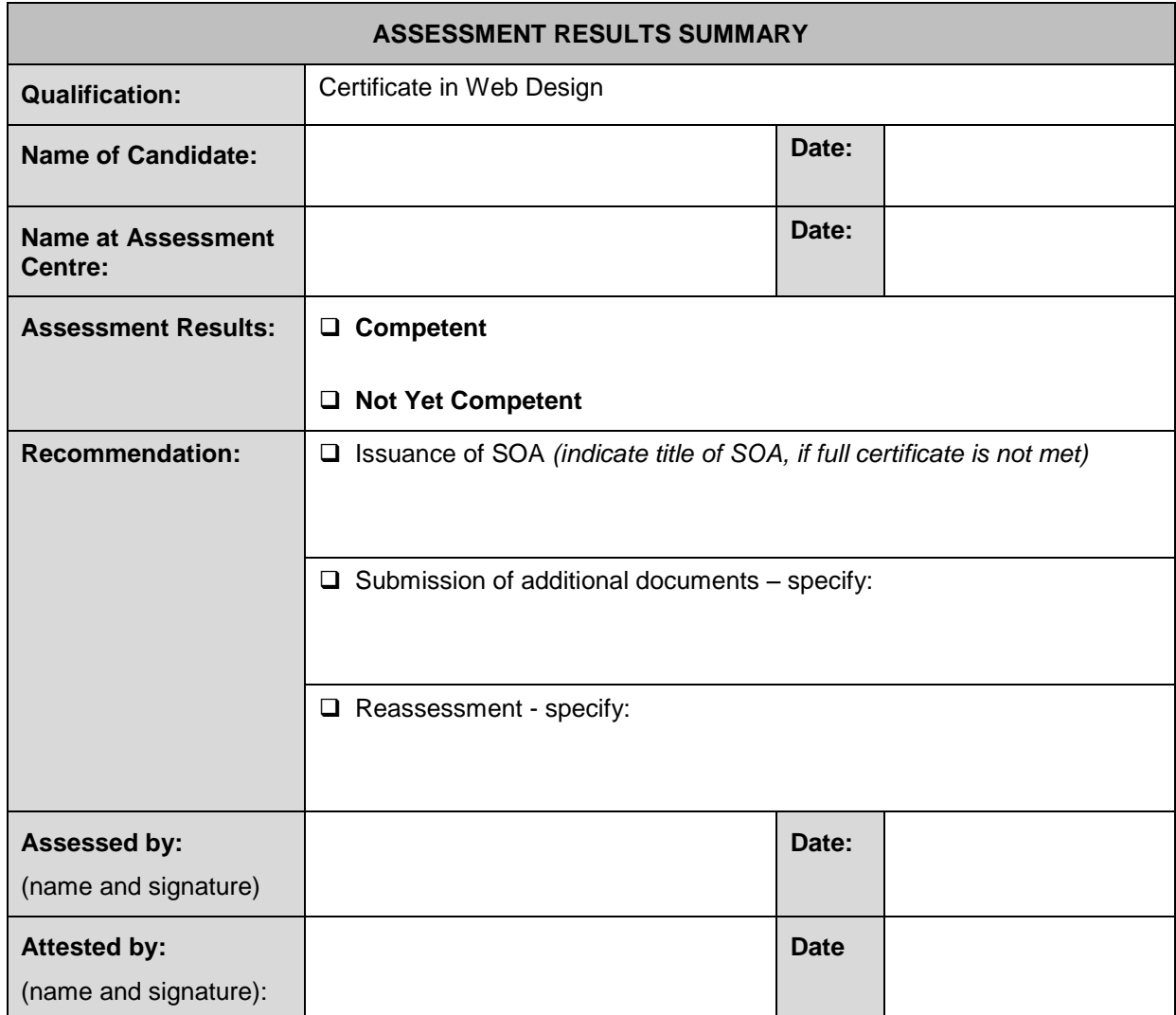

### **Assessment Validation Map**

This identifies how the assessment tools in this resource may assess:

- **■** elements and performance criteria
- critical aspects of assessment
- skills and knowledge
- employability skills

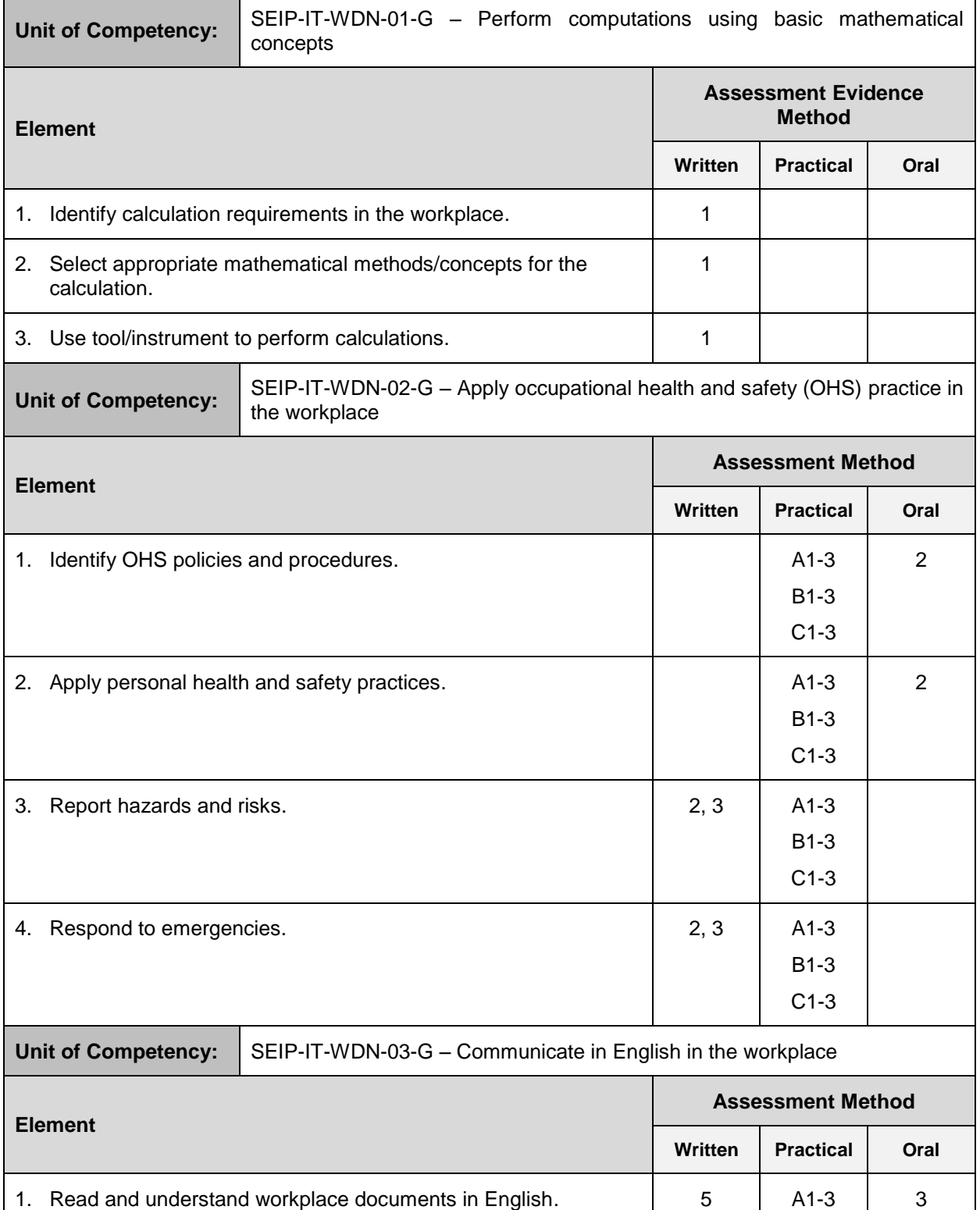

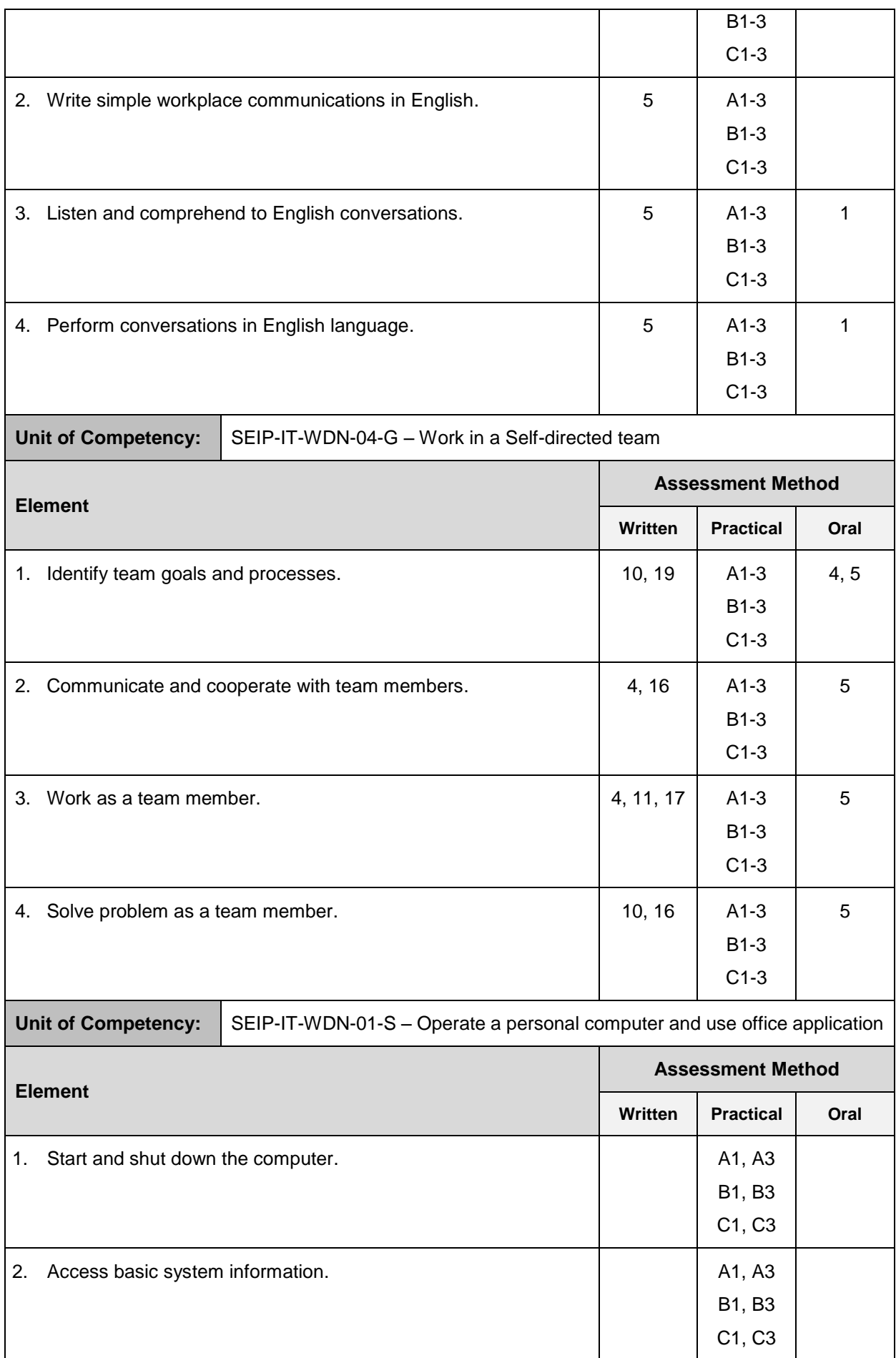

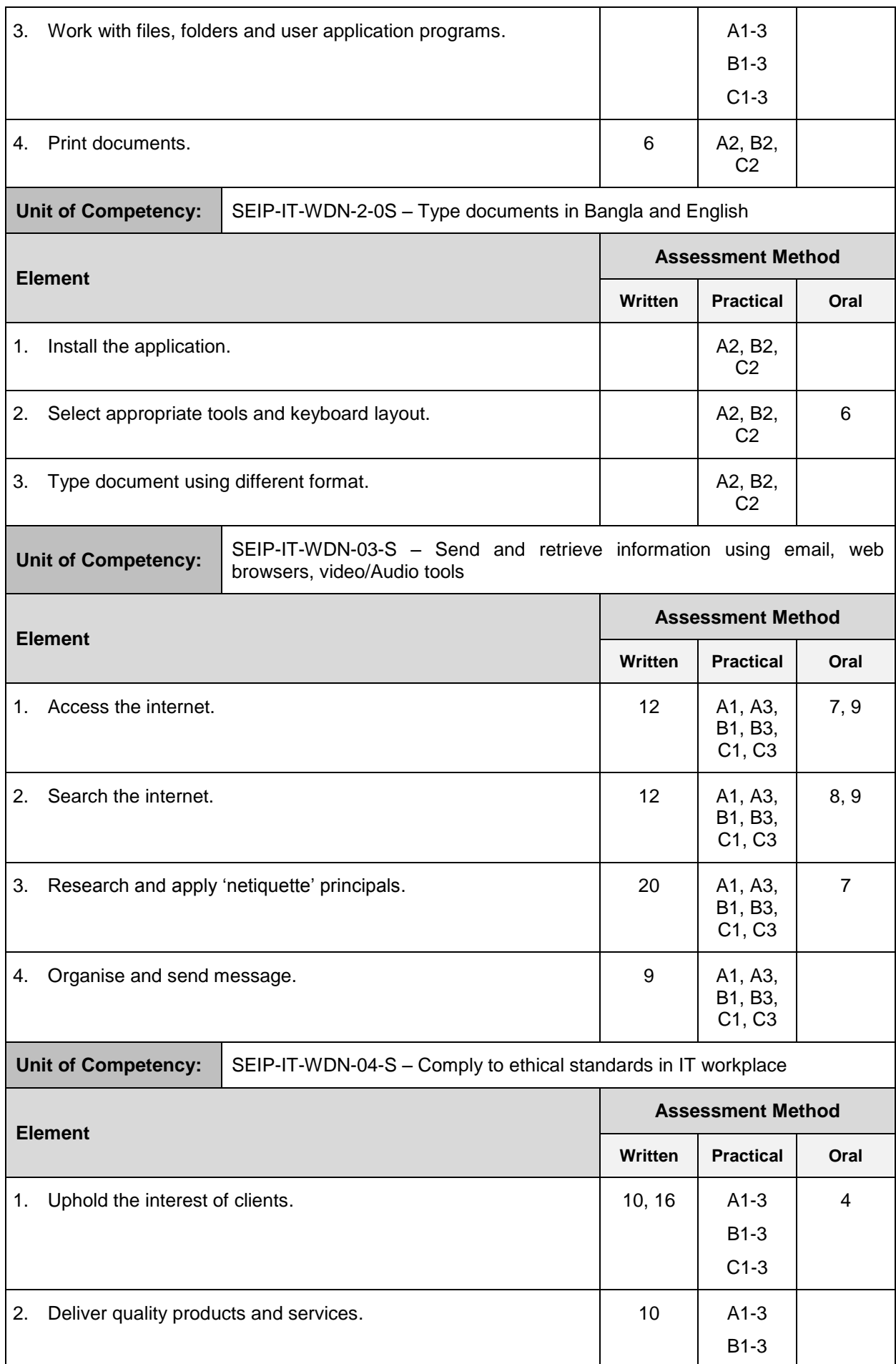

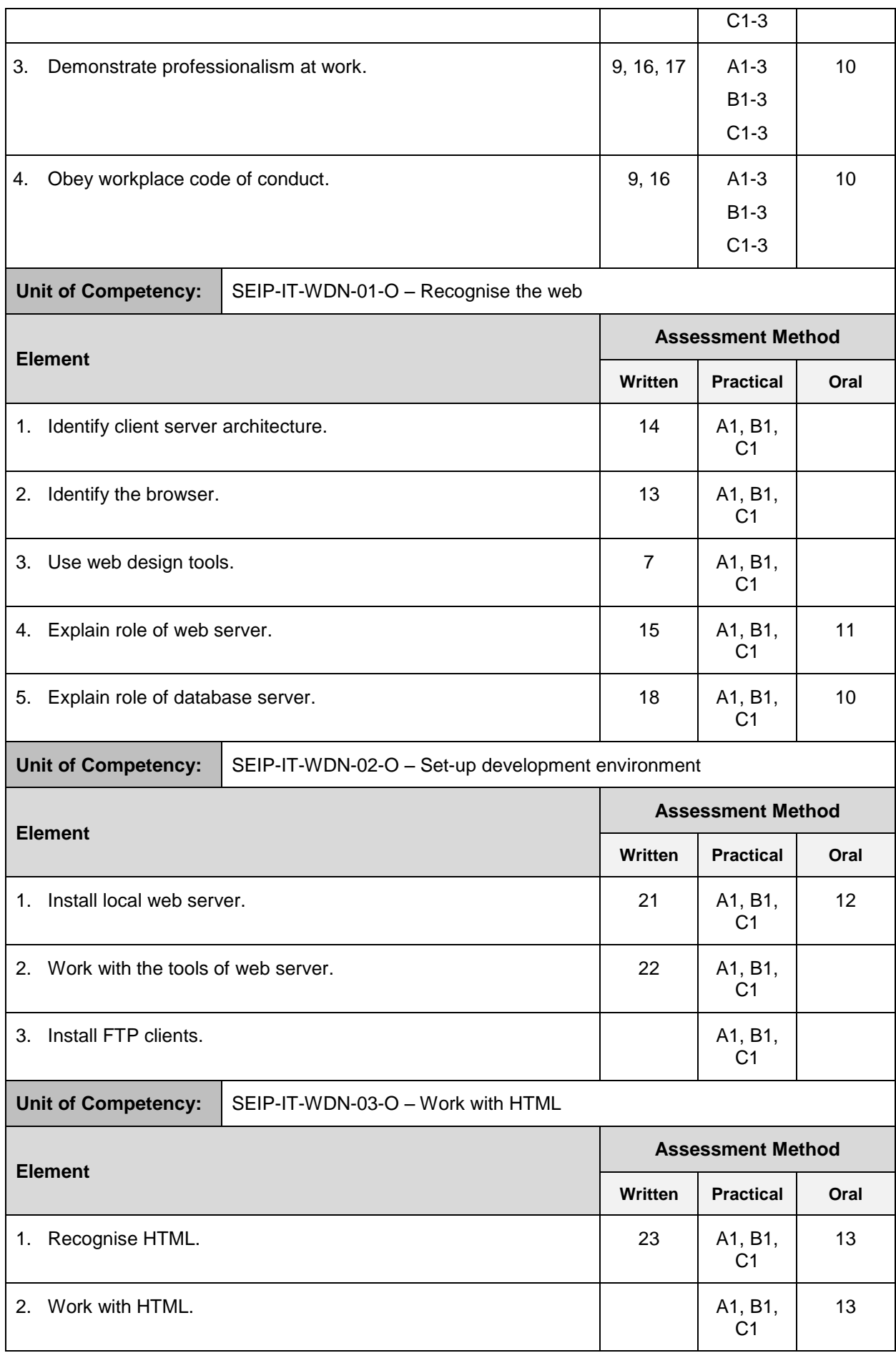

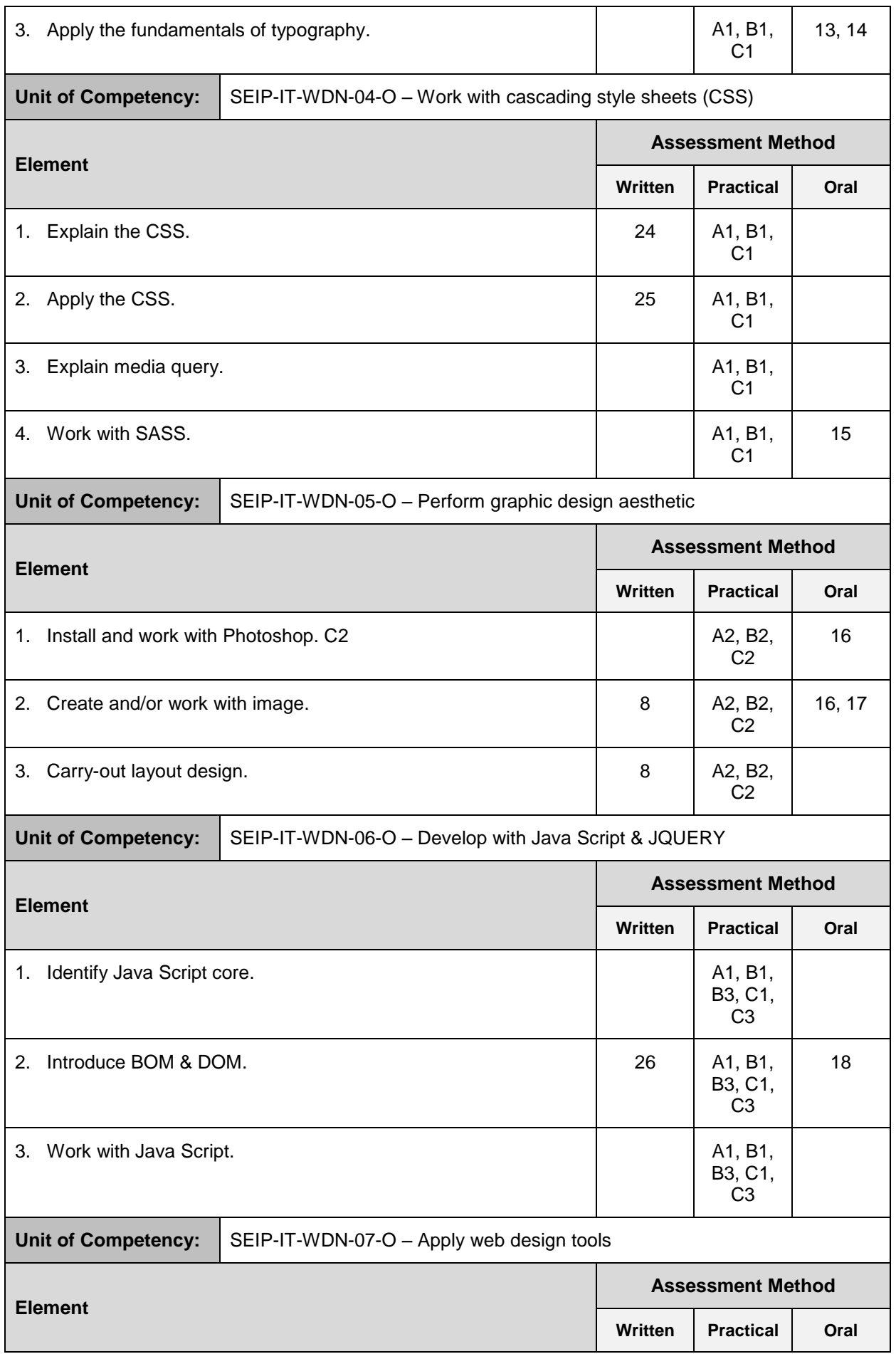

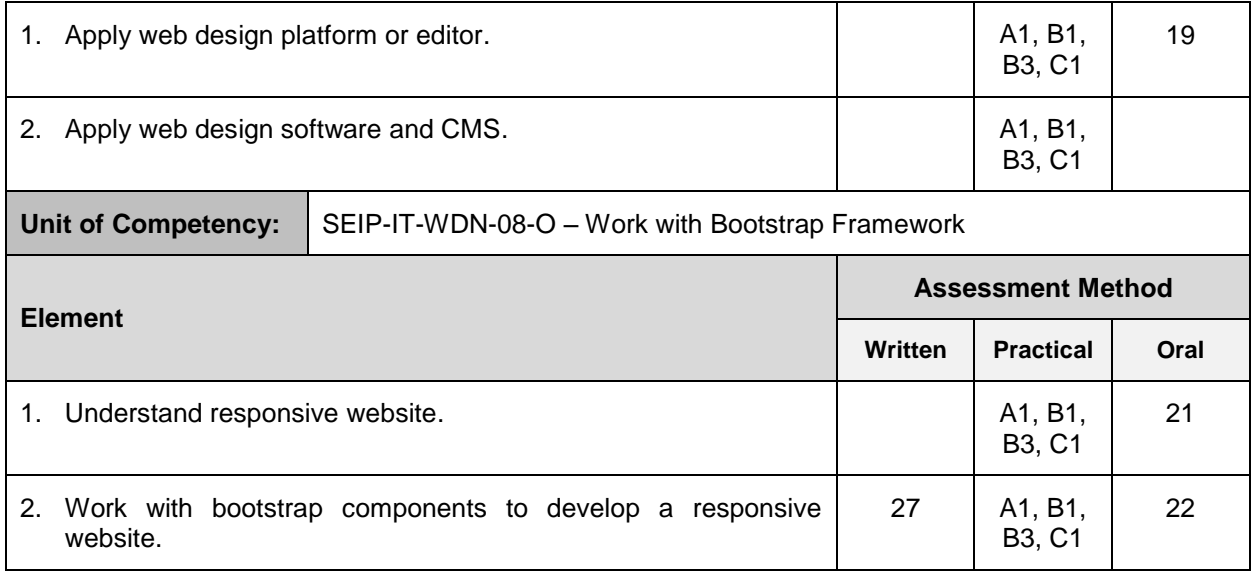